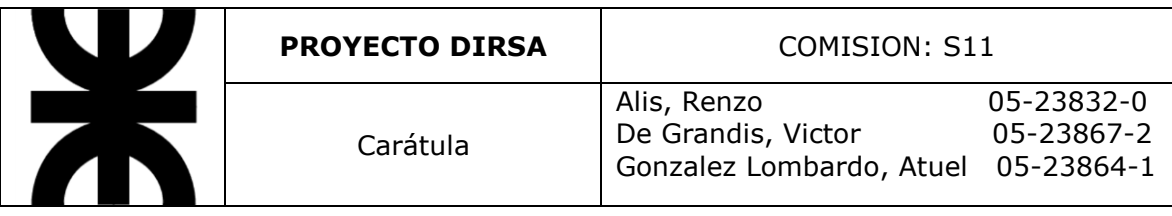

# **PROYECTO FINAL**

# **Dirsa**

**Tutor: Ruben Guerrieri**

**Código de Comisión: S11**

**2014**

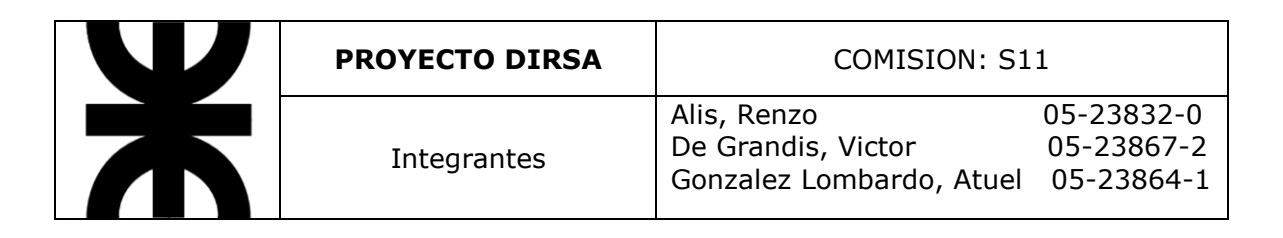

## **Integrantes:**

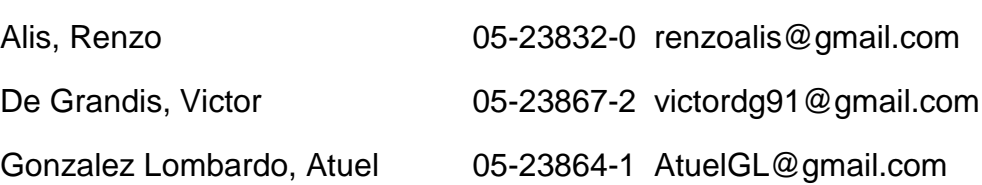

# Código de comisión: S11

Comisión: 59

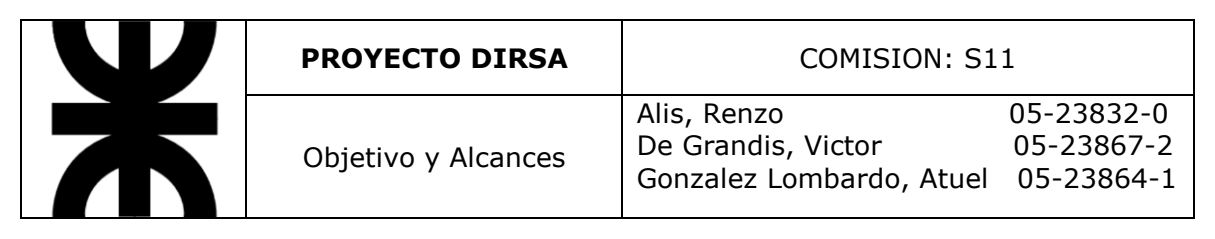

#### **Objetivo y Alcance del proyecto**

#### Objetivo:

El objetivo del proyecto es desarrollar e implantar el sistema Dirsa en el plazo de un año con un cliente liviano que garantice un buen funcionamiento aún en máquinas poco potentes y un servidor centralizado donde se guarden las bases de datos de todos los clientes y se realicen todas las operaciones pesadas. Consiguiendo, a su vez, que cualquier problema acontecido con la base de datos de cualquier cliente puede ser atendida directamente con un acceso al servidor.

#### Alcance:

El alcance del proyecto está abocado a mejorar el rendimiento de las funcionalidades que el software ya ofrece al cliente, con la inclusión de ciertas funcionalidades más, que permiten llevar registro de toda actividad del productor. Disminuyendo el tiempo y esfuerzo en el mantenimiento del software de los clientes a la vez que brinda herramientas para la gestión económica de Dirsa.

Así, se encargará del lado del productor de:

**Control Productivo**: el sistema administra la producción de cada animal, controlando las cantidades y calculando promedios para la asistencia del productor. A su vez se registra de qué animales se toman muestras para laboratorio y el histórico de las muestras anteriores. En su relación con el módulo de Gestión de Stock, se obtienen datos de la trazabilidad de alimentación y sus consecuencias en la producción.

**Control Reproductivo**: registra los datos de gran cantidad de eventos reproductivos de cada animal, permitiendo una rápida visualización de los tiempos entre ellos, los efectos positivos o negativos de cada uno, los participantes, etc. Entre los eventos se encuentran, entre otros, Control Lechero, Servicio, Parto, Preñez, Aborto, Secado, Producción, Asignación, etc. En total son 27 eventos fijos con posibilidad de incluir otros personalizados por el propio Productor.

**Generar y Recepcionar envíos de eventos:** los reportes que se envían a las Entidades de Control Lechero están estandarizados y se realizan a partir de archivos .xml que debe generar el sistema a petición del Productor. Archivos en los que se encuentra información de cantidad de leche (para el ECLO); muestras para laboratorio, donde el laboratorio retorna un archivo txt con los resultados que deben ser cargados en el sistema; e información de servicio y parto para ACHA y el registro de los animales, entidad que certifica los registros y retorna los reportes en un xml.

**Reportes reproductivos:** se debe permitir la impresión de información filtrada según la conveniencia del Productor en cualquier momento, mostrando los datos relevantes de cada animal para la visualización de factores de importancia en el tambo del mismo. Control de listados de secada, fertilidad, trazabilidad de alimentación, estadísticas anuales y mensuales.

**Control Tacto:** se realizan listados de los animales a tactar por el veterinario, quién posee una copia del sistema para realizar controles. El

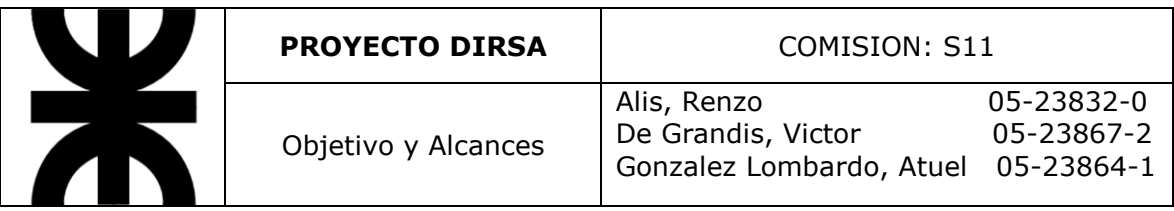

veterinario realiza el tacto en cada animal y actualiza la base de datos del productor desde su propio sistema.

**Gestión de Administración:** para la gestión administrativa del tambo se deben llevar los saldos de cuentas, saldos a cobrar y a pagar, liquidación de sueldos, presupuestos mensuales y proyecciones. A su vez, la creación de estadísticas e informes comparativos de asistencia a la toma de decisiones.

**Control Stock:** se debe llevar registro de todos los insumos necesarios para el funcionamiento del Tambo y de toda la producción del mismo. Además del aviso de reposición de cada producto y la trazabilidad de cada uno, para establecer correspondencia con el estado y rendimiento de cada animal. Llevará a su vez registro de volúmenes de compra y venta.

**Gestión de venta de producción:** debe llevar un seguimiento económico de las ventas por cliente, junto con un registro de todos los clientes del tambo.

**Gestión de venta de animales:** se realizan las operaciones necesarias para el traspaso de animales de un tambo a otro a razón de la venta, informando de la misma a la ECL. Ofreciendo, a su vez, información estadística de los precios de las últimas ventas de la raza en trato.

Del lado de Dirsa:

**Gestión de Administración:** debe ofrecer asistencia a la toma de decisiones para la dirección de Dirsa, llevando control de la inversión y los gastos. Gestionando la liquidación de sueldos, insumos, presupuestos mensuales y proyecciones.

**Control de Tambos:** este módulo llevará registro de cada uno de los tambos que utilizan el sistema, con su respectivo saldo de cuenta, los módulos que utiliza, antigüedad, crecimiento, información zonal, etc. Brindando a la dirección de Dirsa una herramienta para mejorar el control de sus clientes.

**Gestión de Informes:** la empresa se comporta cada vez más como una ECL, siendo nexo directo entre los productores y ACHA. Este módulo normalizará la generación y envío de reportes, formalizando este nexo y mejorando el funcionamiento del mismo.

**Análisis de datos:** aprovechando el caudal de datos que se posee a partir de aglomerar todos los tambos en un mismo servidor, se calculan estadísticas productivas y reproductivas, alimenticias, zonales, económicas, etc. para que Dirsa ofrezca sugerencias en factores incidentes a los productores.

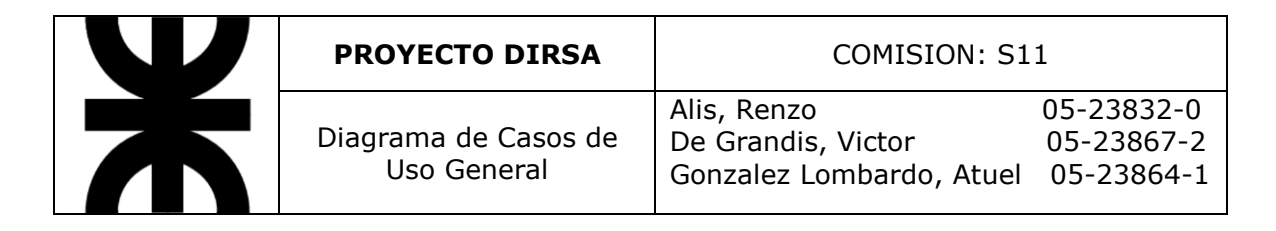

### **Diagrama de Casos de Uso General**

Tambo:

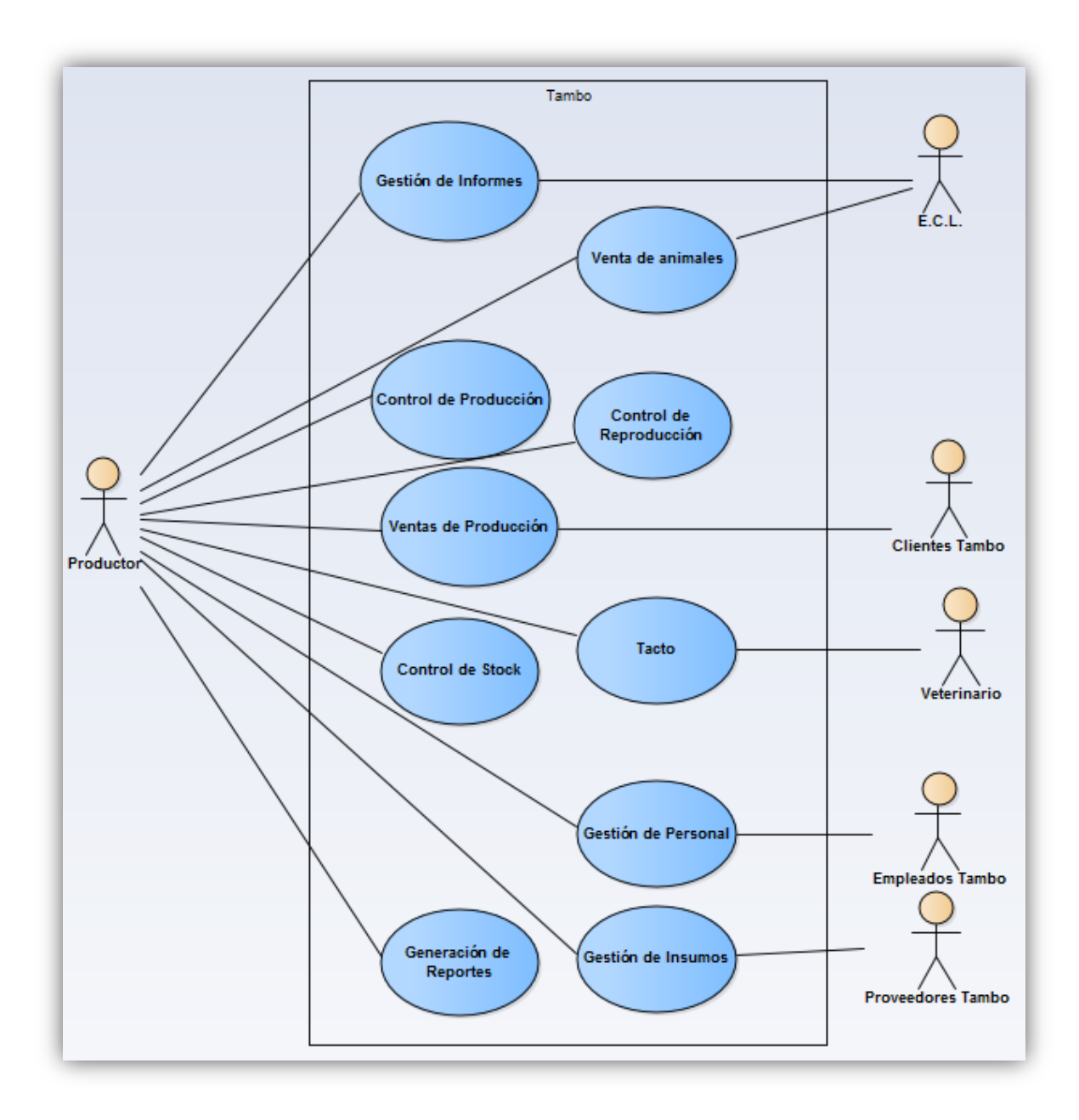

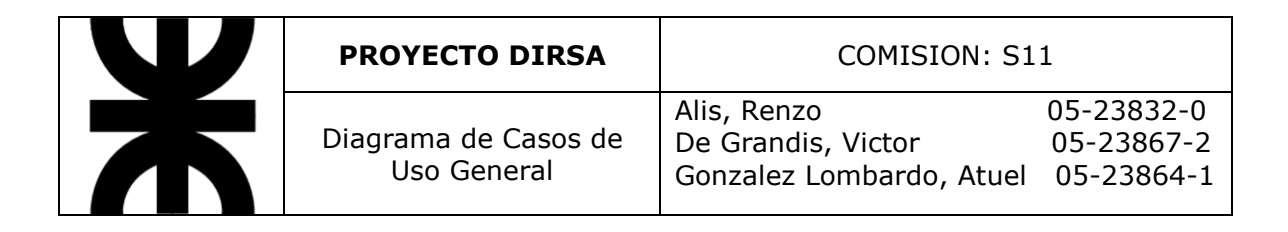

Dirsa:

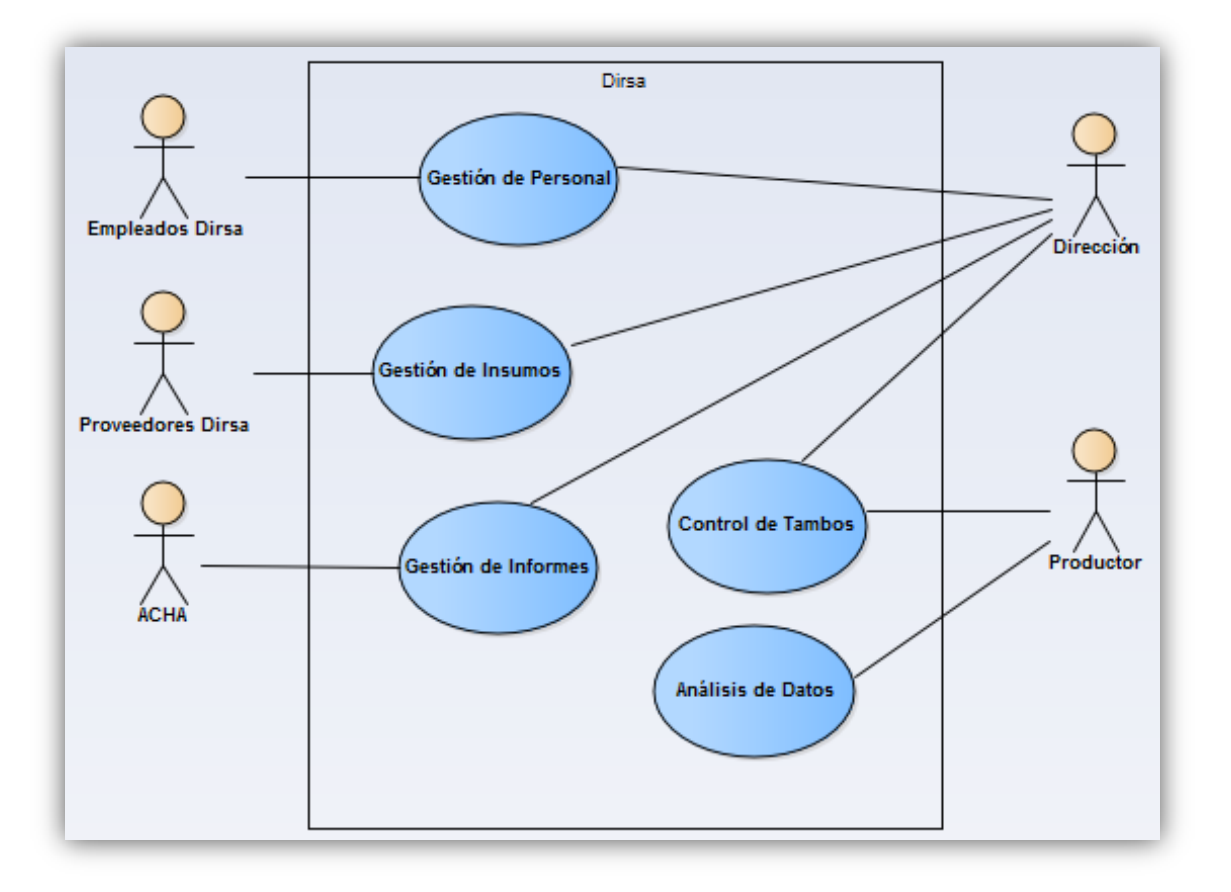

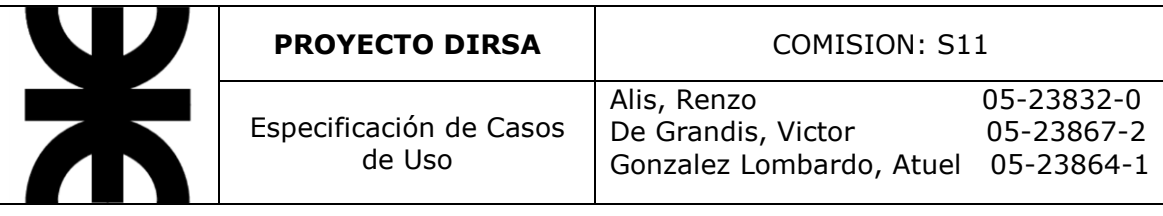

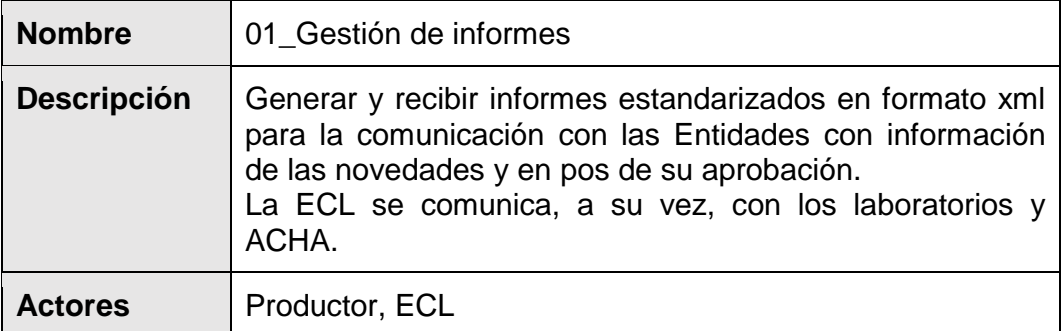

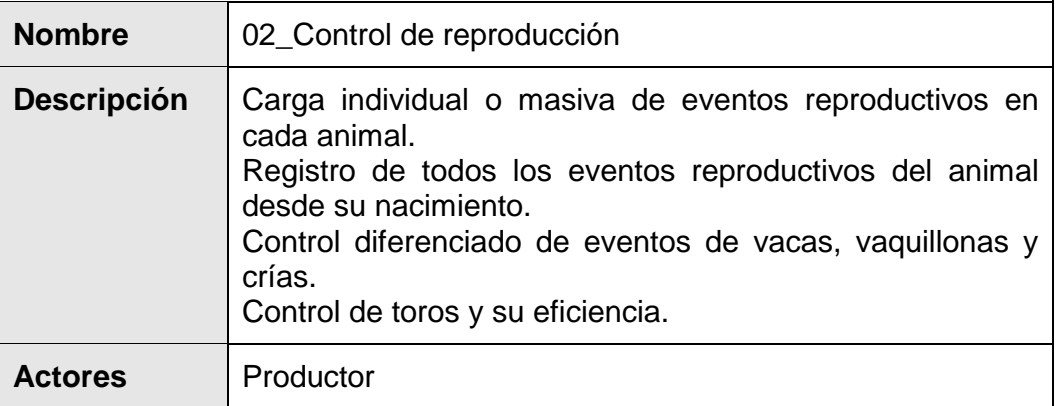

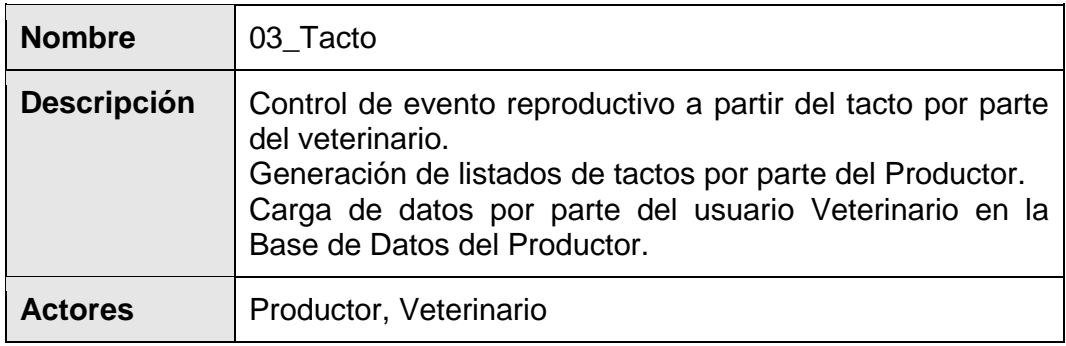

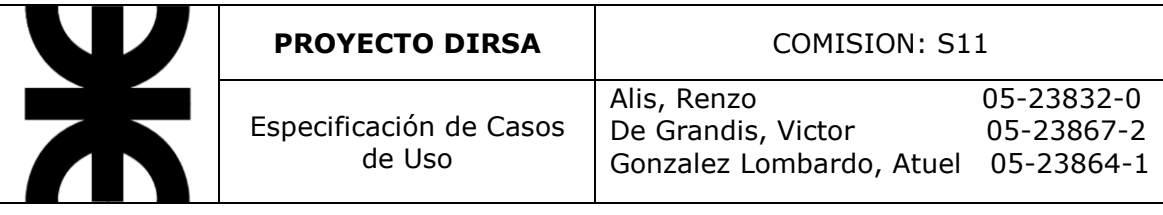

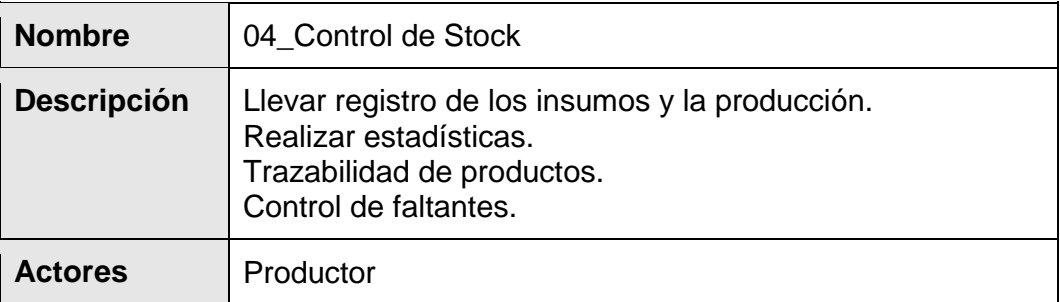

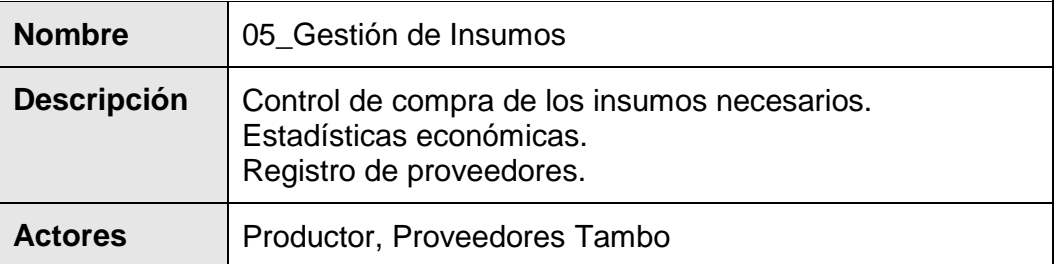

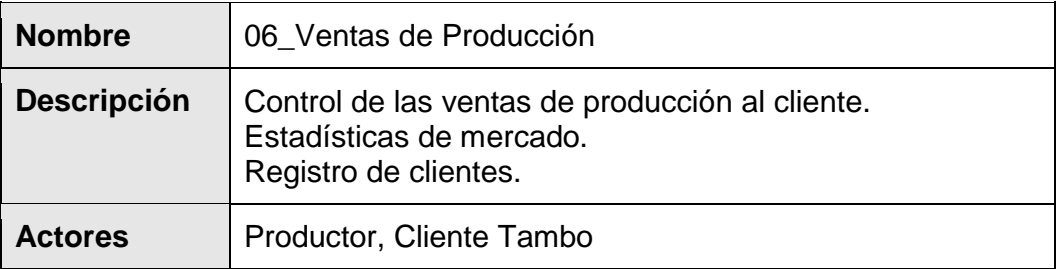

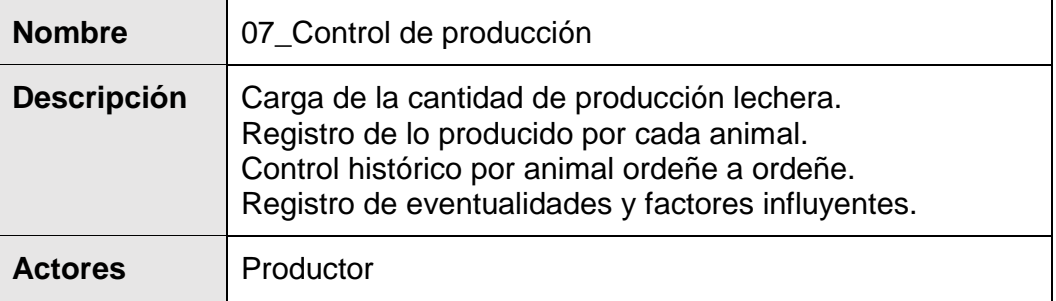

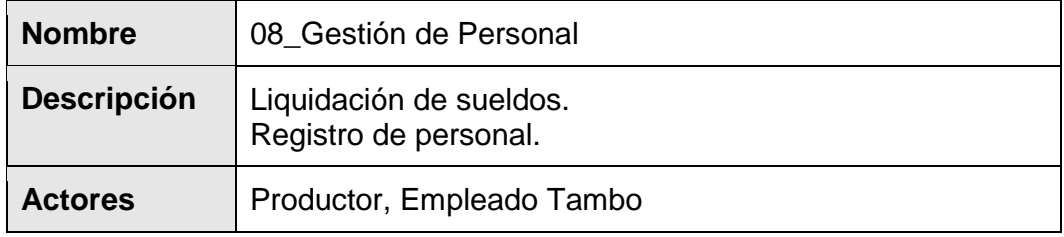

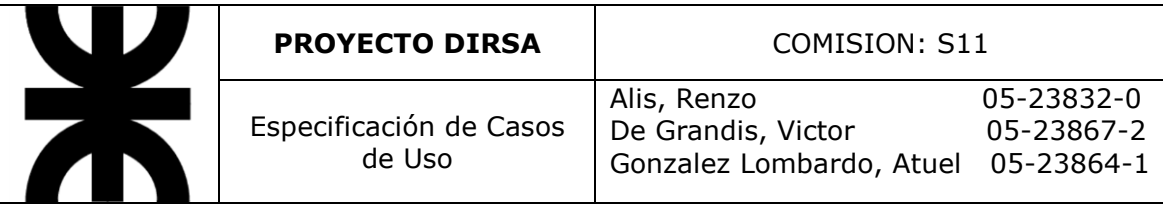

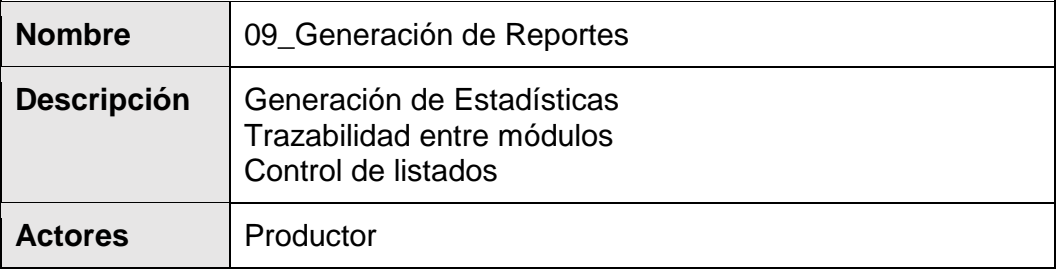

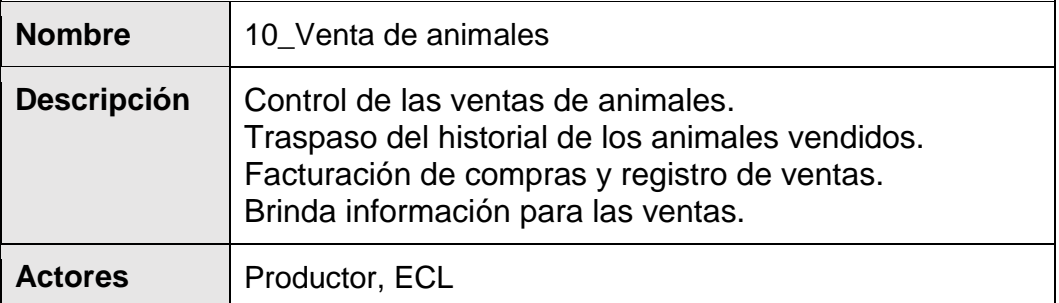

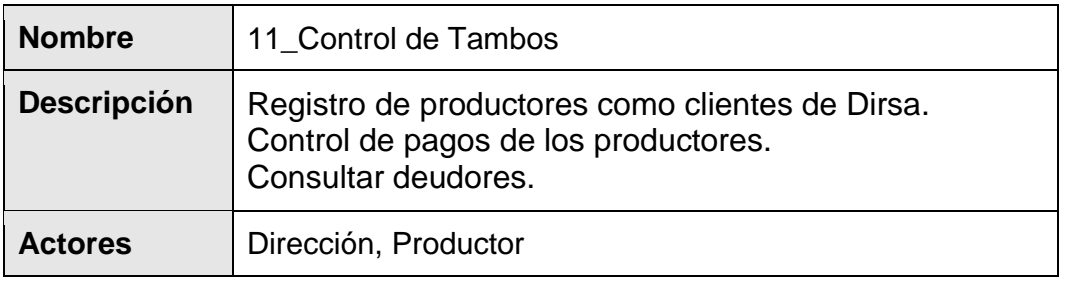

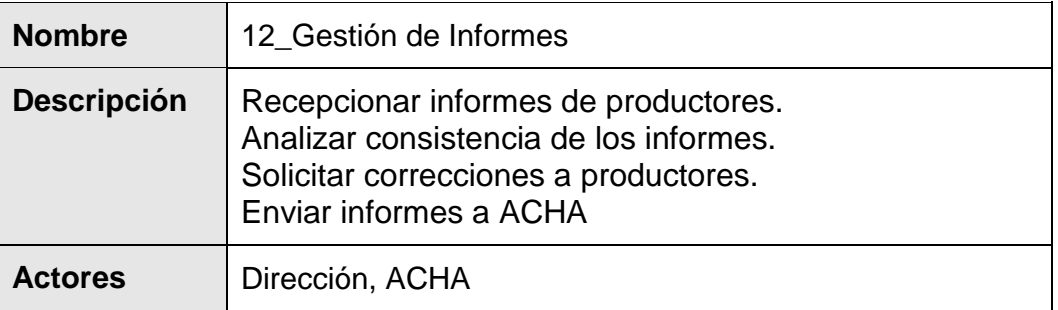

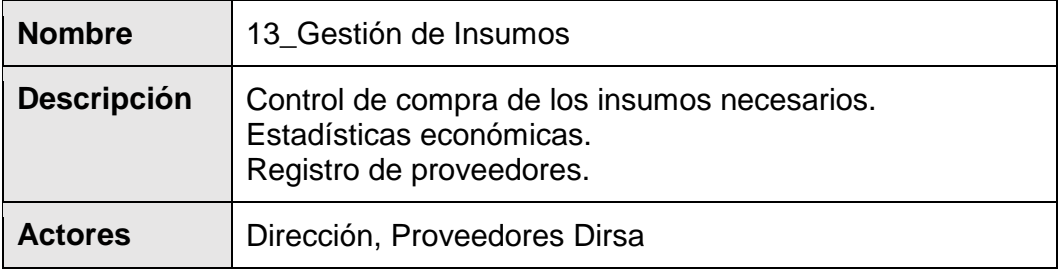

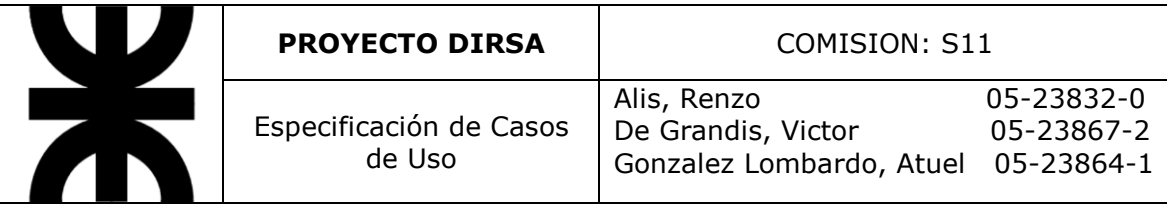

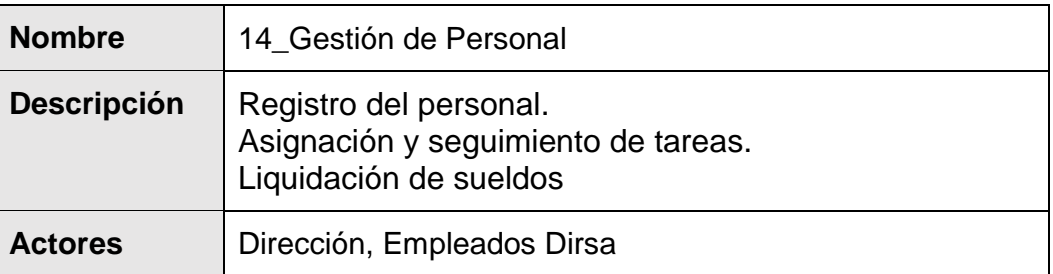

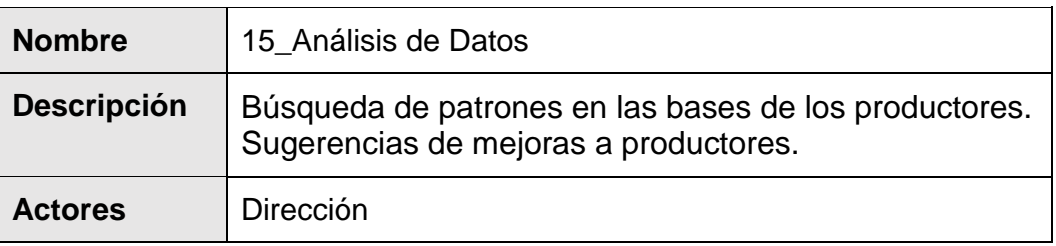

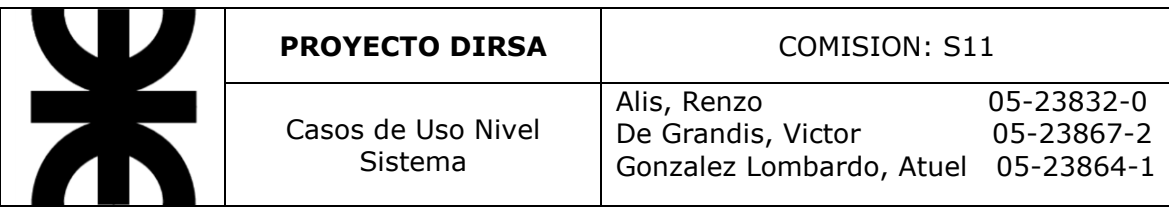

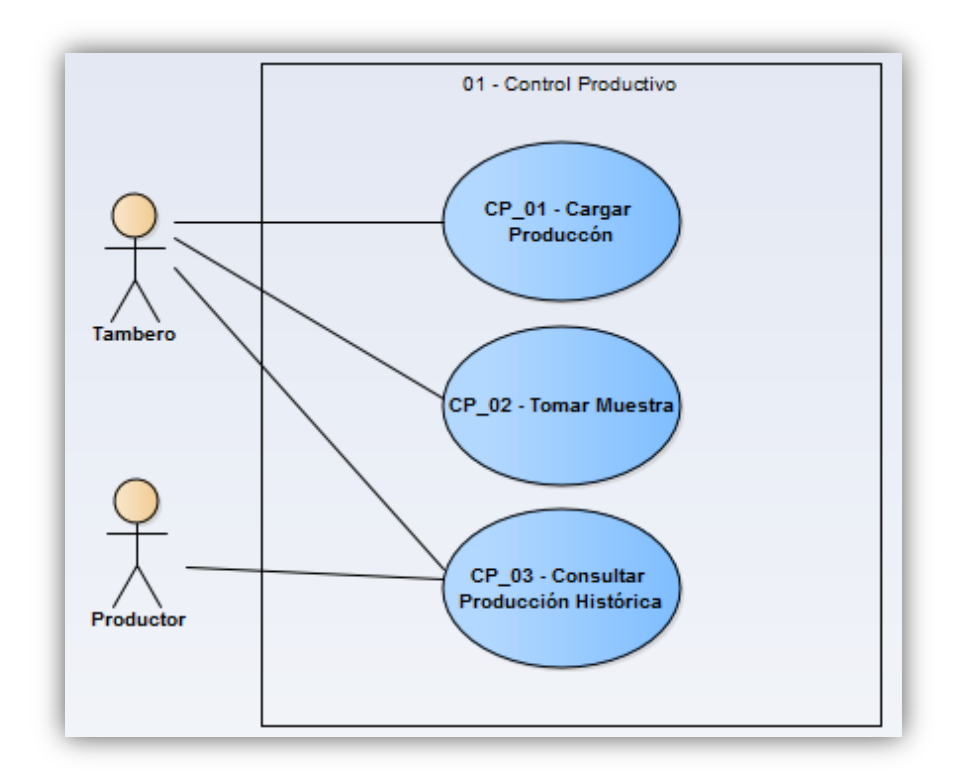

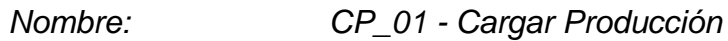

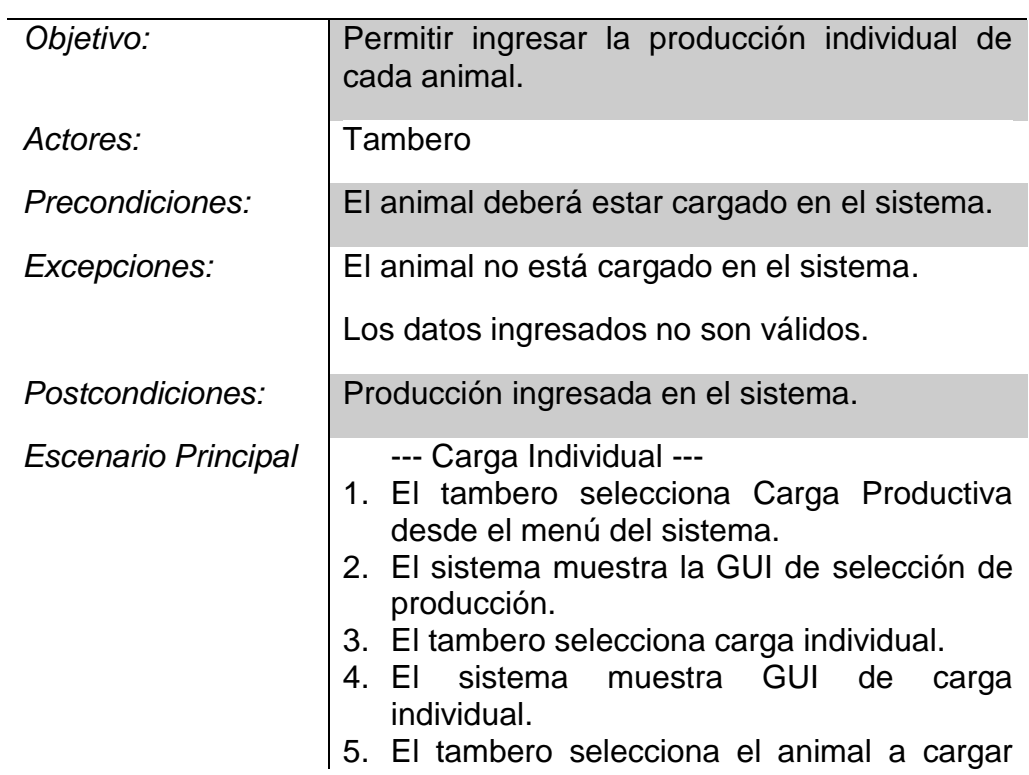

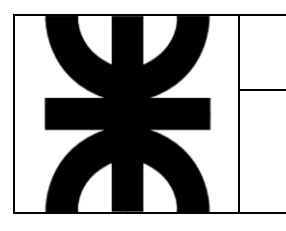

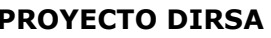

por RP identificatorio.

- 6. El tambero ingresa:
	- Litros de producción.
	- Lote (formato ##).
	- Fecha de control.
	- Cantidad de ordeñes (1 a 3).
	- Estado corporal (formato ##.##).
	- Muestra.
- 7. El tambero guarda la carga.
- 8. El sistema comprueba los datos ingresados.

--- Carga Masiva ---

- 1. El tambero selecciona Carga Productiva desde el menú del sistema.
- 2. El sistema muestra la GUI de selección de producción.
- 9. El tambero selecciona carga masiva.
- 10.El tambero selecciona carga masiva.
- 3. El tambero selecciona todos los animales a cargar por RP identificatorio.
- 4. El tambero ingresa (para cada animal):
	- Litros de producción.
	- Lote (formato ##).
	- Fecha de control.
	- Cantidad de ordeñes (1 a 3).
	- Estado corporal (formato ##.##).
	- Muestra.
- 5. El tambero guarda la carga.
- 6. El sistema comprueba los datos ingresados.
- 1. El tambero selecciona Carga Productiva desde el menú del sistema.
- 2. El sistema muestra la GUI de selección de producción.
- 3. El tambero selecciona la carga correspondiente.
- 4. El tambero selecciona el o los animales a cargar por RP identificatorio.
- 5. El tambero ingresa:
	- Litros de producción.
	- Lote (formato ##).
	- Fecha de control.

*Escenario Alternativo:*

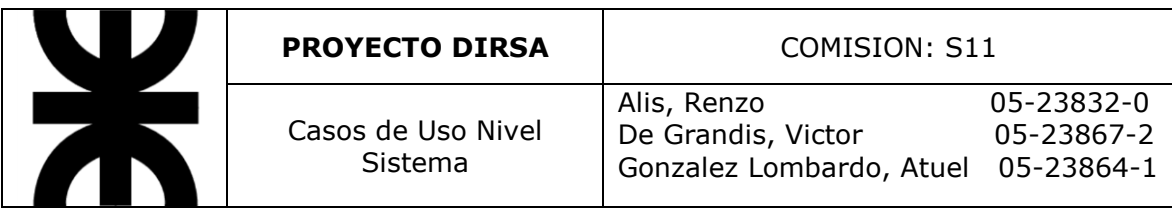

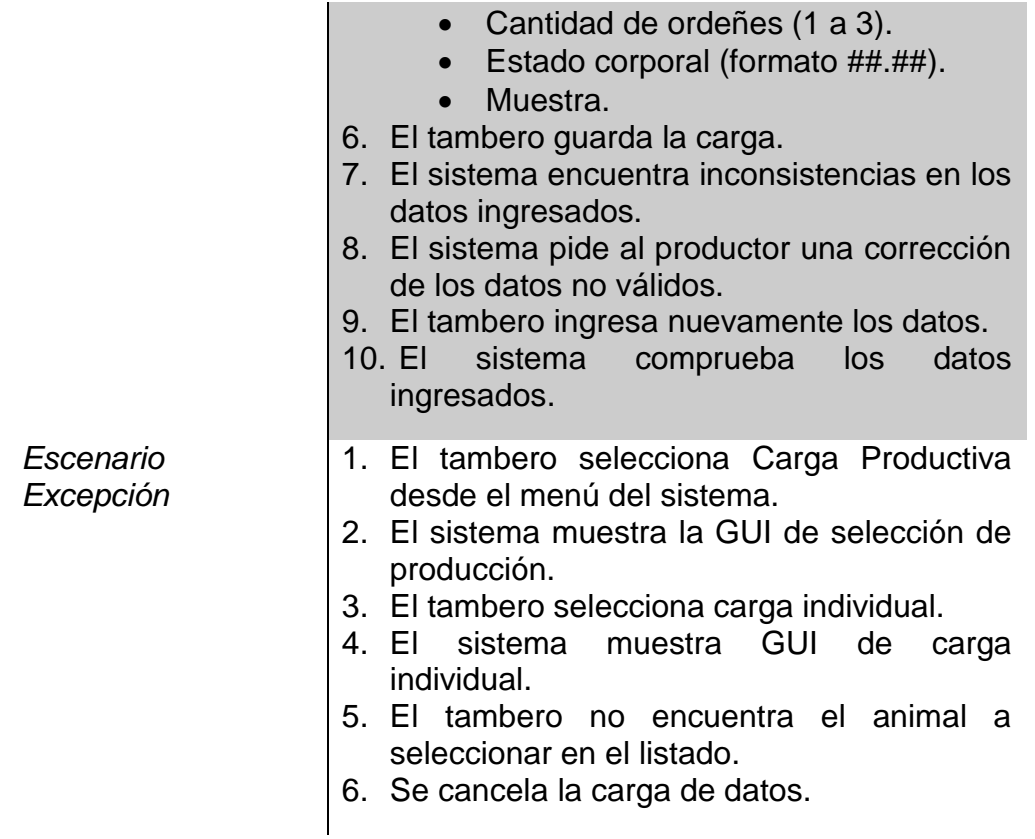

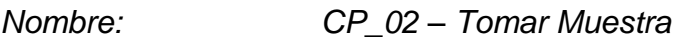

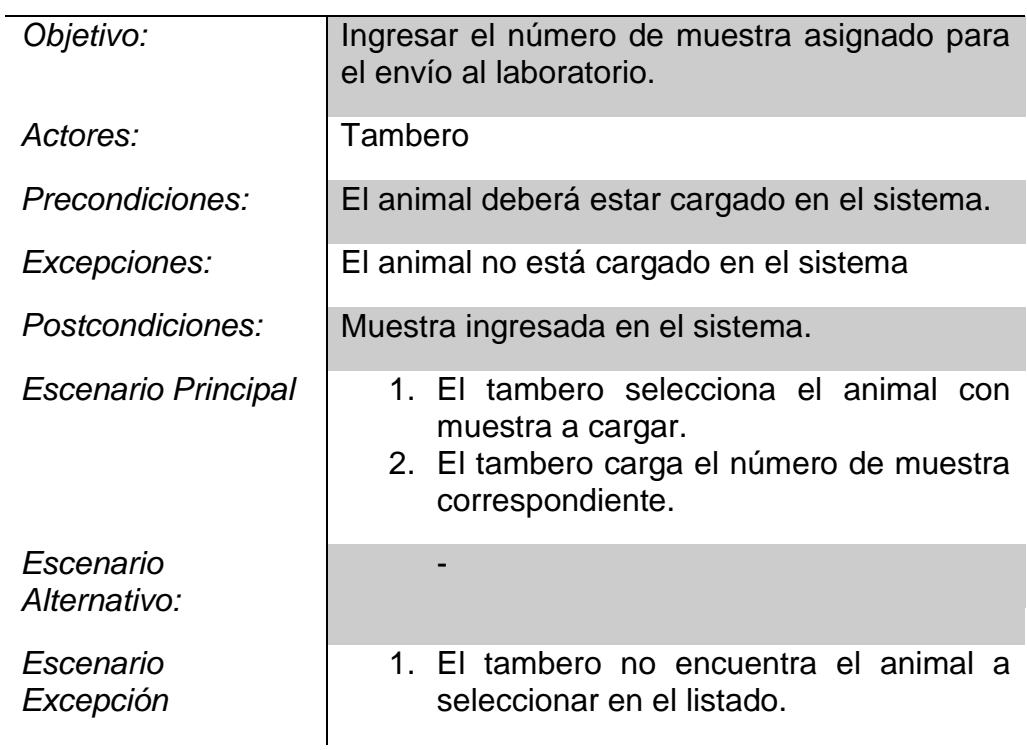

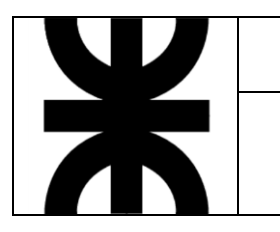

2. Se cancela la carga.

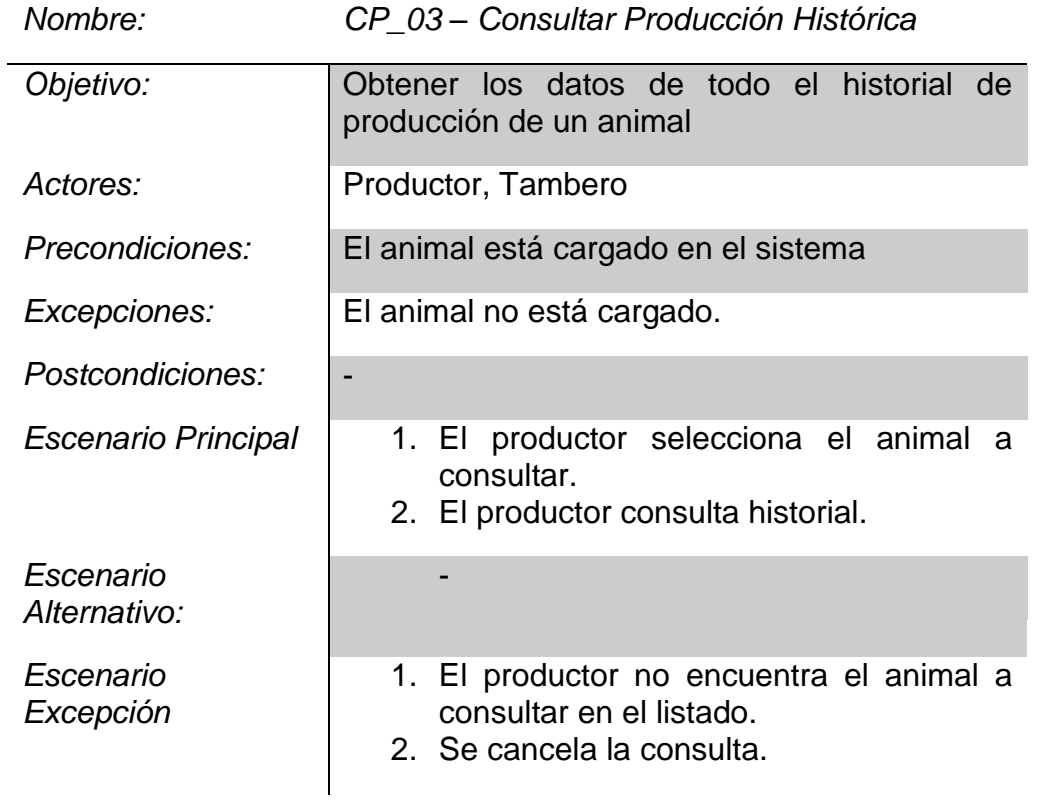

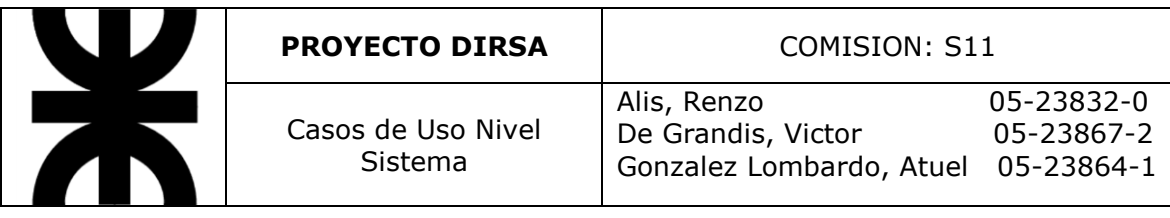

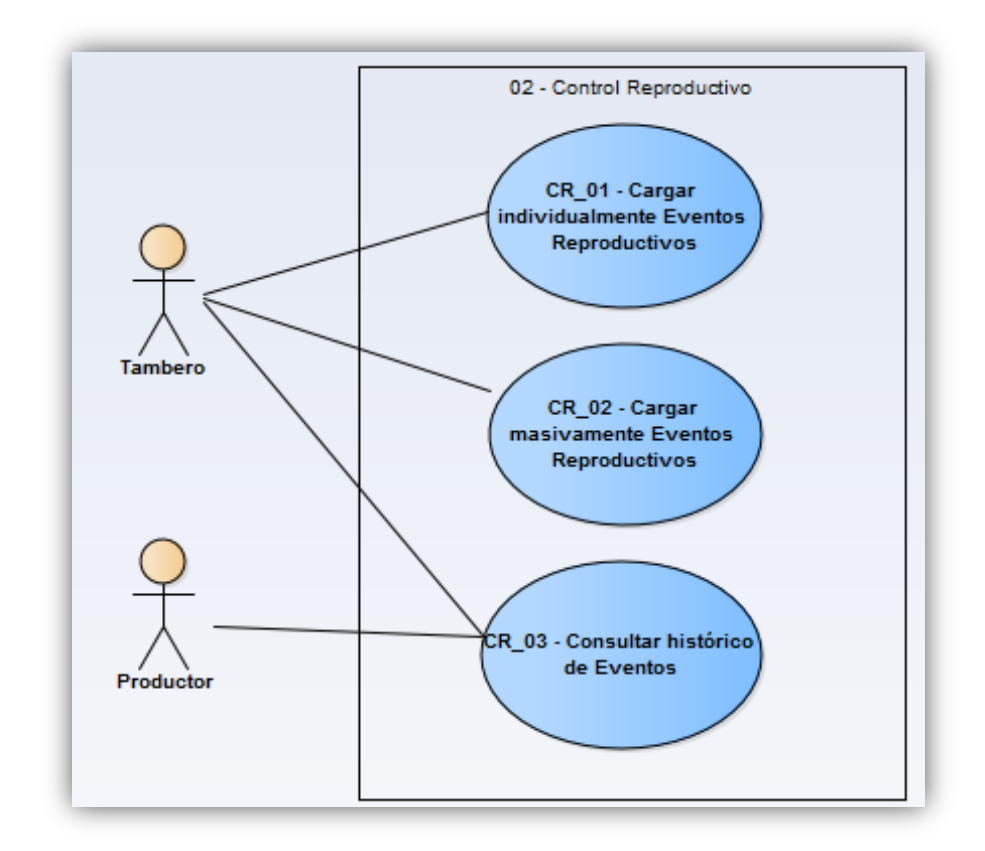

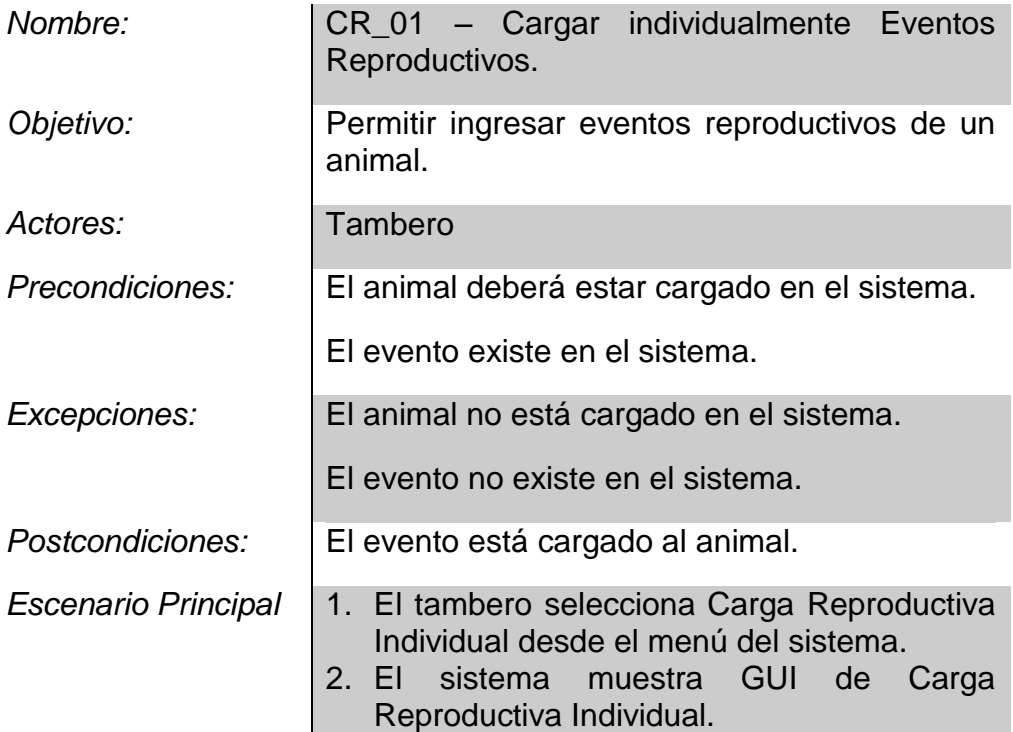

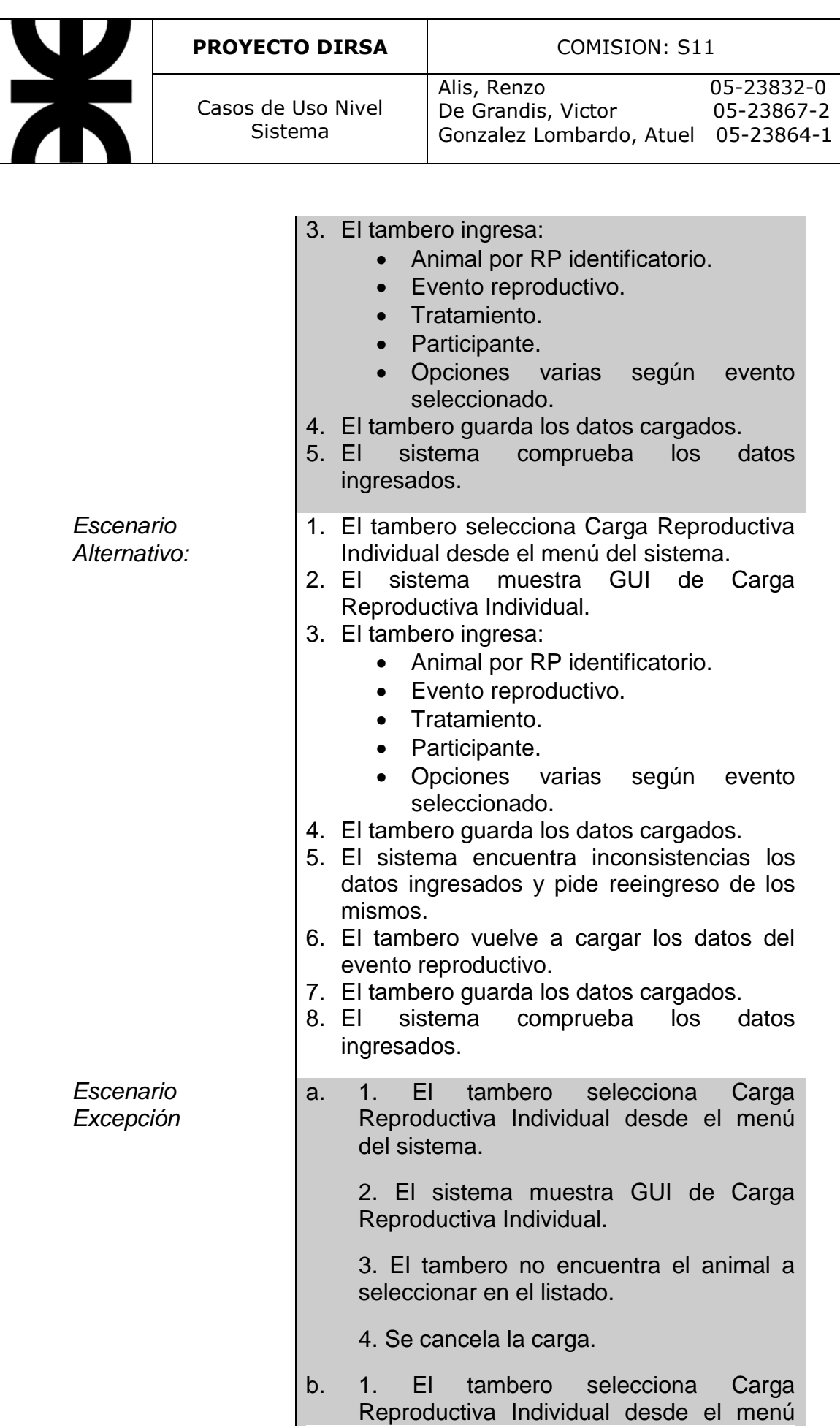

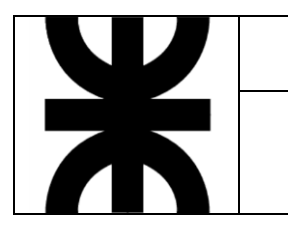

#### del sistema.

2. El sistema muestra GUI de Carga Reproductiva Individual.

3. El tambero selecciona el animal con evento reproductivo a cargar.

4. El tambero no encuentra el evento reproductivo a cargar en el listado.

5. Se cancela la carga.

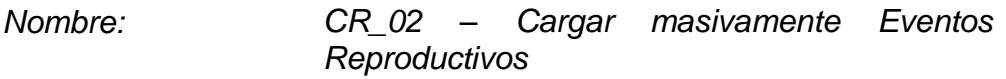

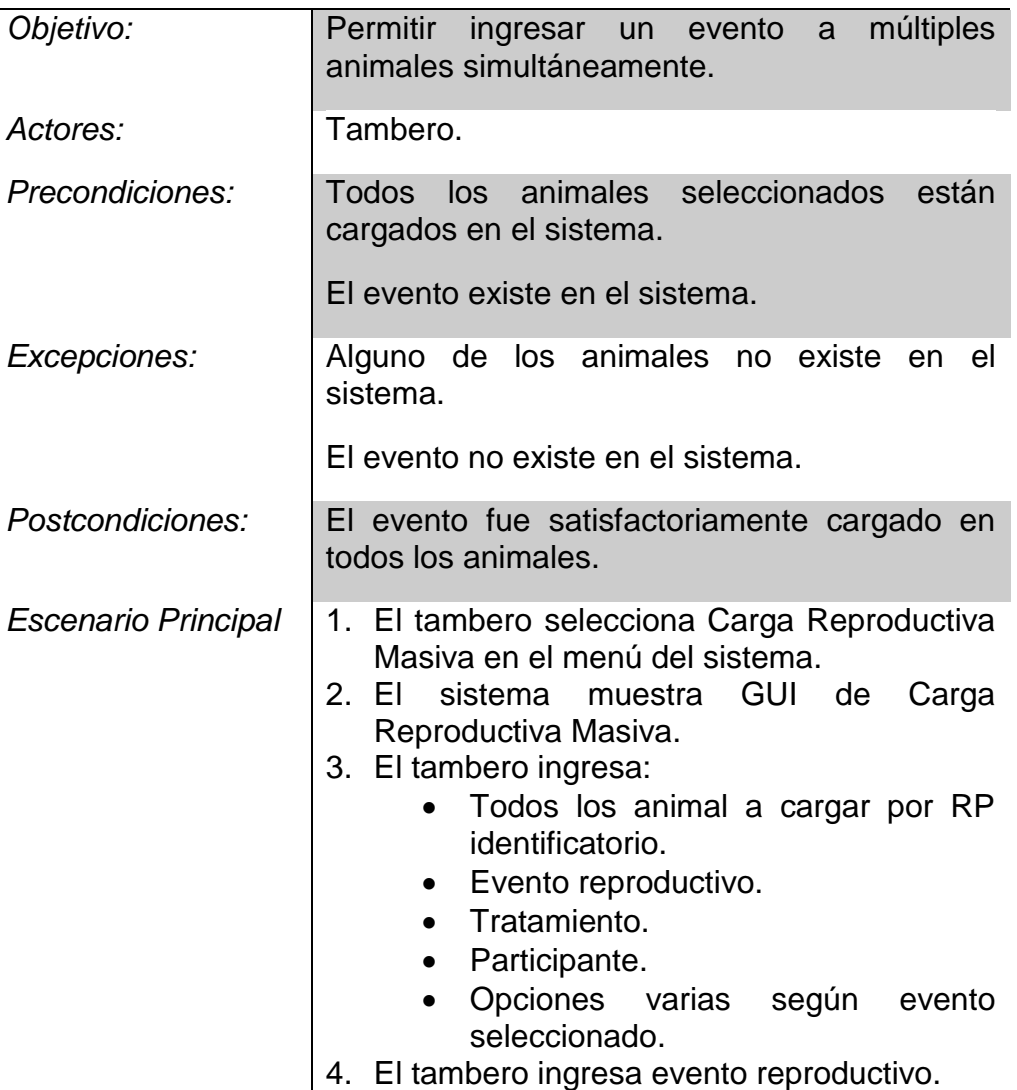

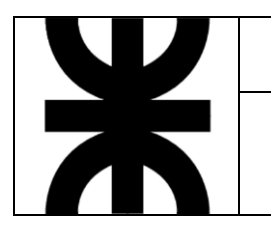

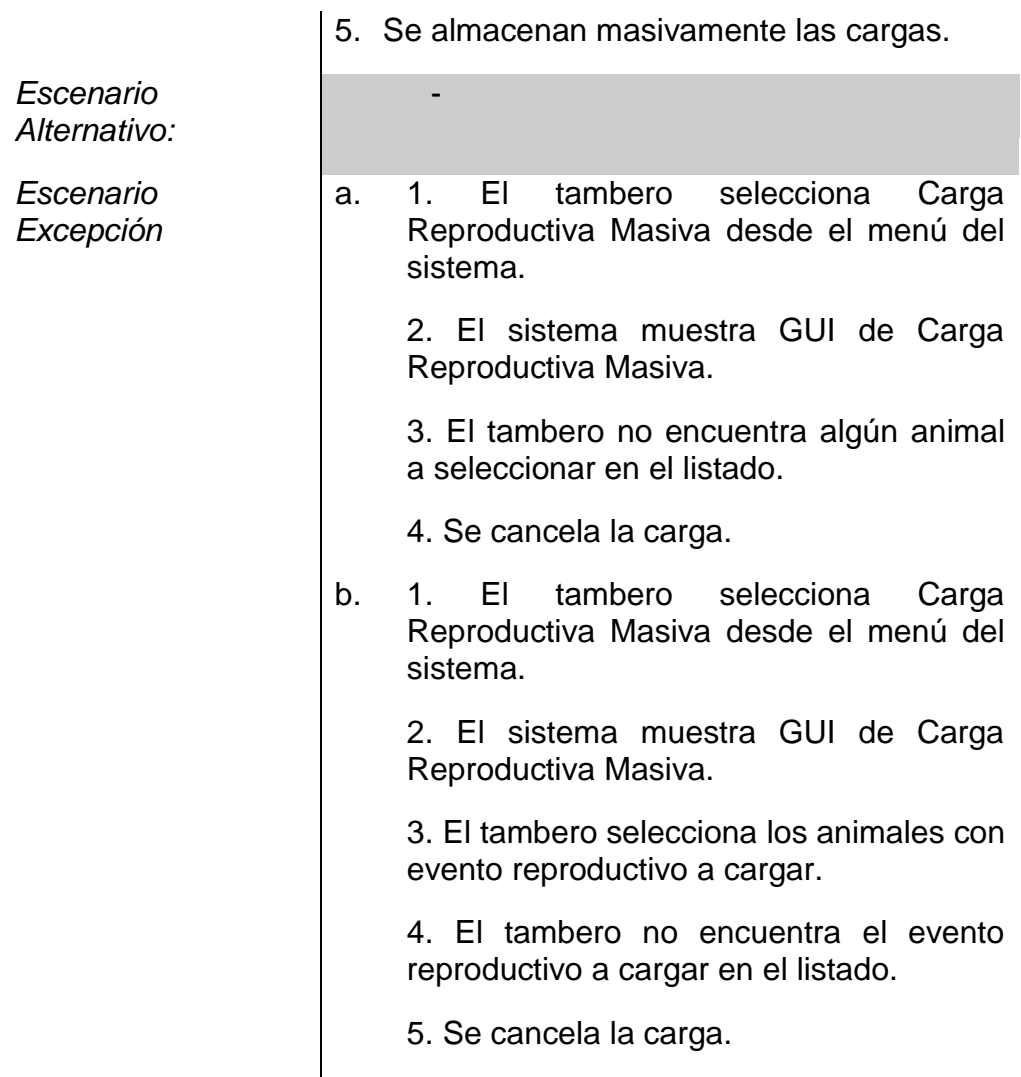

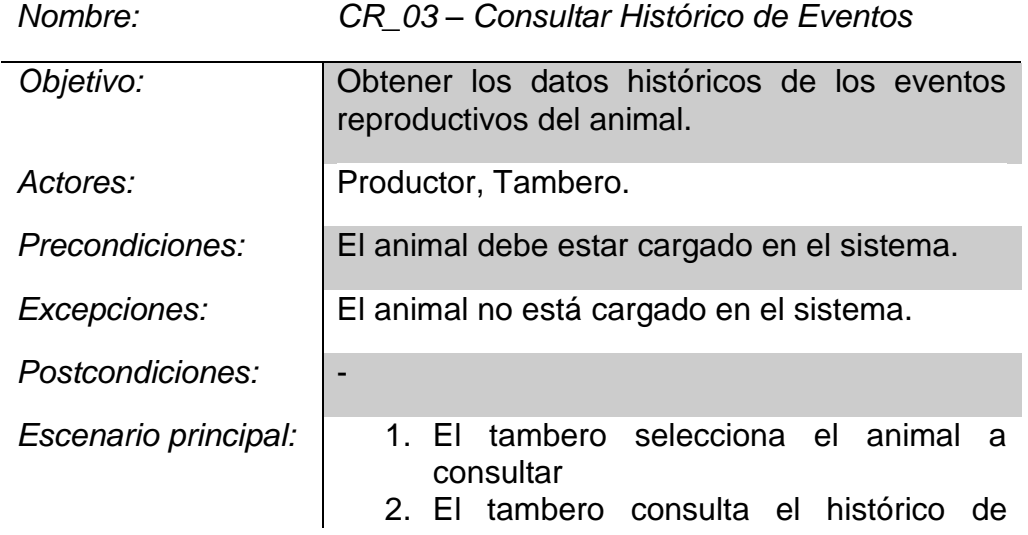

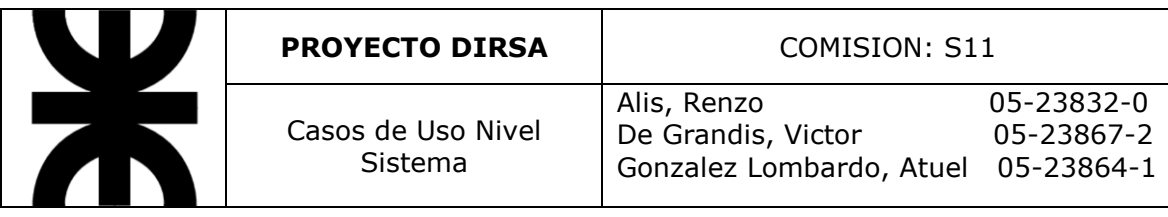

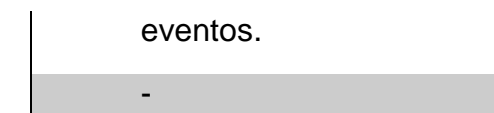

*Alternativo Escenario* 

*Excepción:*

*Escenario* 

- 1. El tambero no encuentra el animal a consultar en el listado.
- 2. Se cancela la consulta.

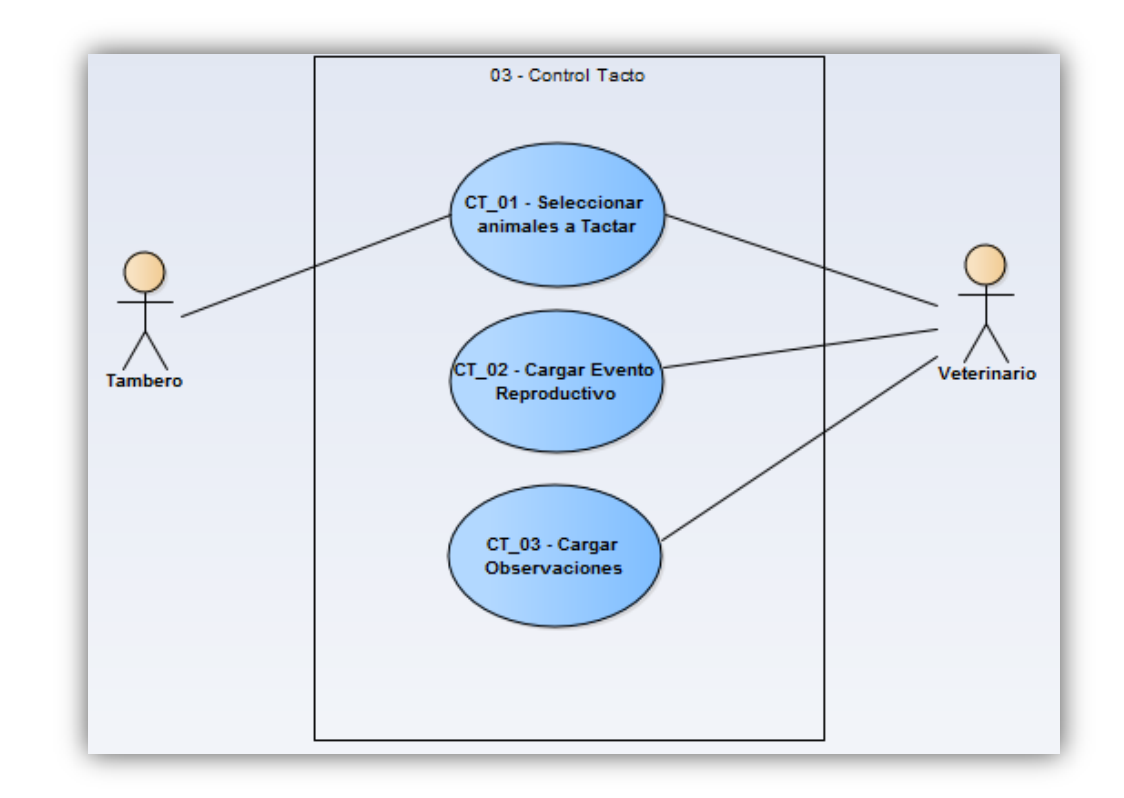

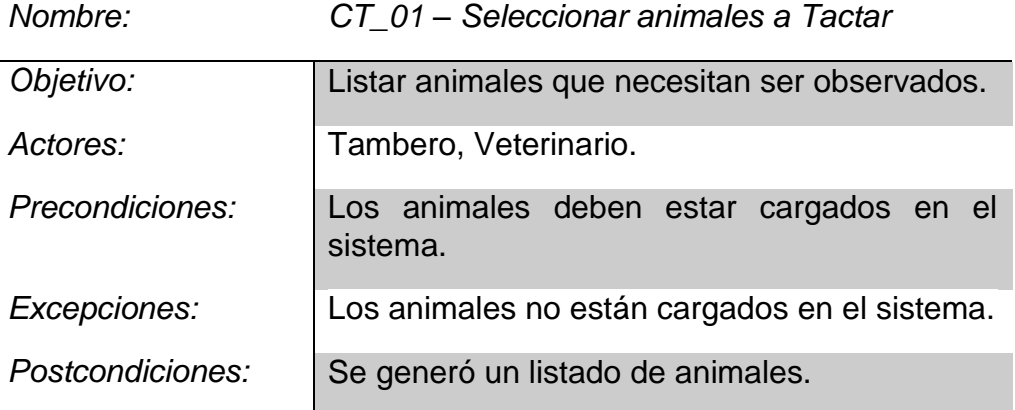

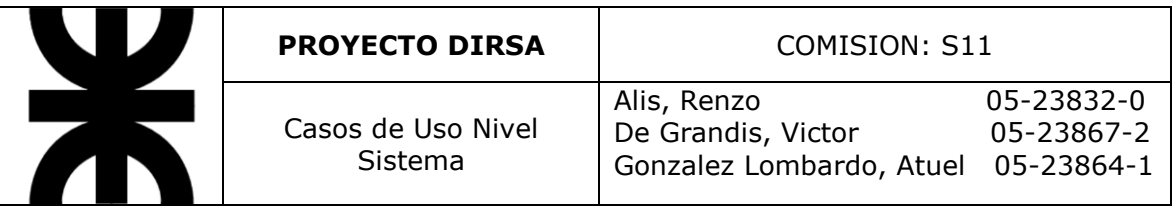

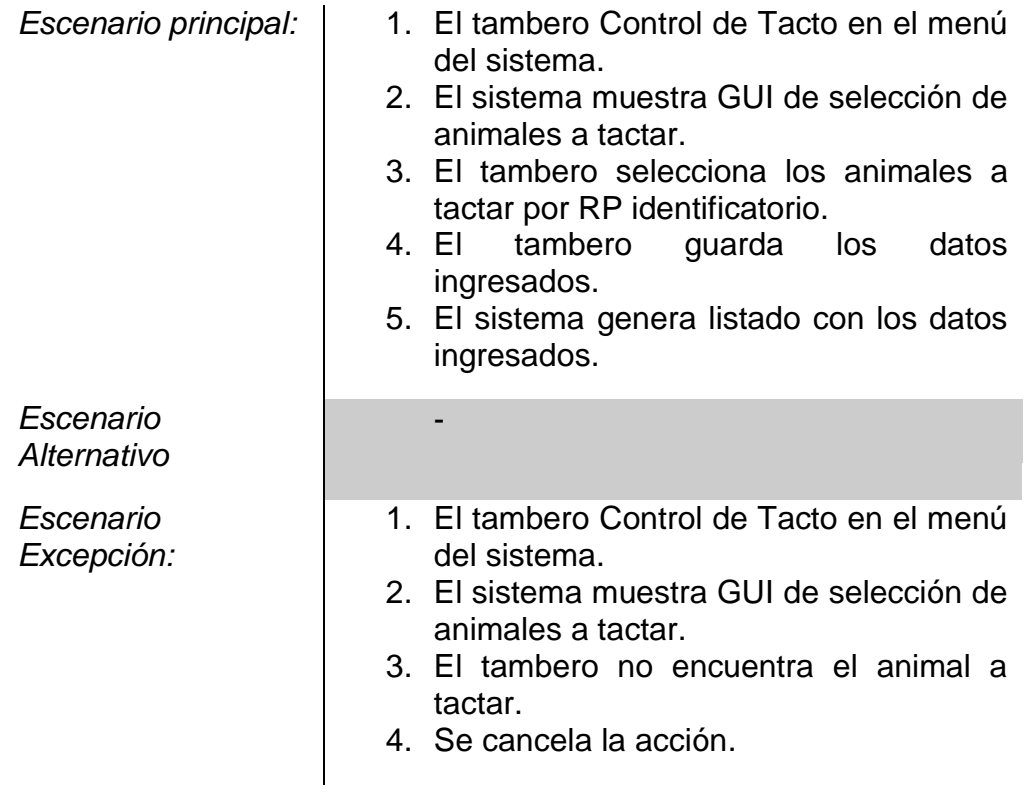

*Nombre: CT\_02 – Cargar Evento Reproductivo*

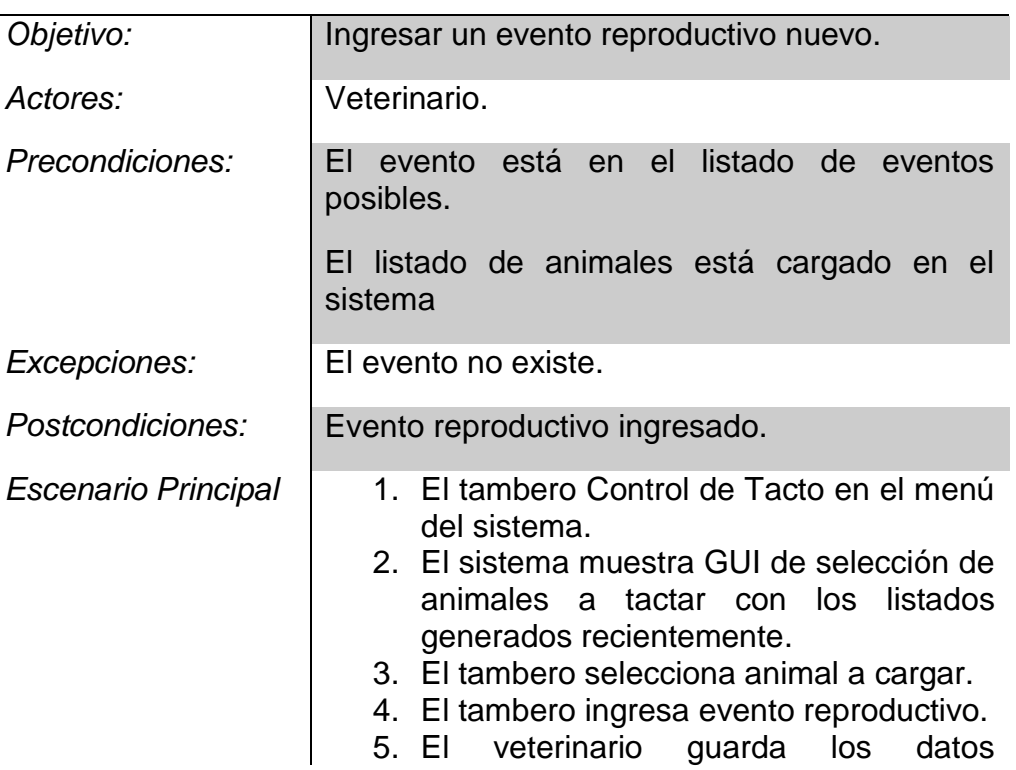

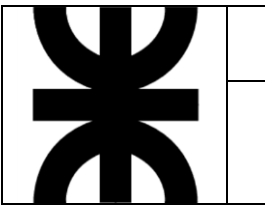

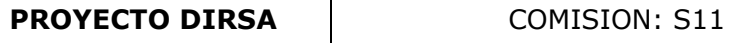

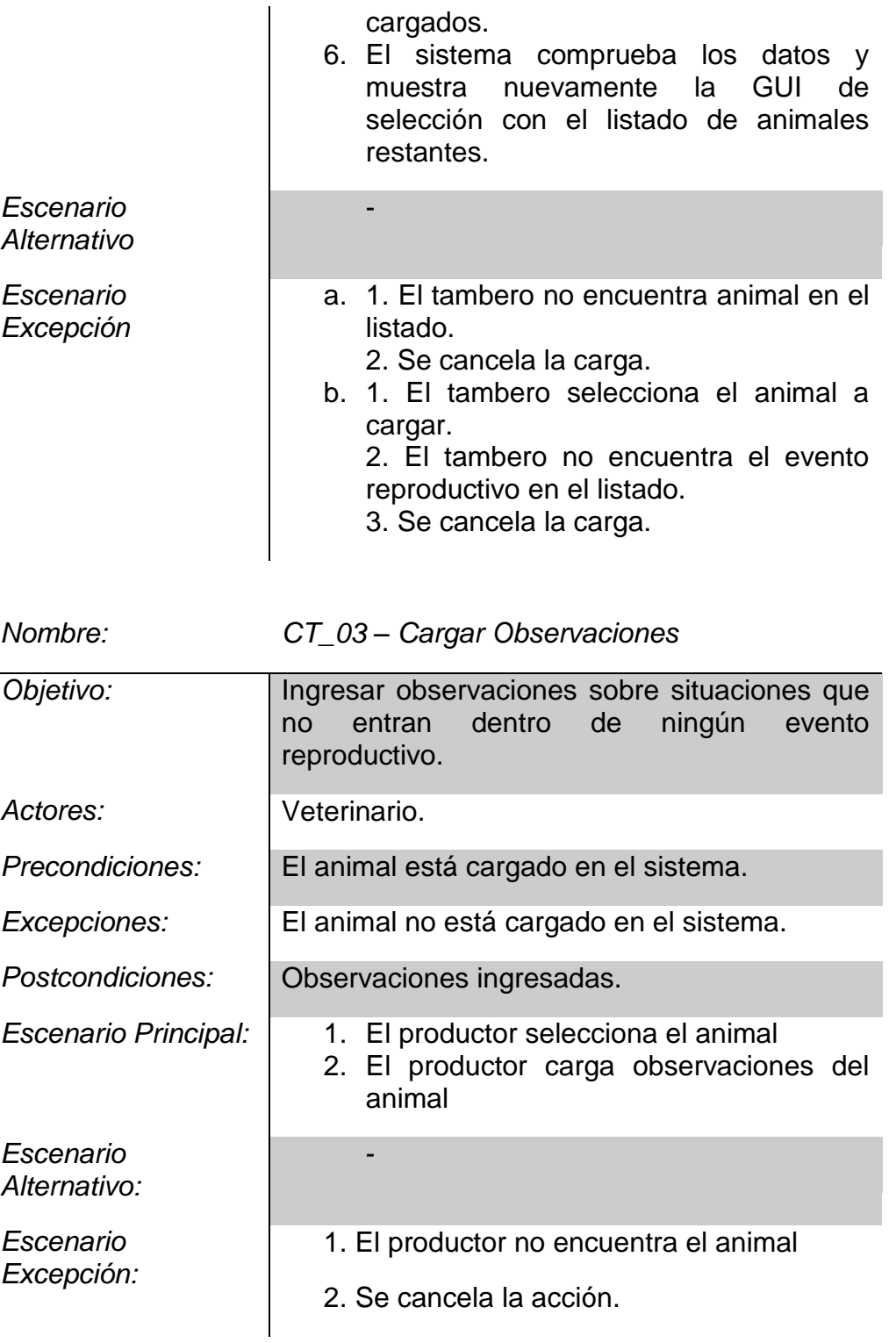

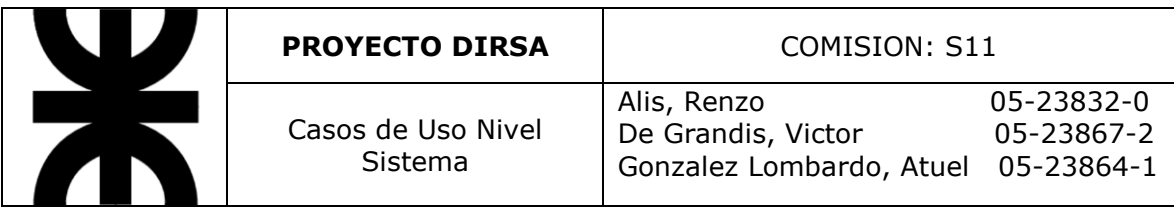

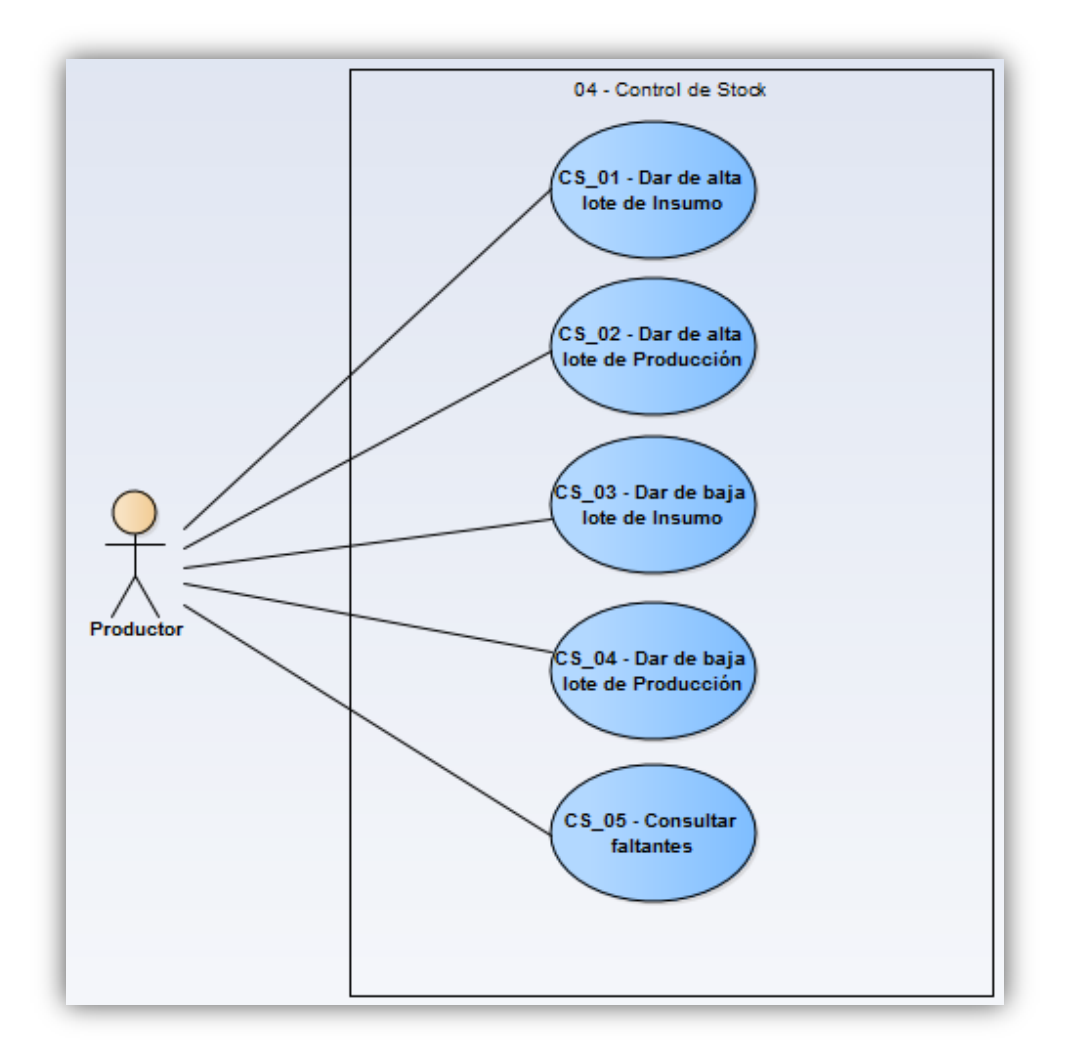

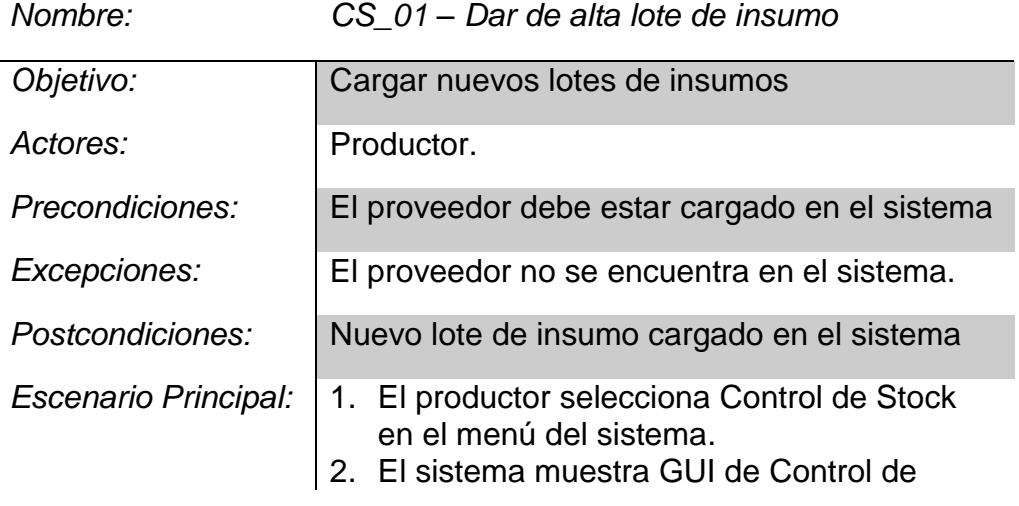

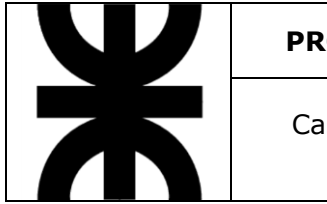

#### **PROYECTO DIRSA** COMISION: S11

Casos de Uso Nivel Sistema

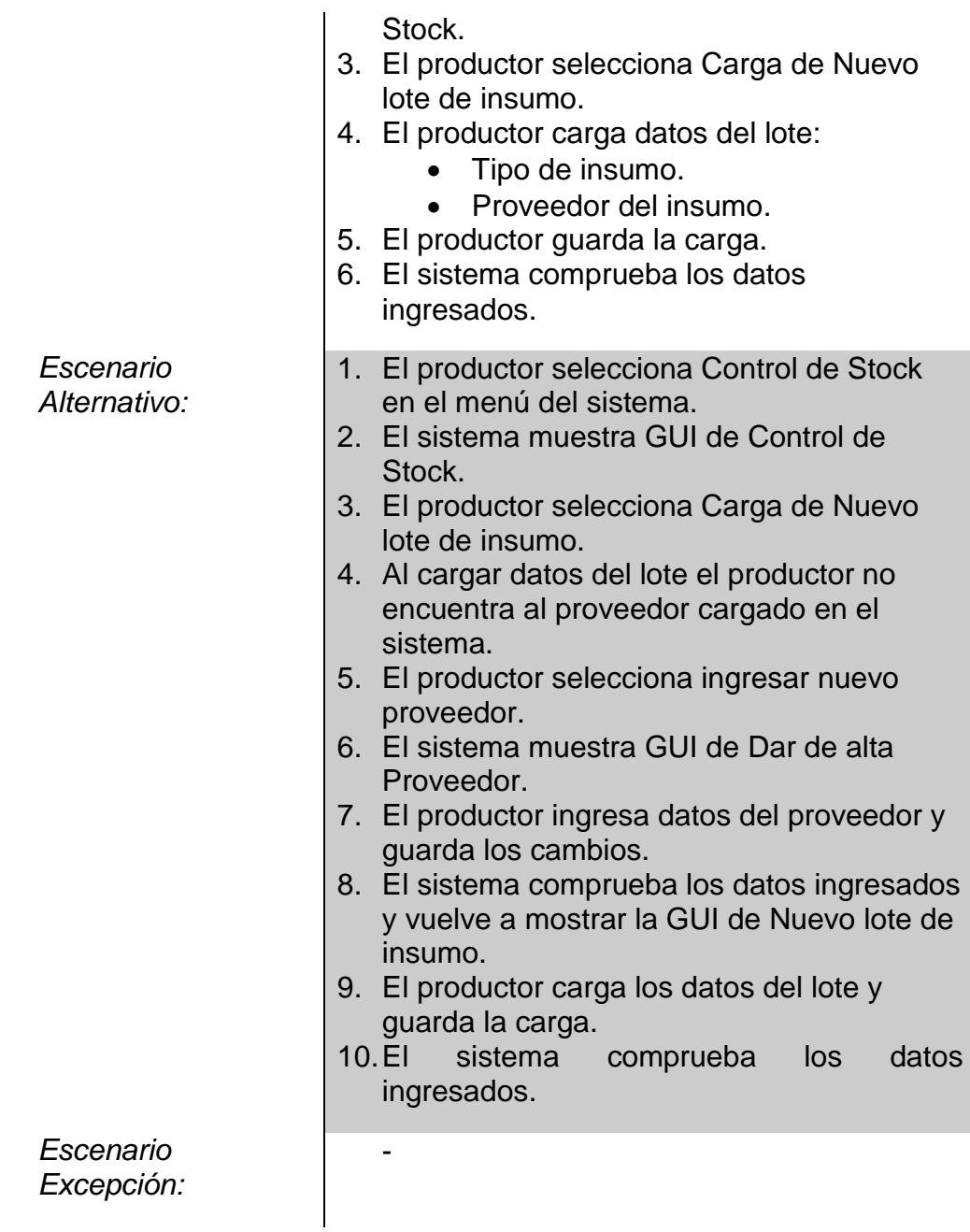

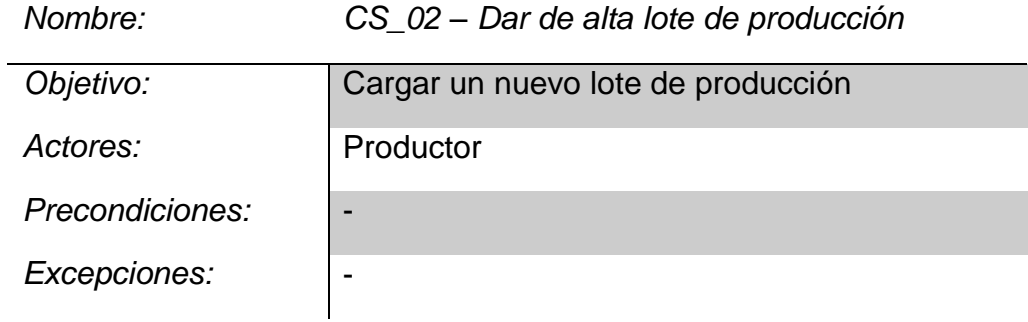

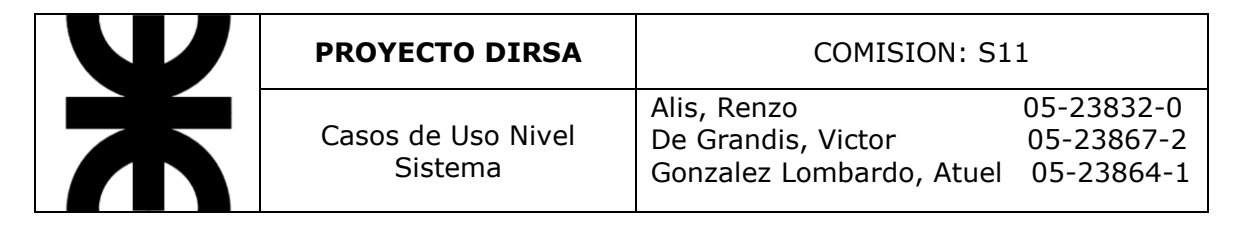

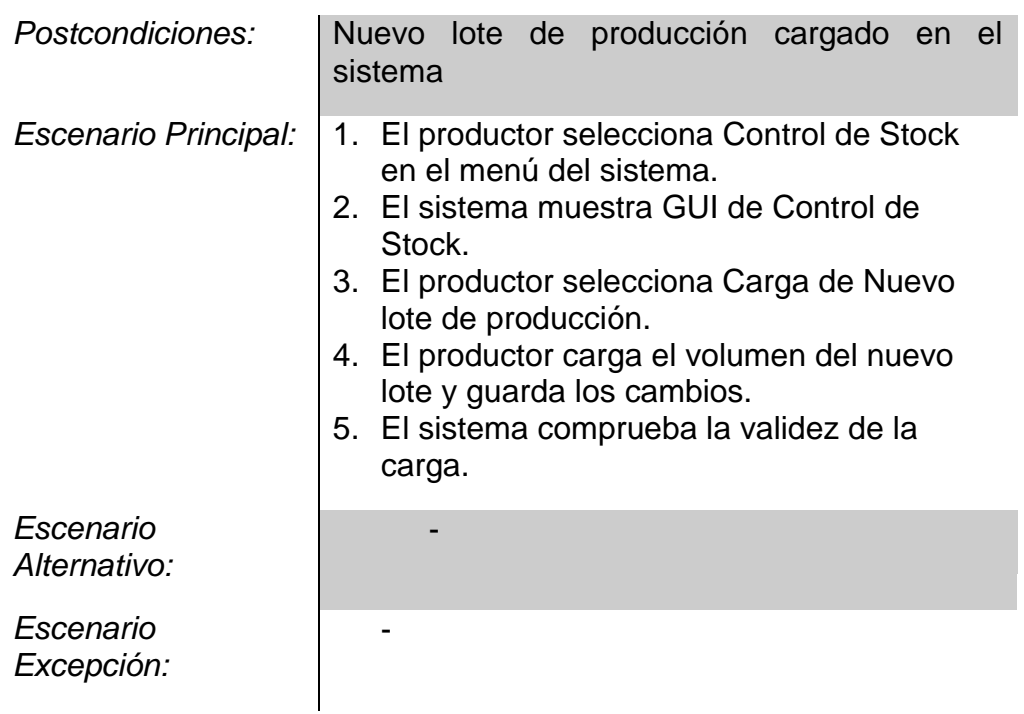

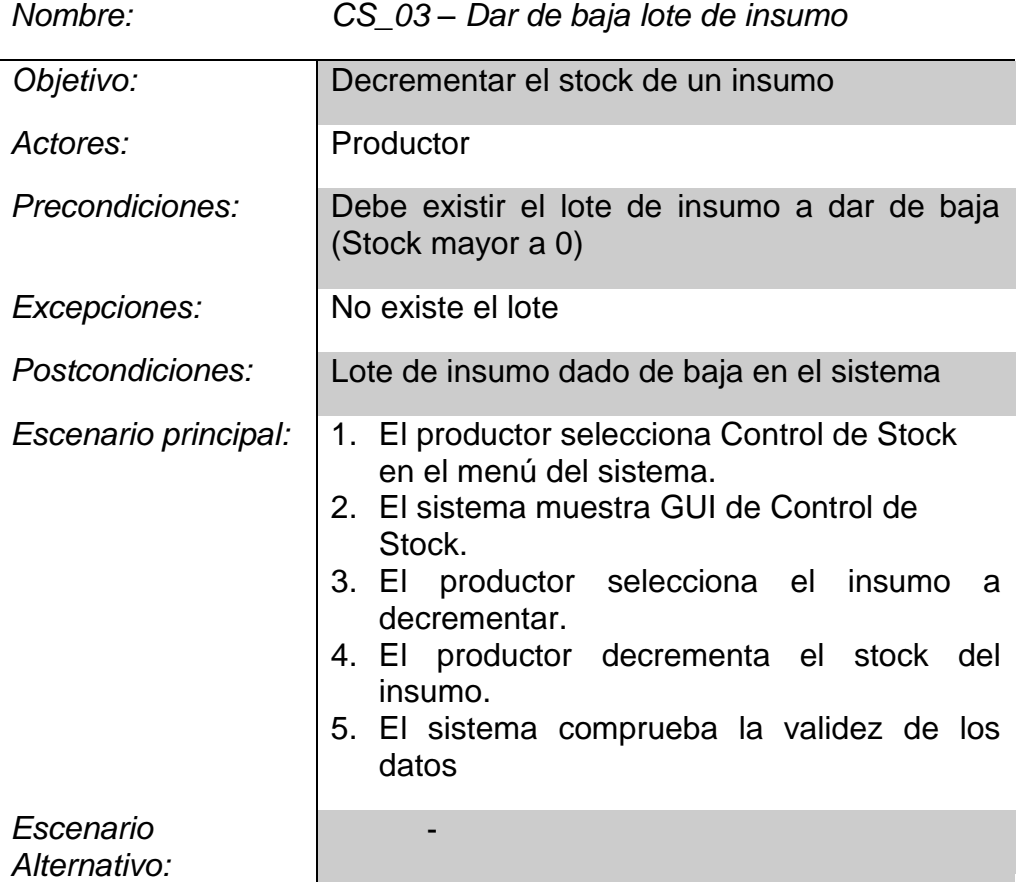

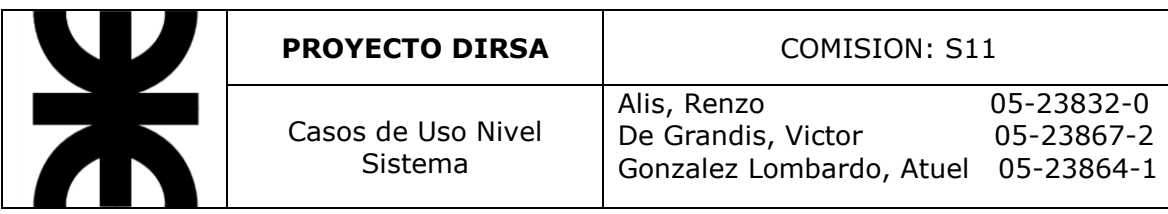

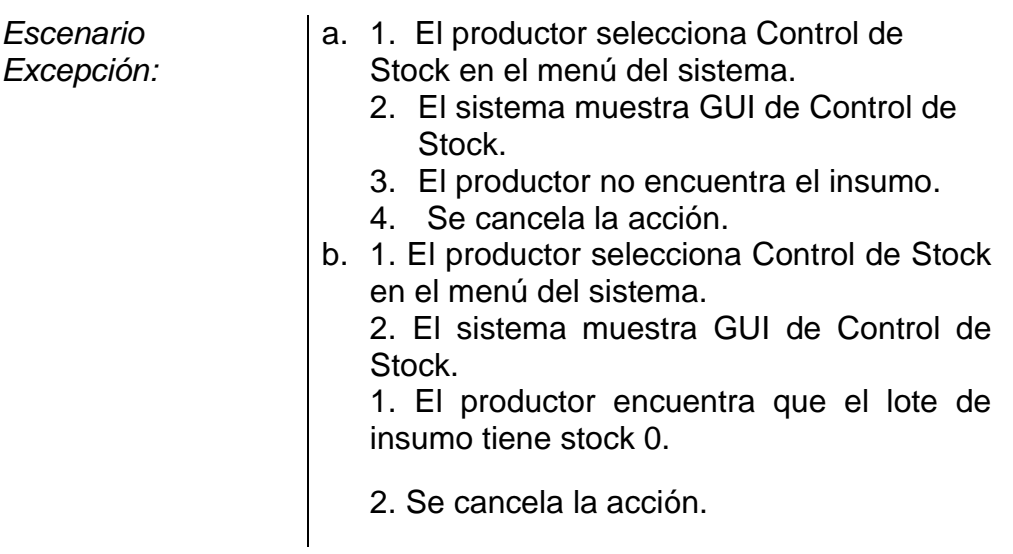

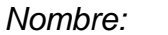

*Nombre: CS\_04 – Dar de baja lote de producción*

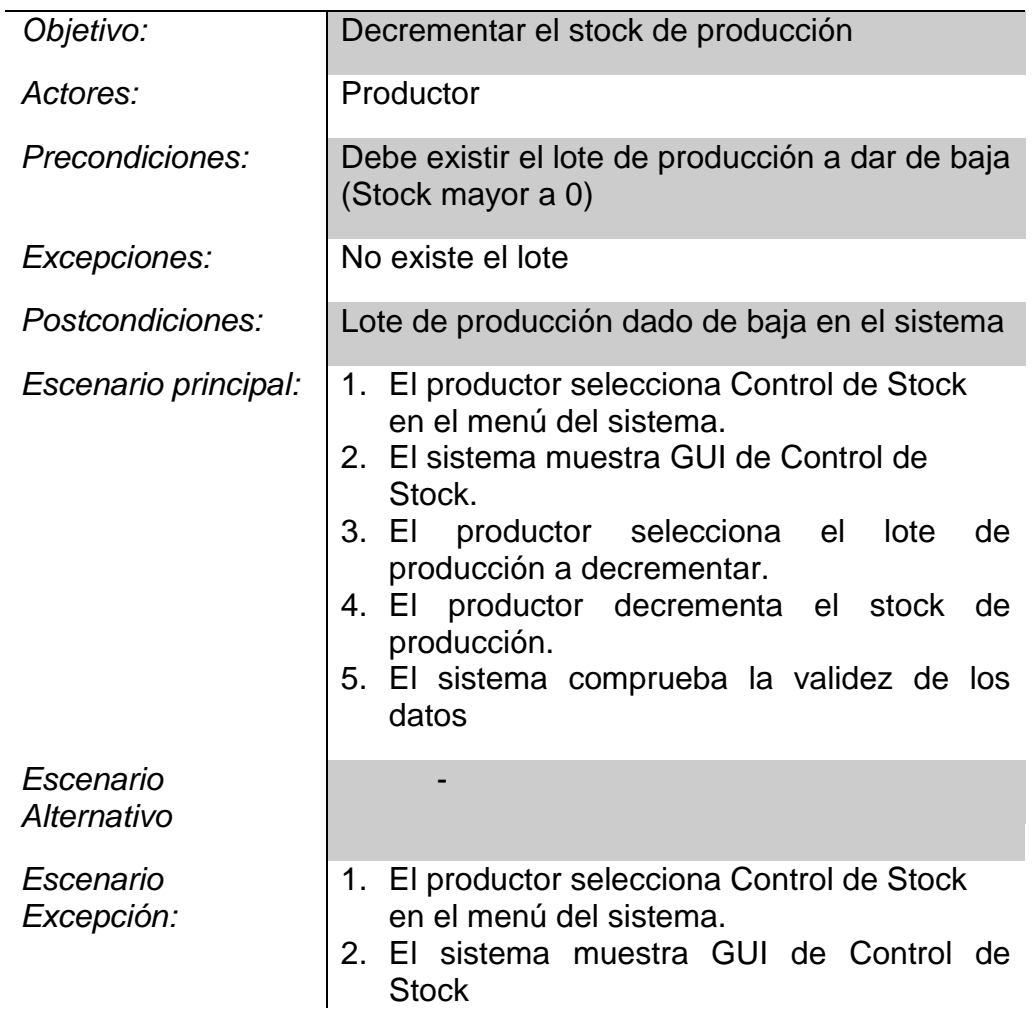

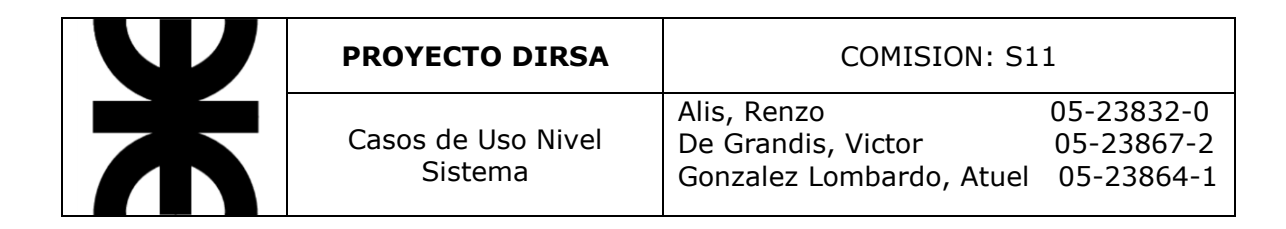

- 3. El productor no encuentra el lote
- 4. Se cancela la acción.

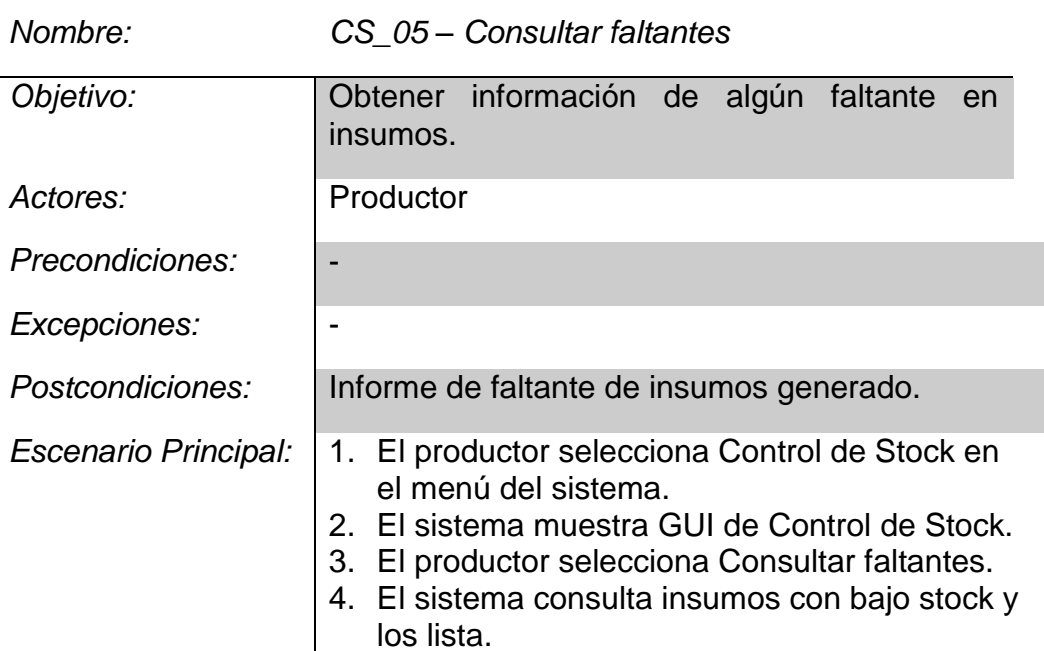

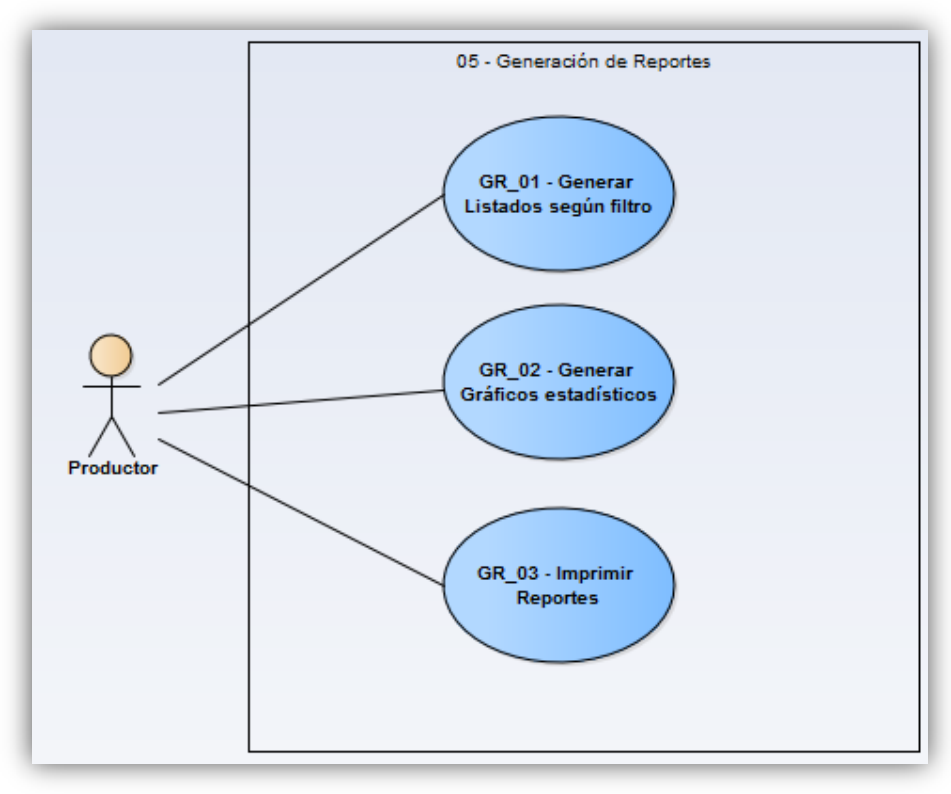

Page **26** of **72**

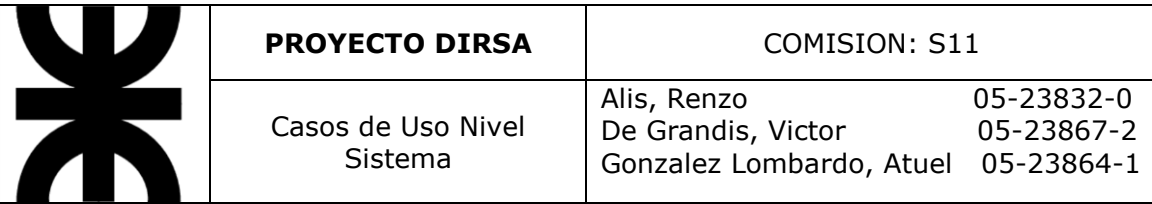

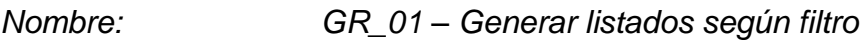

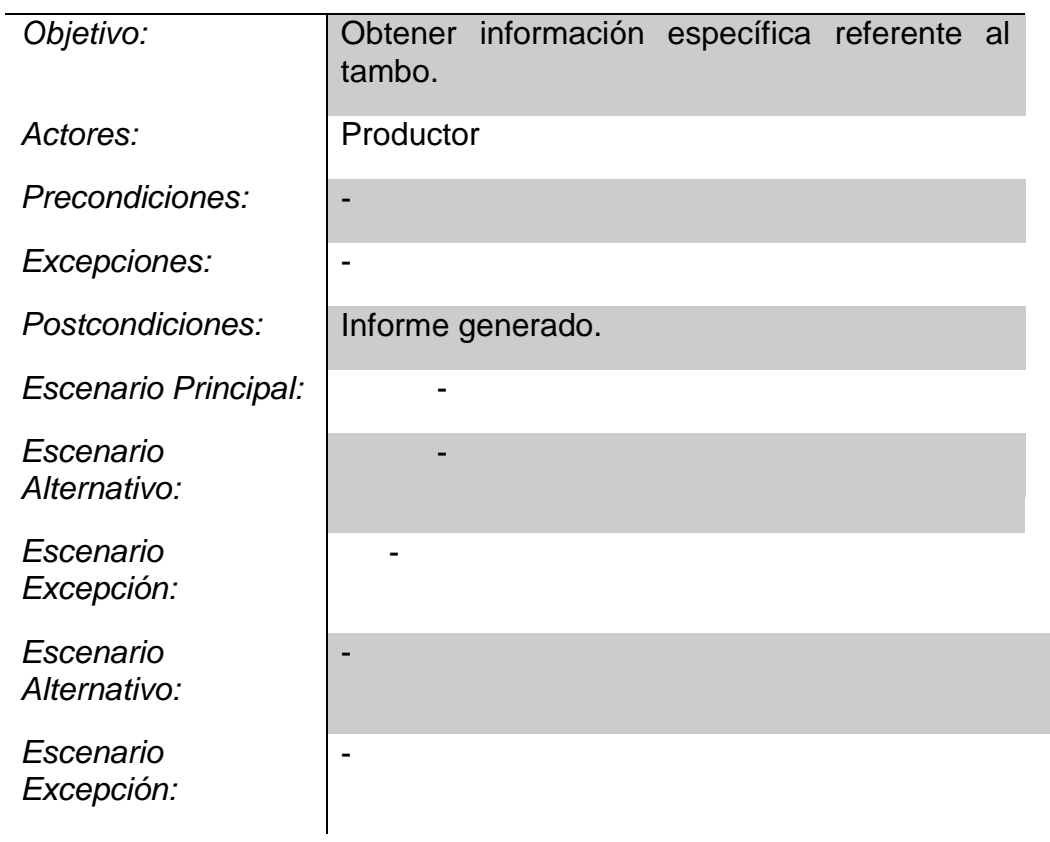

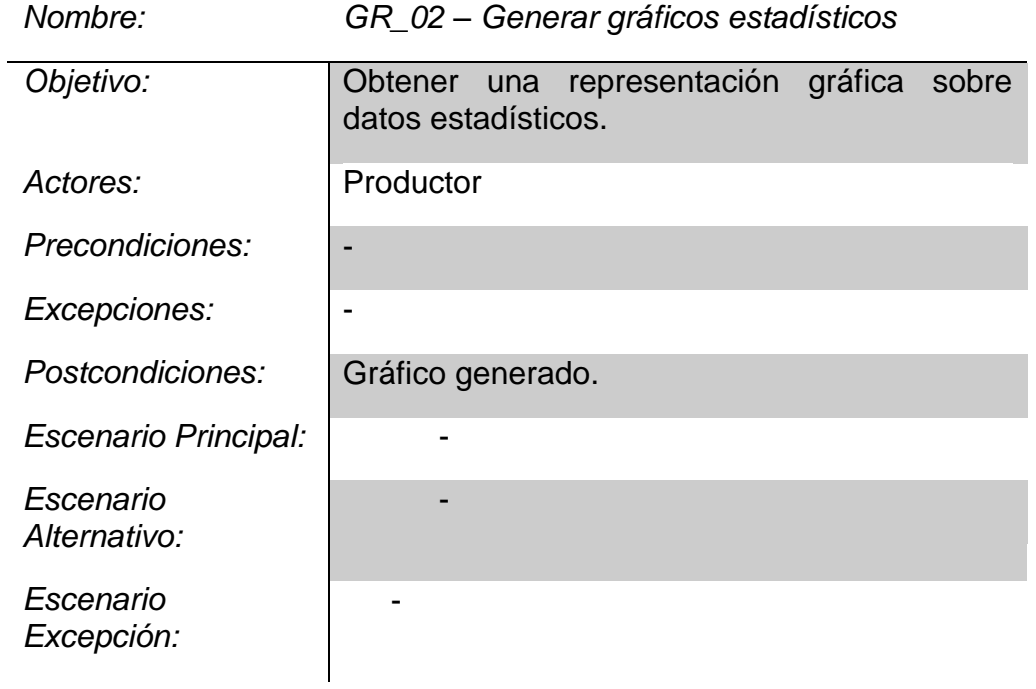

### *Nombre: GR\_03 – Imprimir reportes*

 $\overline{a}$ 

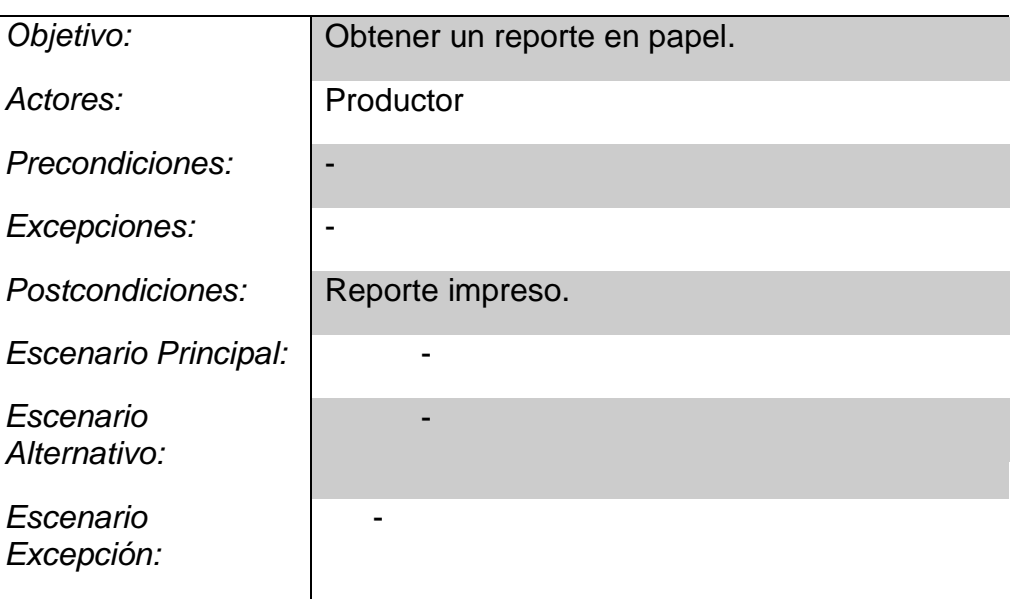

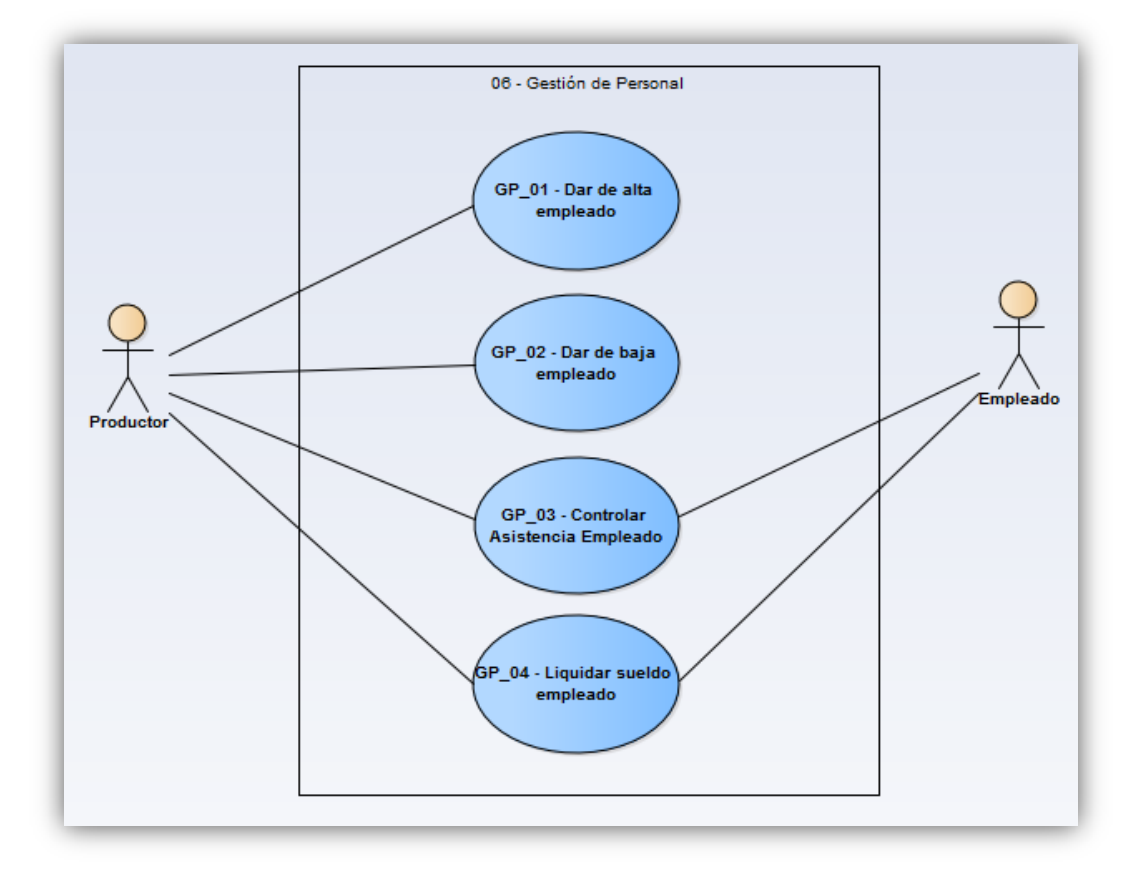

### *Nombre: GP\_01 –Dar de alta empleado*

 $\overline{a}$ 

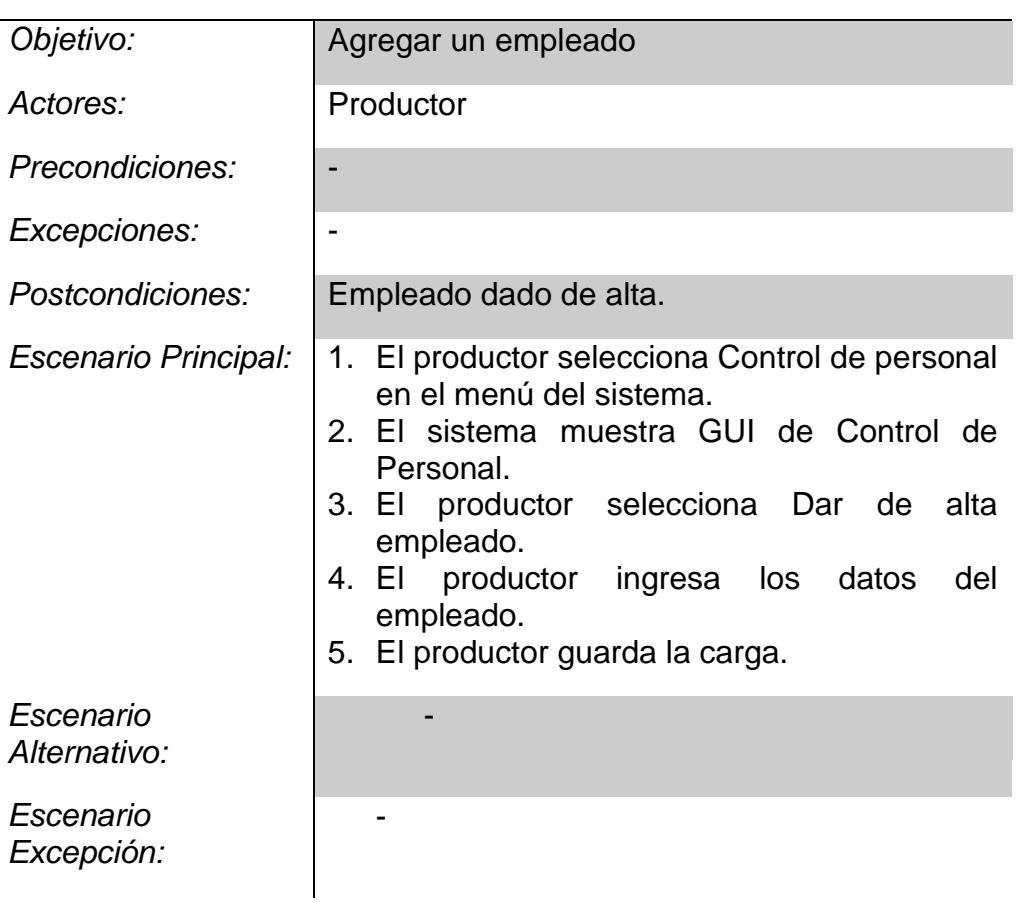

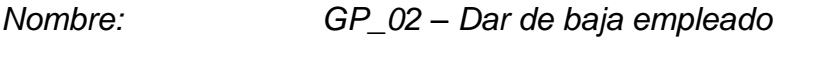

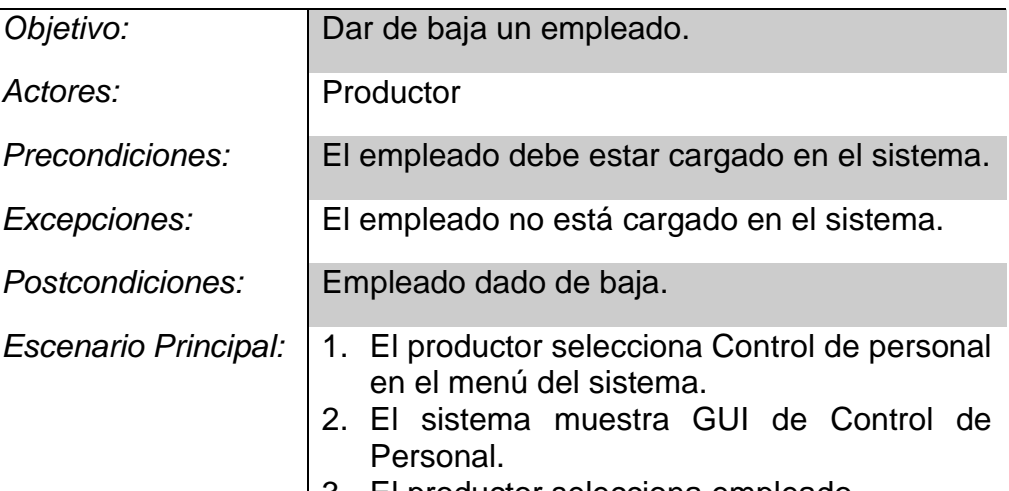

3. El productor selecciona empleado.

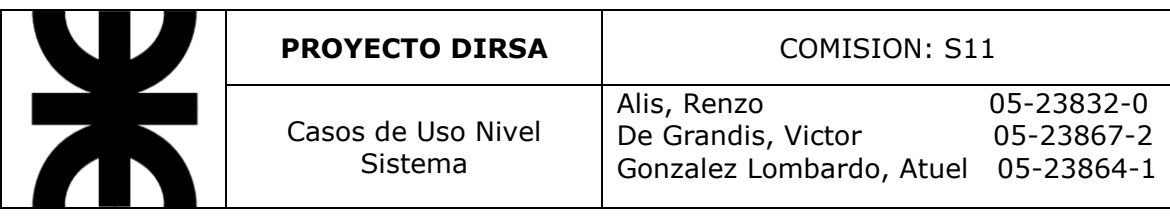

4. El productor da de baja el empleado.

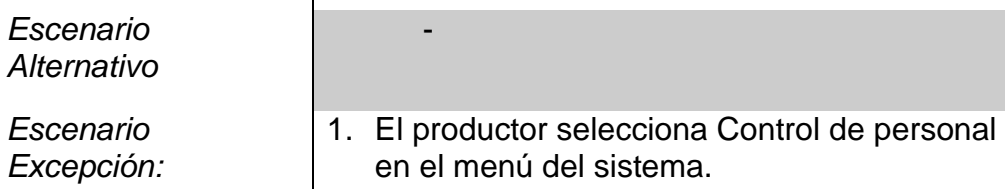

- 2. El sistema muestra GUI de Control de Personal.
- 3. El productor no encuentra el empleado
- 4. Se cancela la acción.

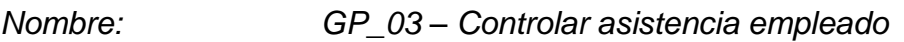

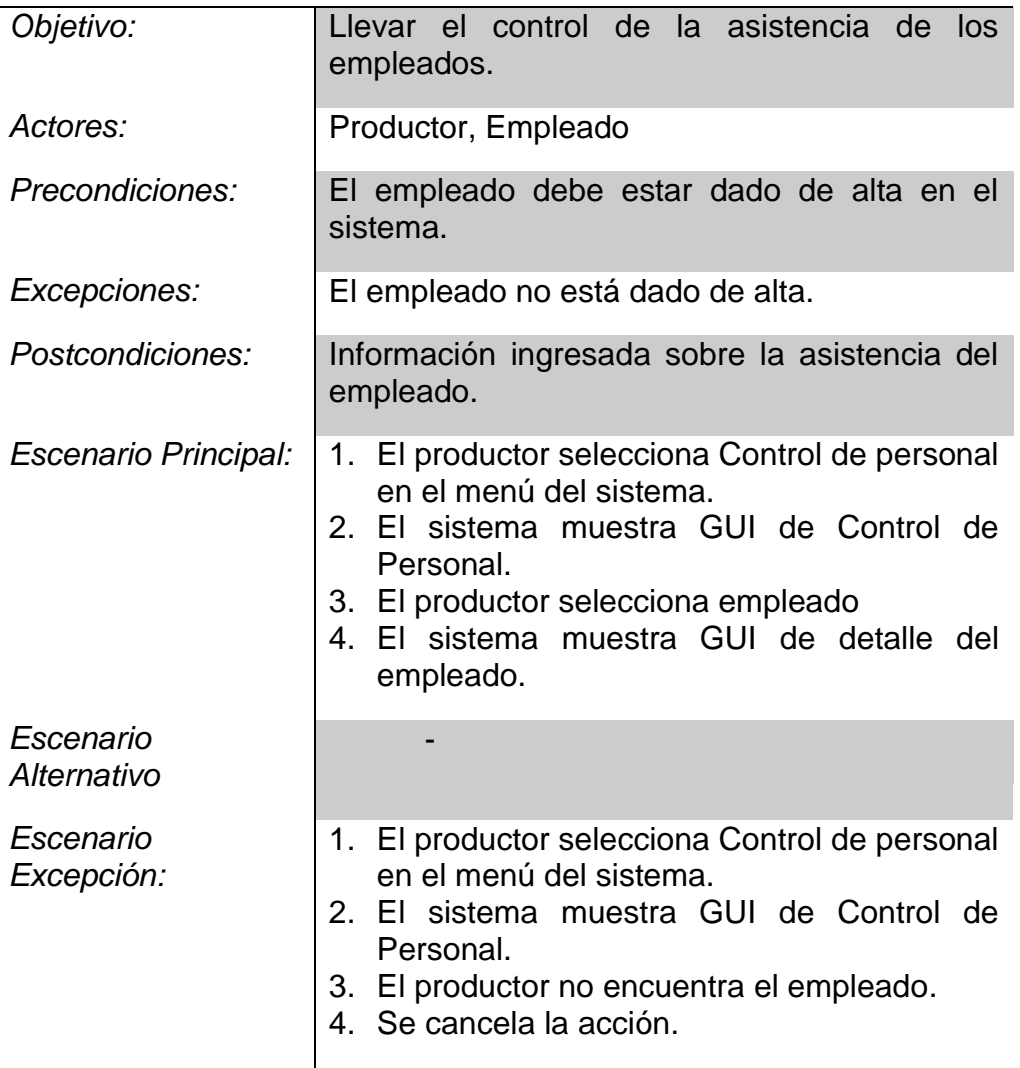

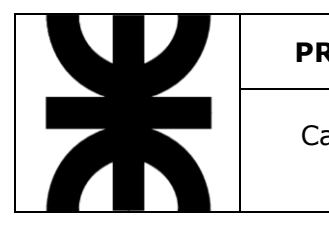

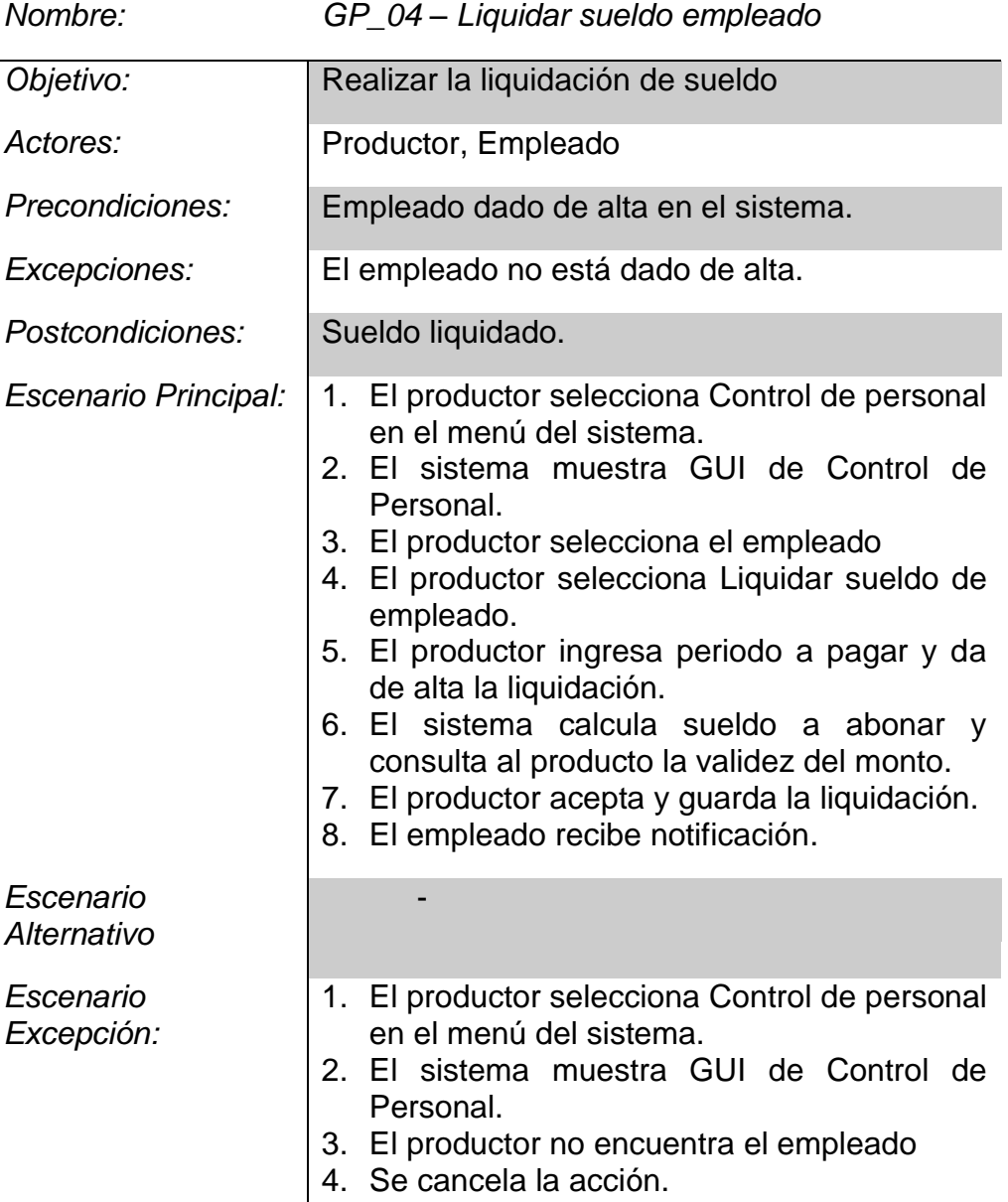

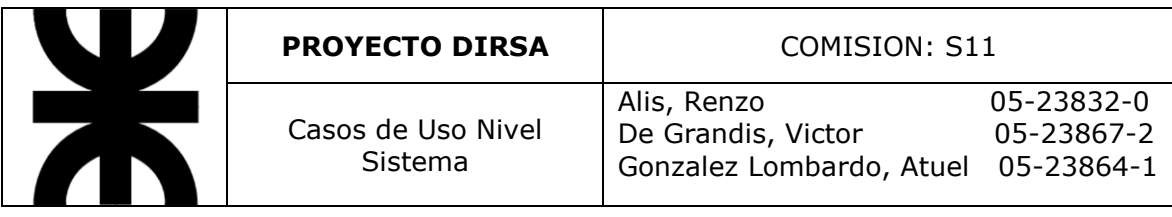

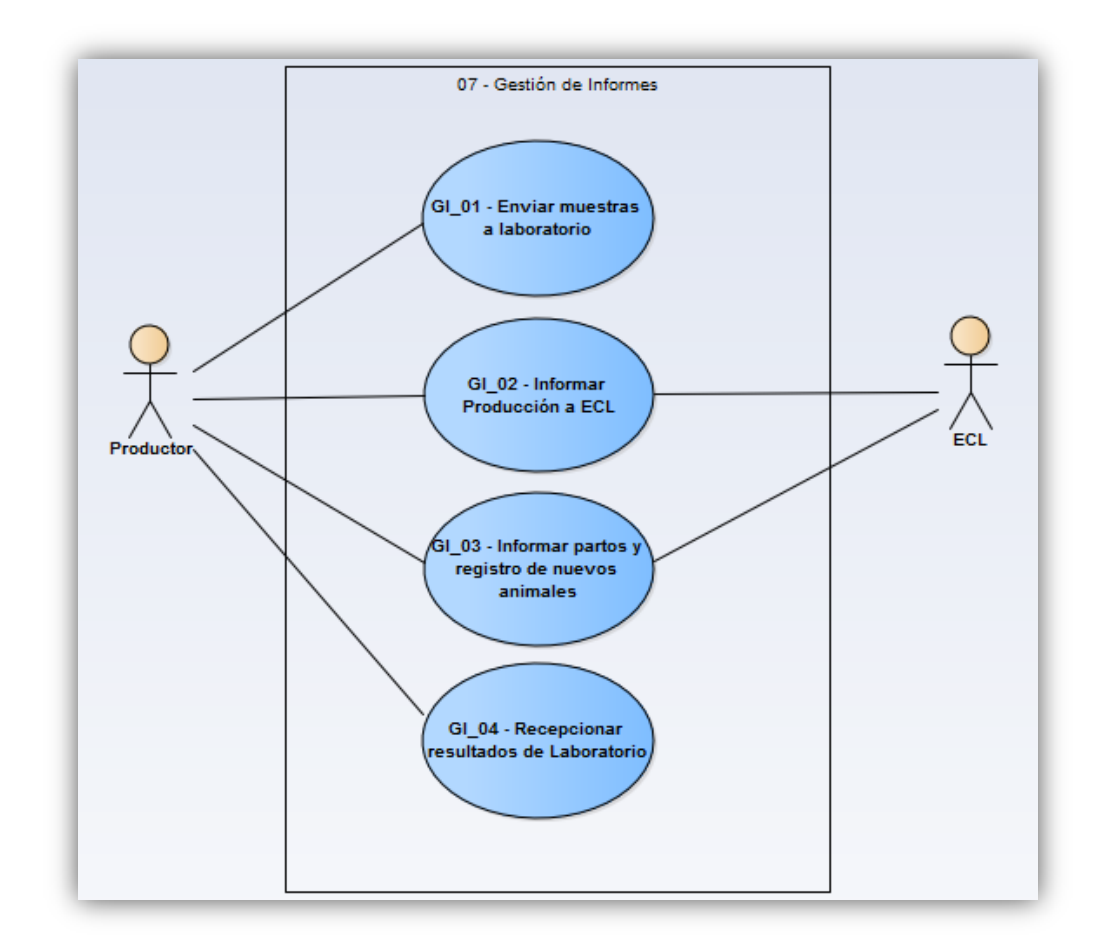

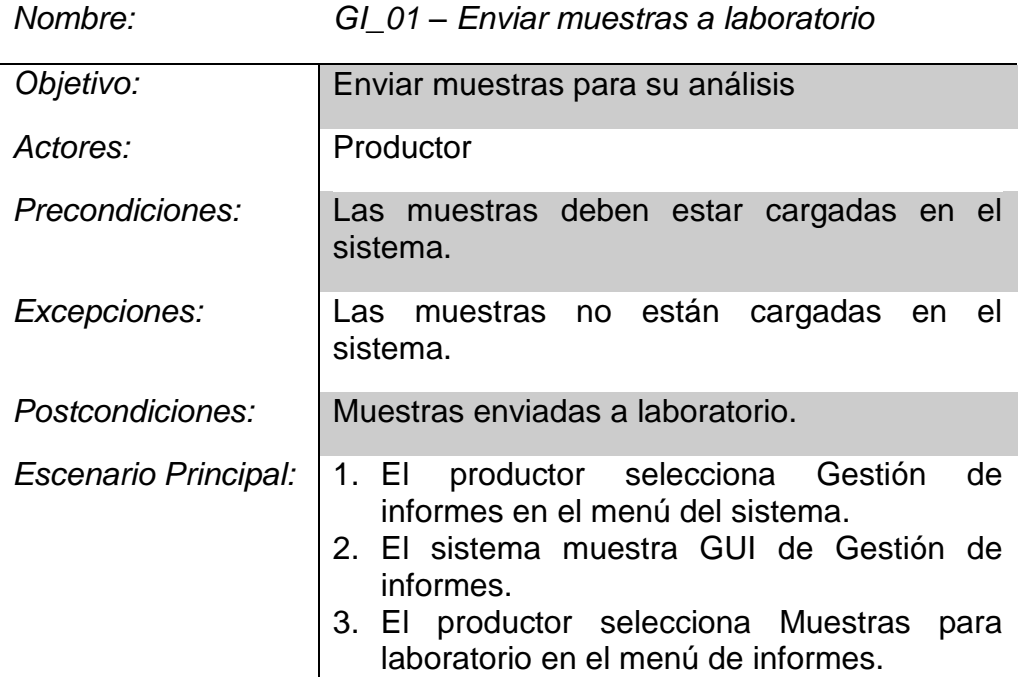

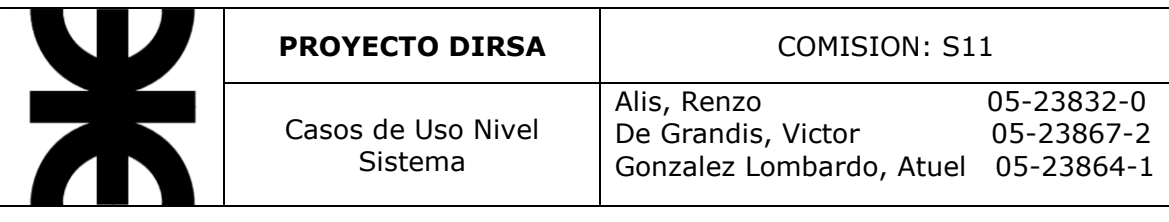

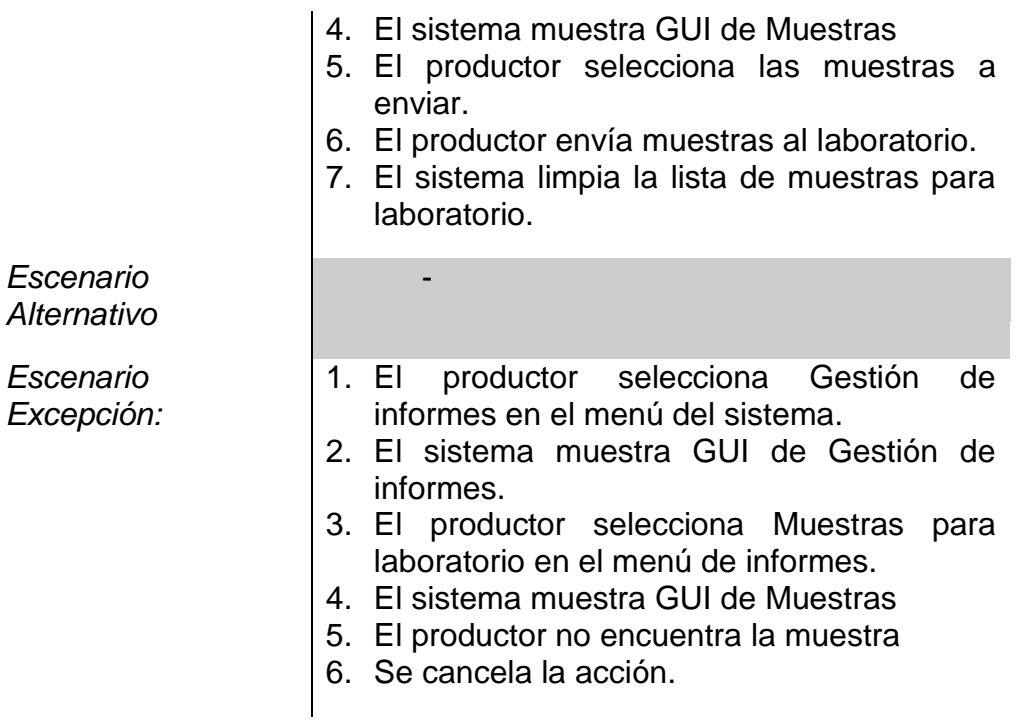

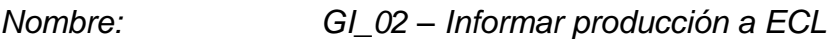

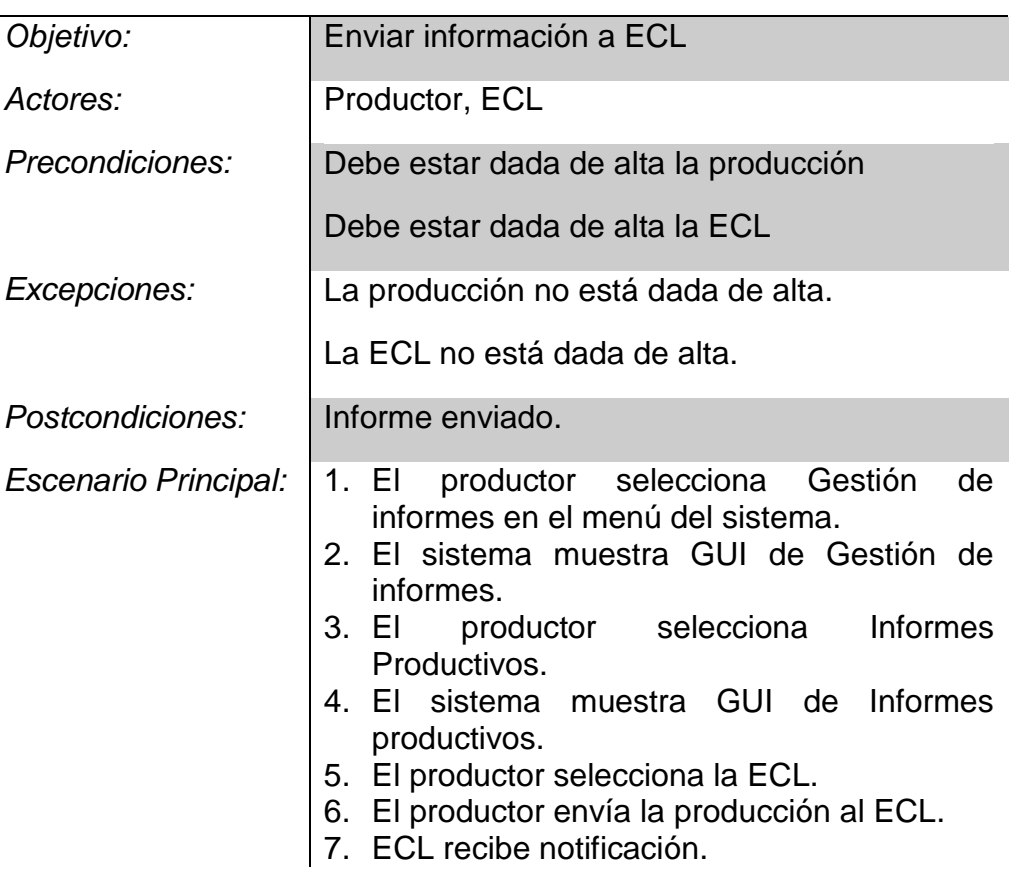

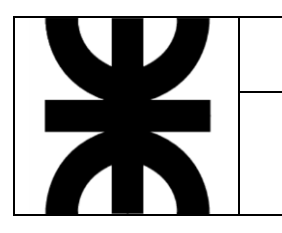

8. El sistema limpia la lista de informes

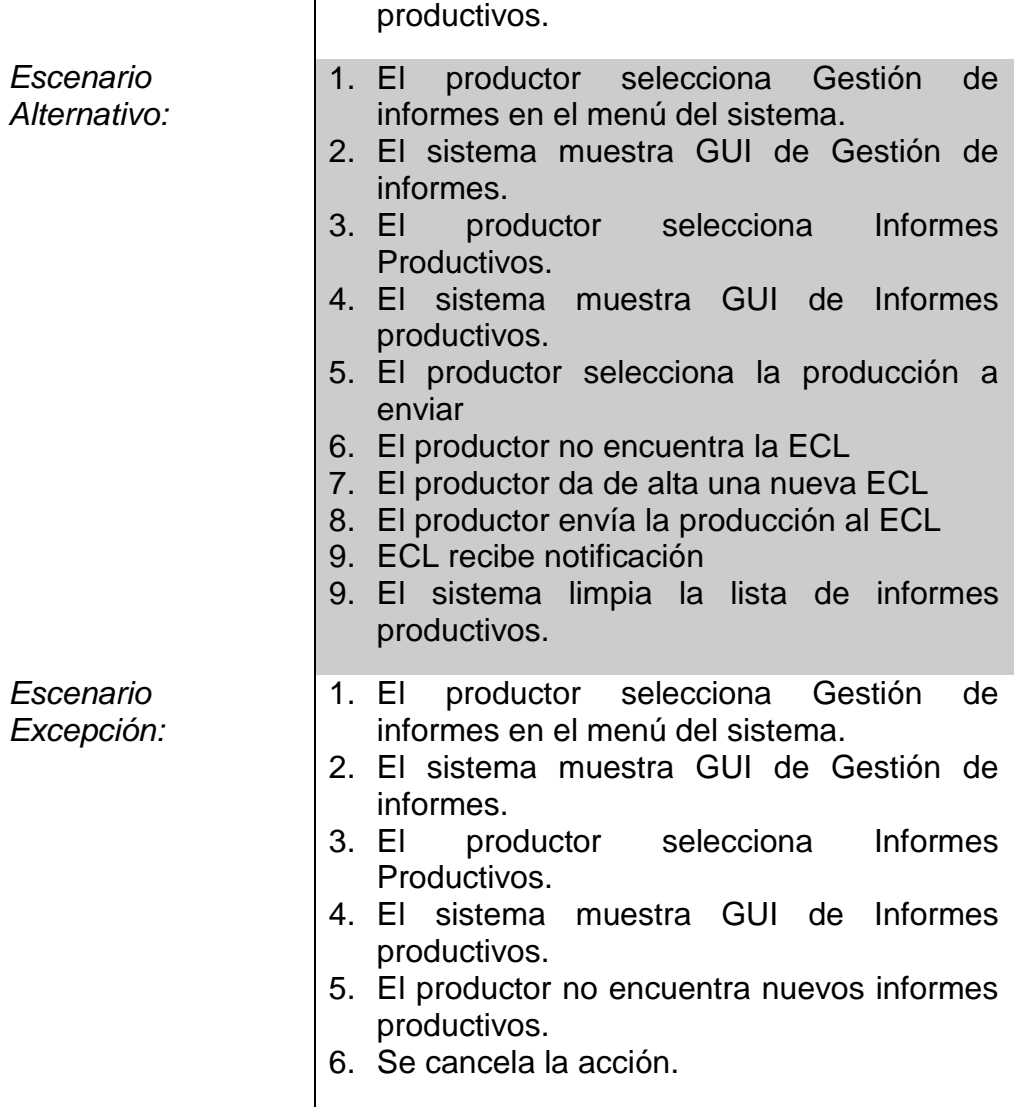

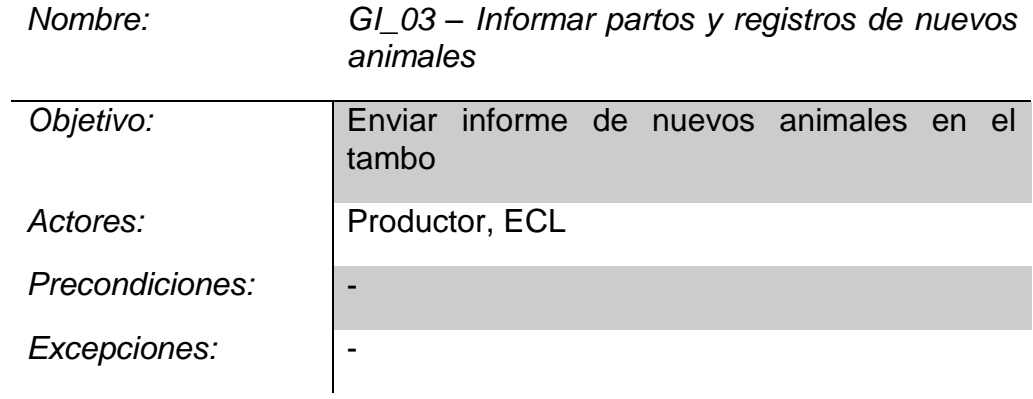

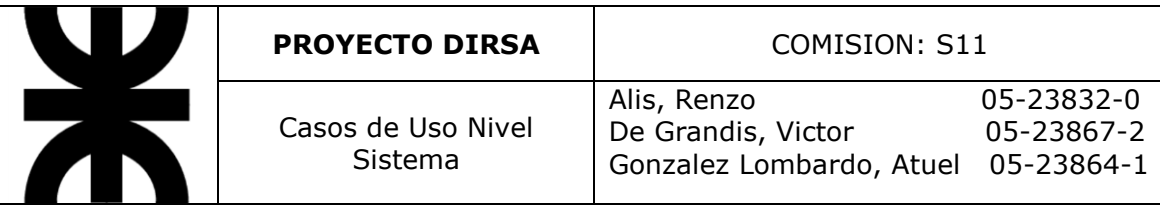

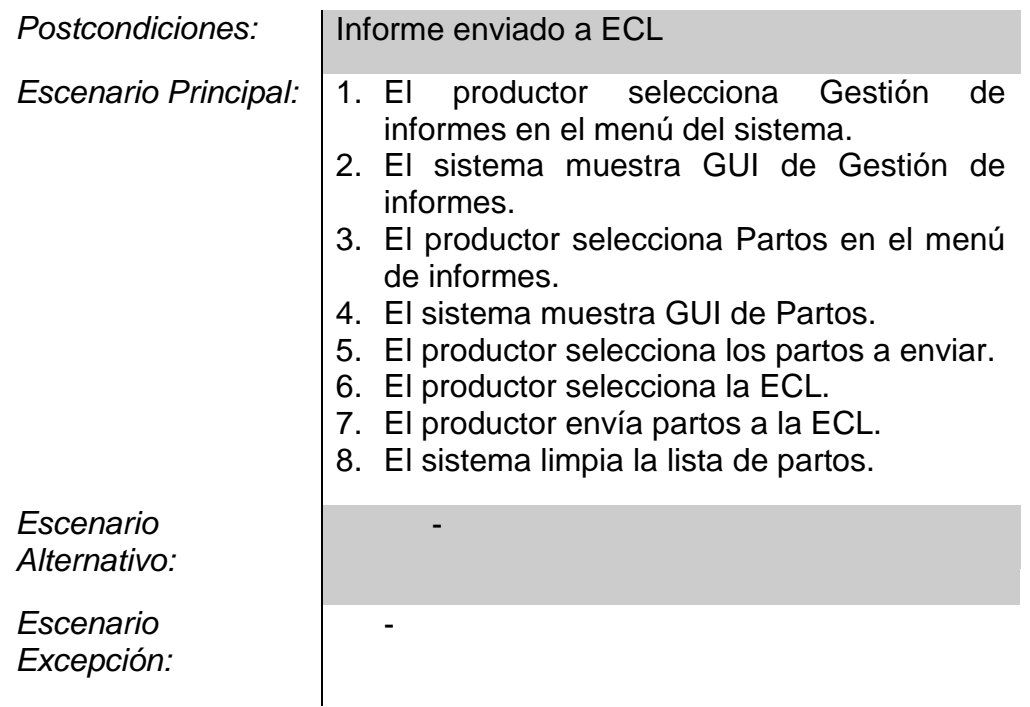

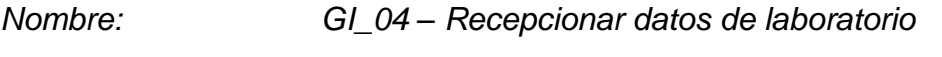

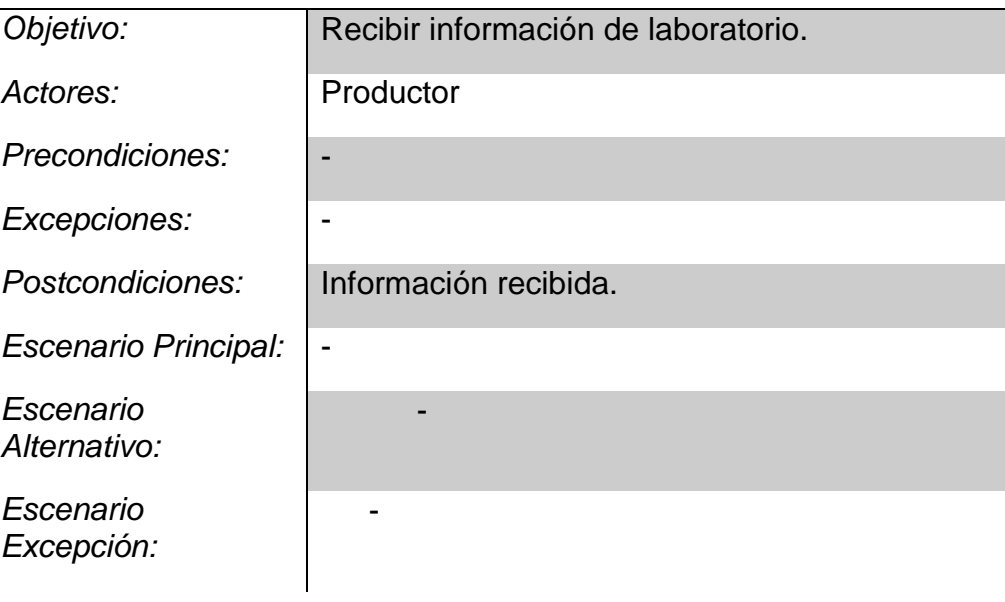

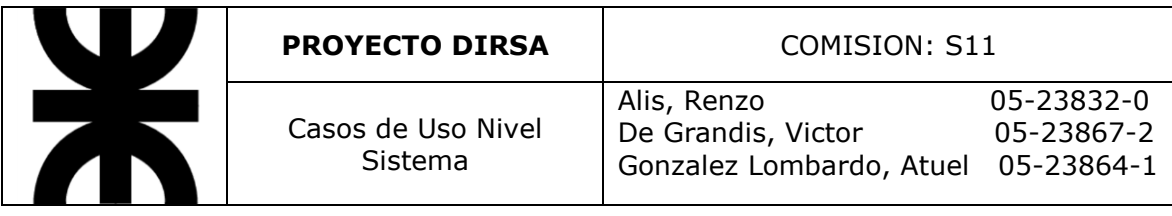

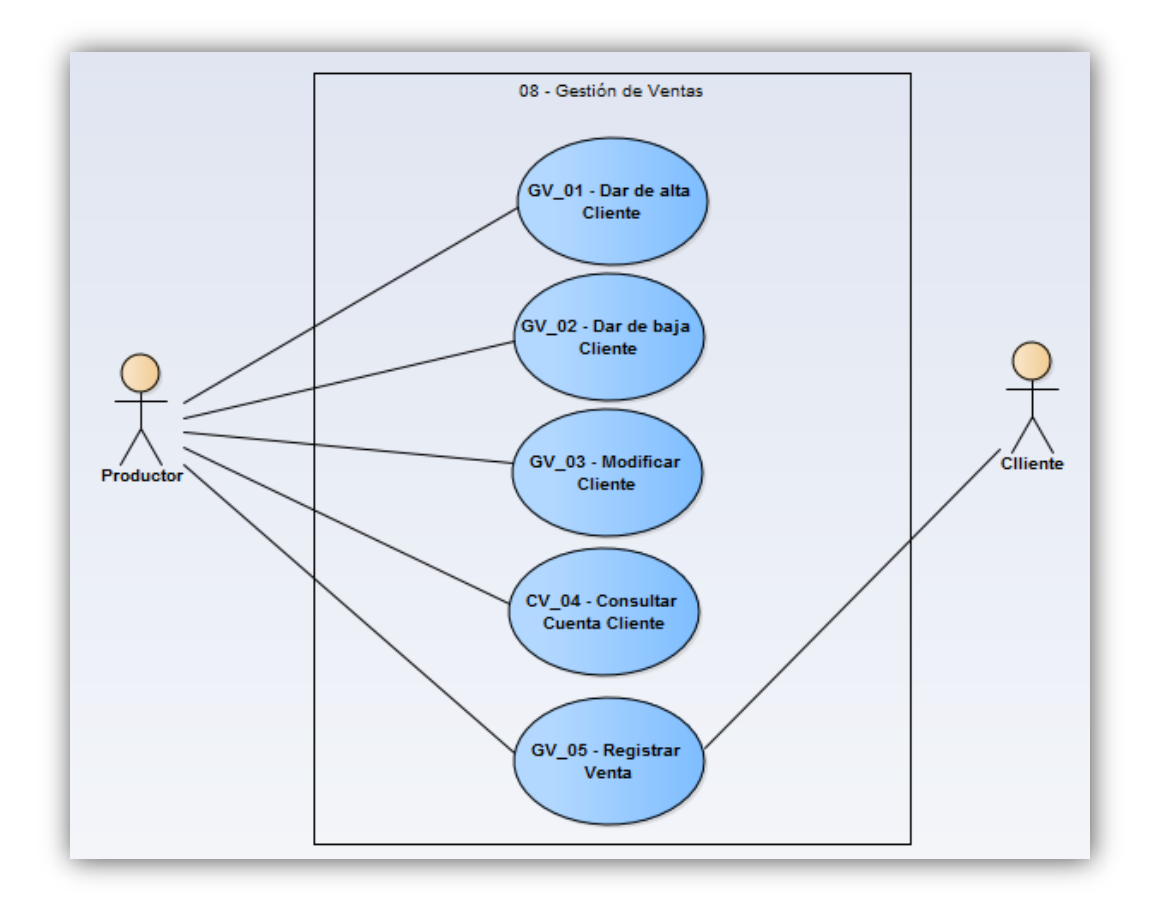

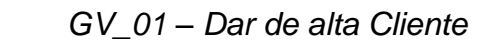

 $N$ ombre:

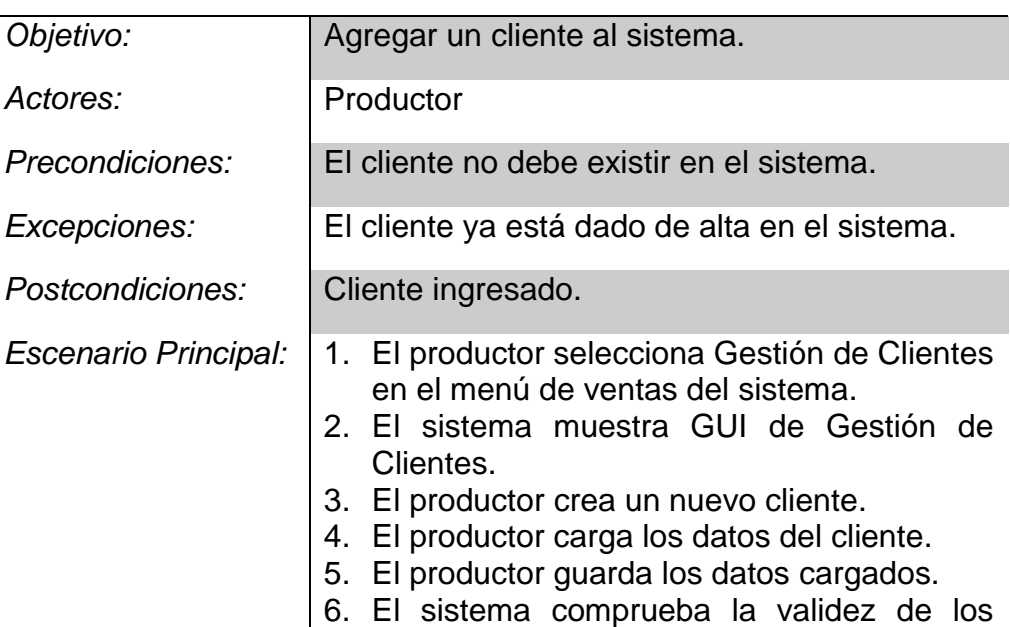
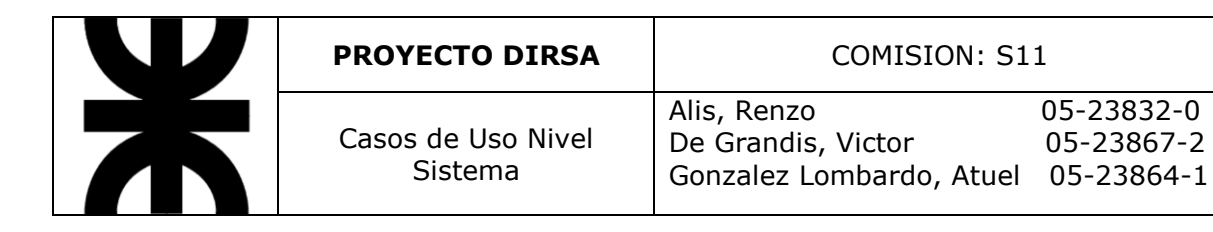

## datos.

-

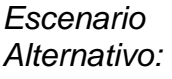

*Escenario Excepción:*

- 1. El productor selecciona Gestión de Clientes en el menú de ventas del sistema.
- 2. El sistema muestra GUI de Gestión de Clientes.
- 3. El cliente ya existe en el sistema
- 4. Se cancela la acción

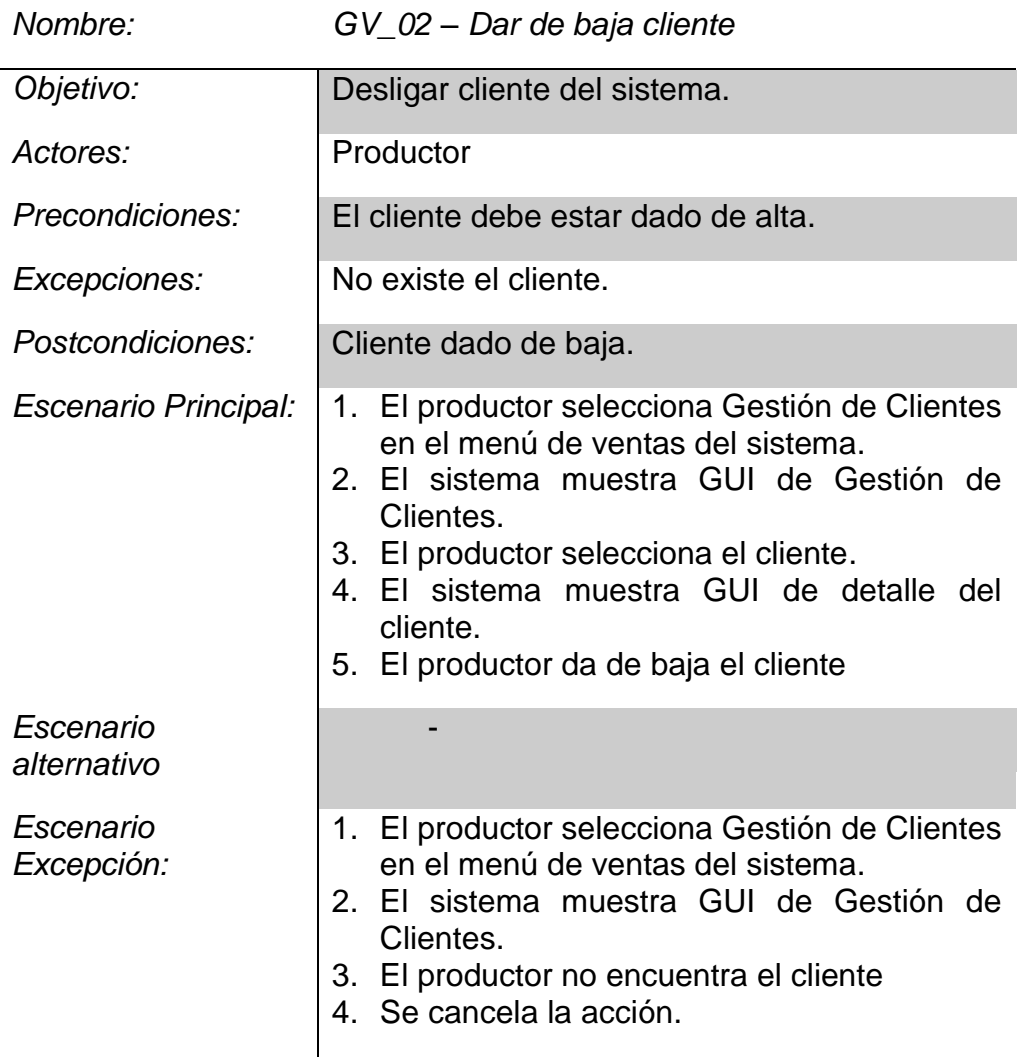

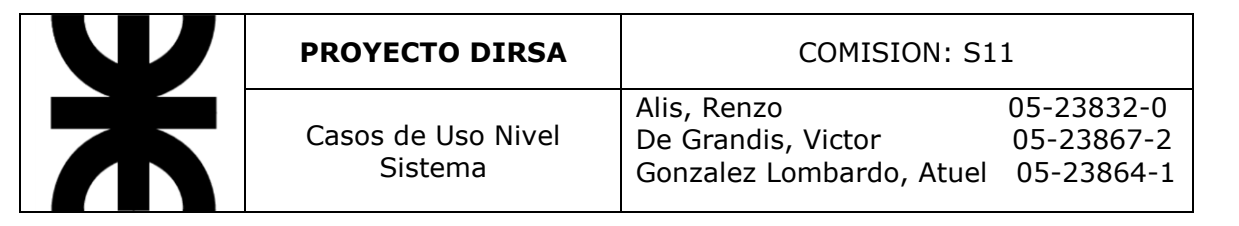

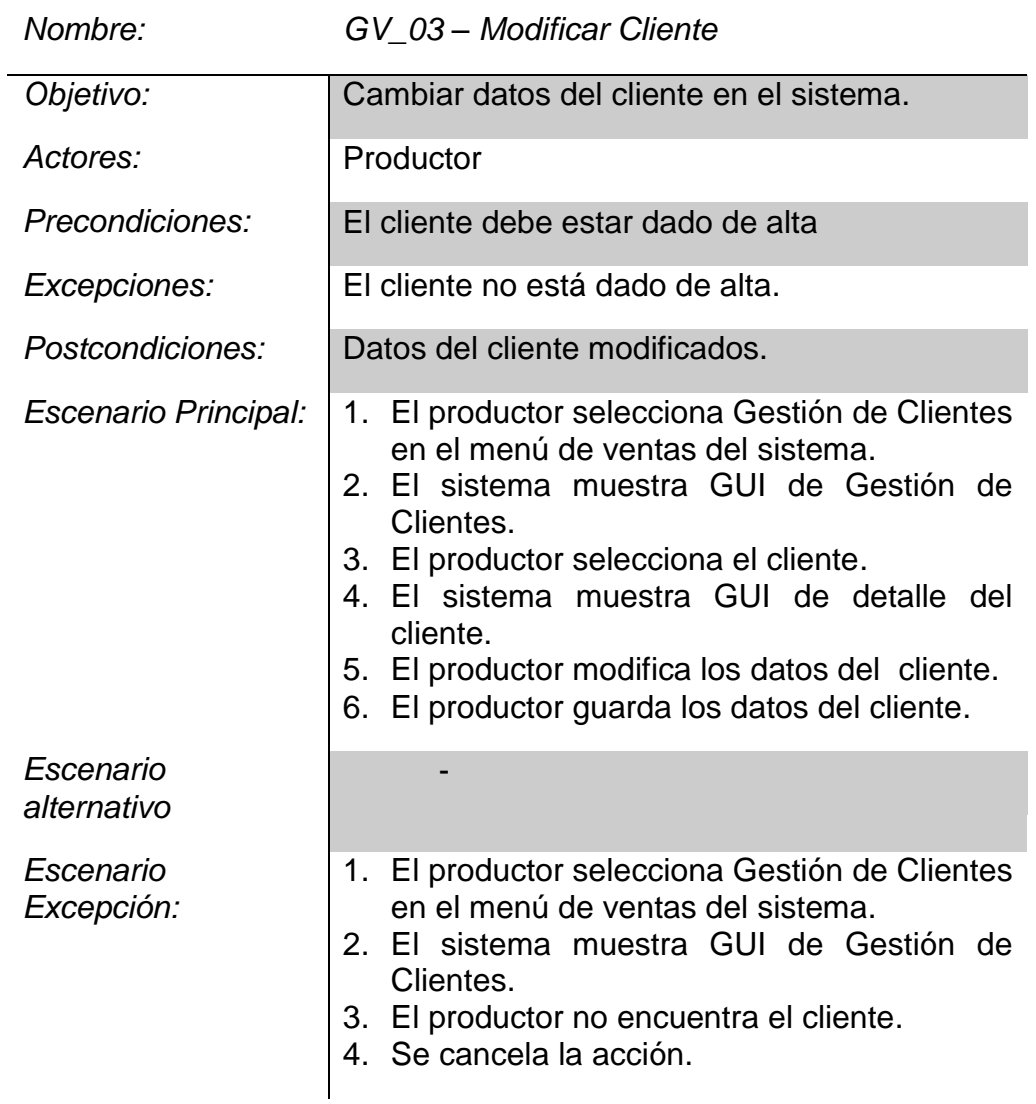

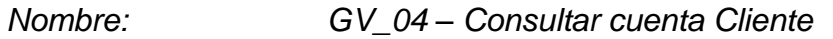

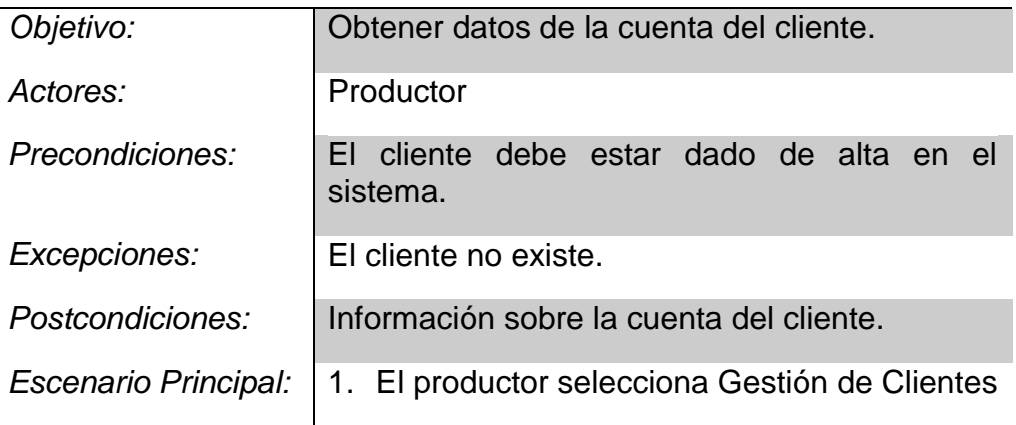

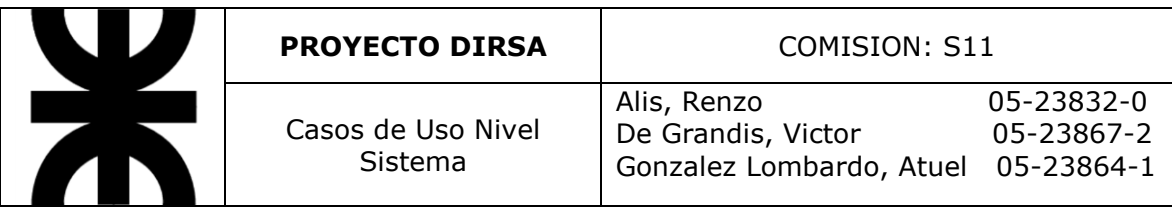

en el menú de ventas del sistema.

- 2. El sistema muestra GUI de Gestión de Clientes.
- 3. El productor selecciona el cliente.
- 4. El sistema muestra GUI de detalle del cliente.

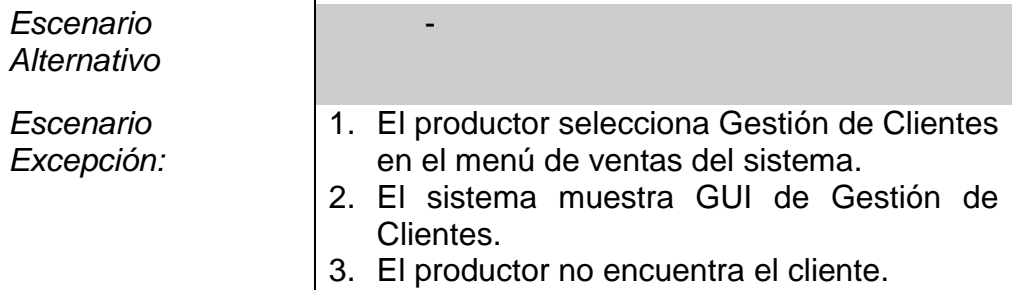

4. Se cancela la acción.

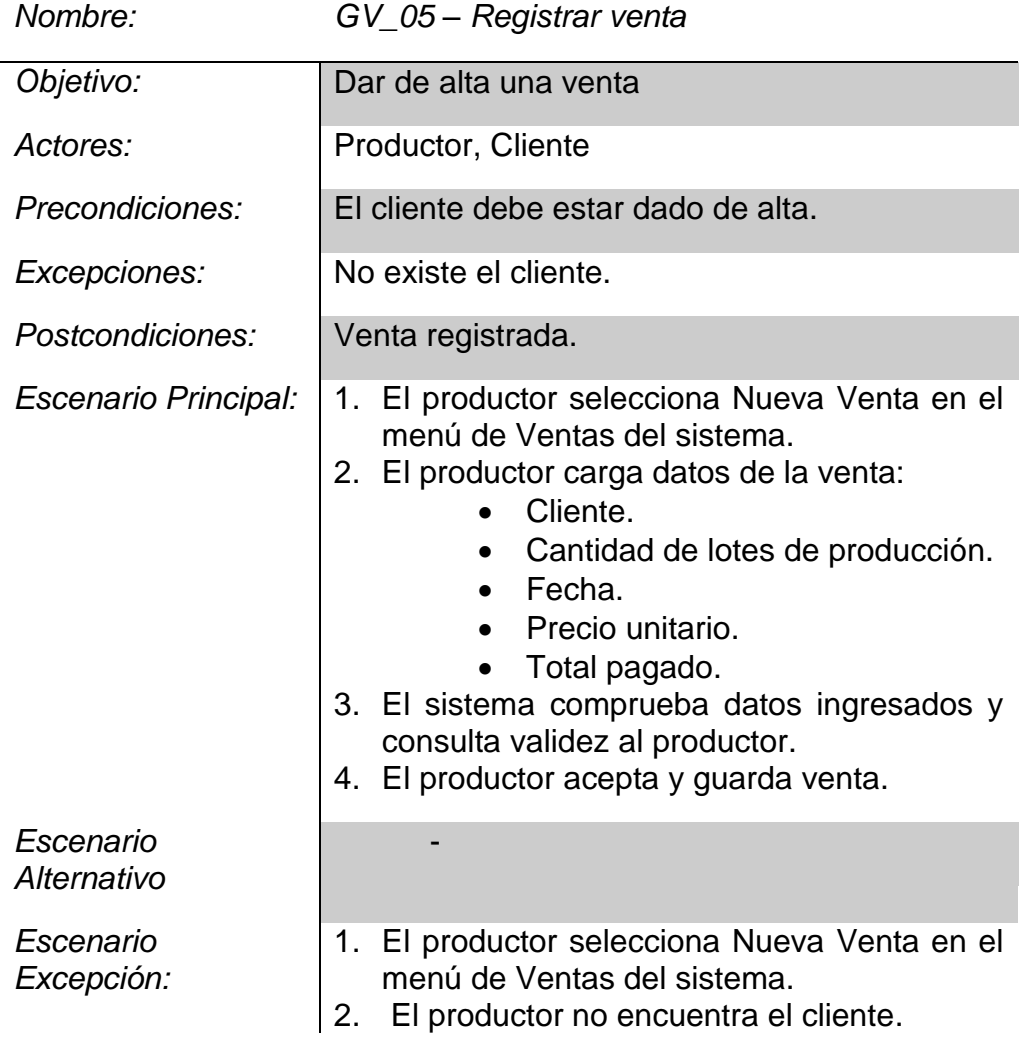

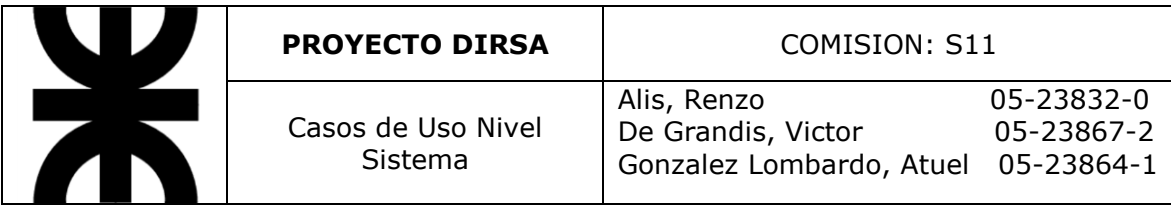

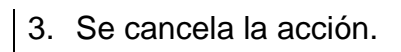

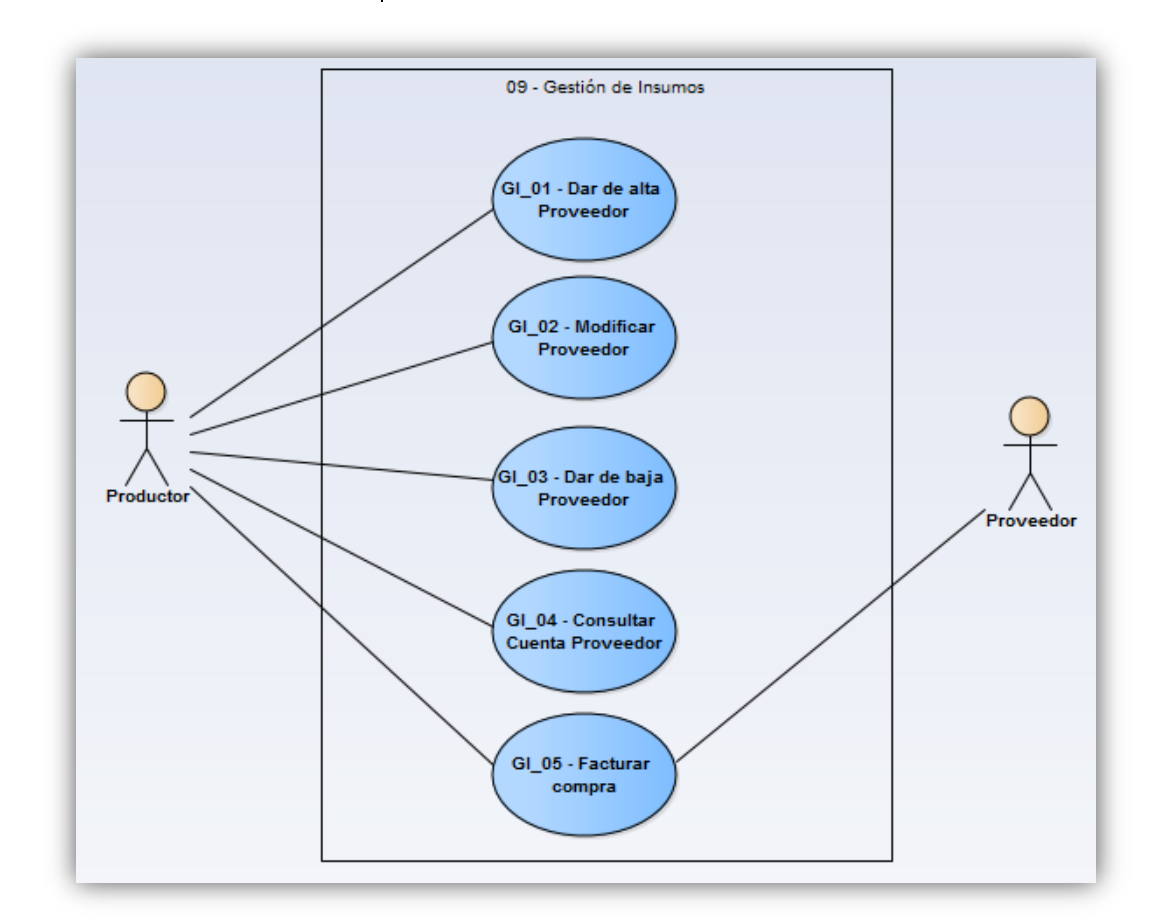

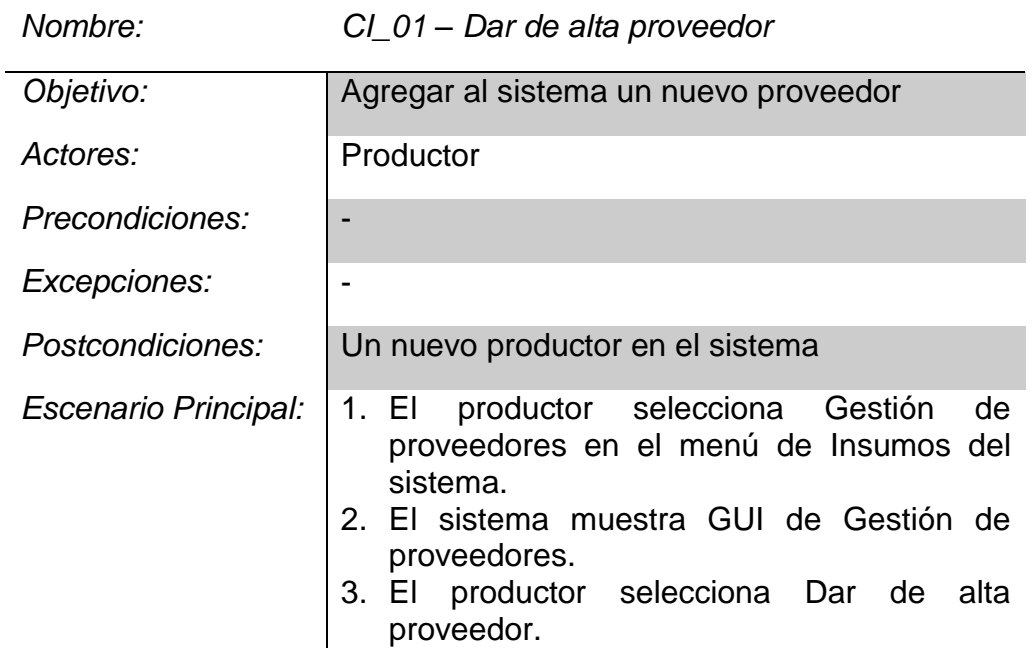

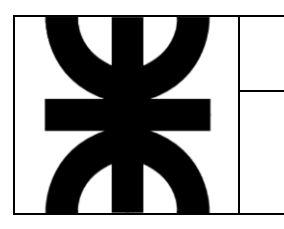

- 4. El productor ingresa datos del proveedor.
- 5. El productor guarda los datos ingresados.

*Escenario Alternativo:*

*Escenario Excepción:*

*Nombre: CI\_02 – Modificar proveedor*

-

-

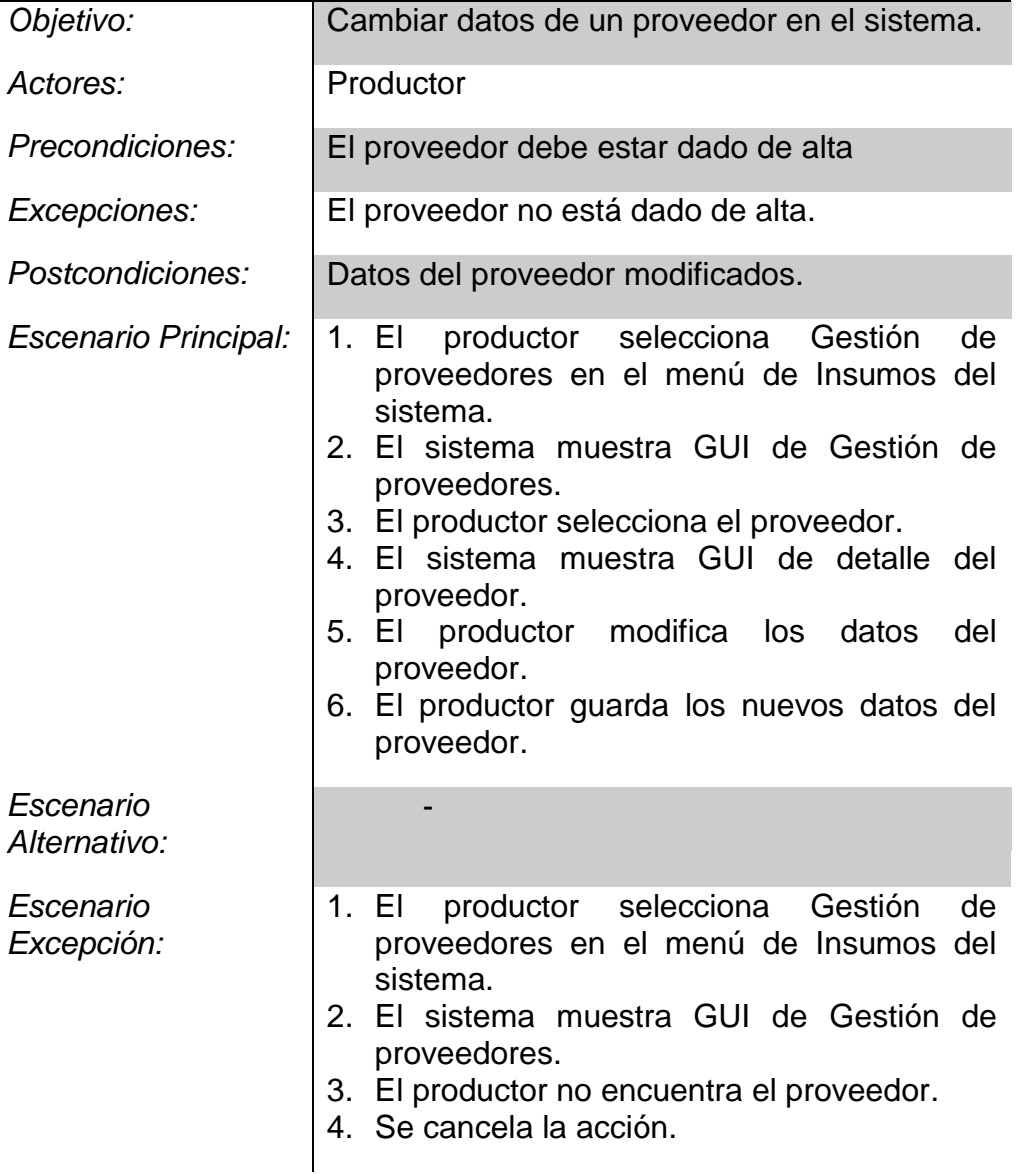

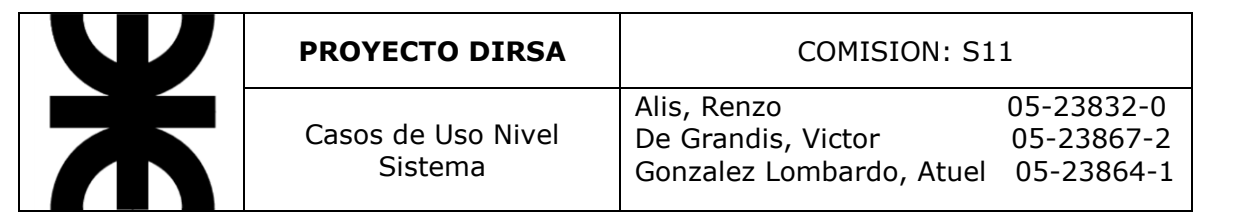

 $\overline{a}$ 

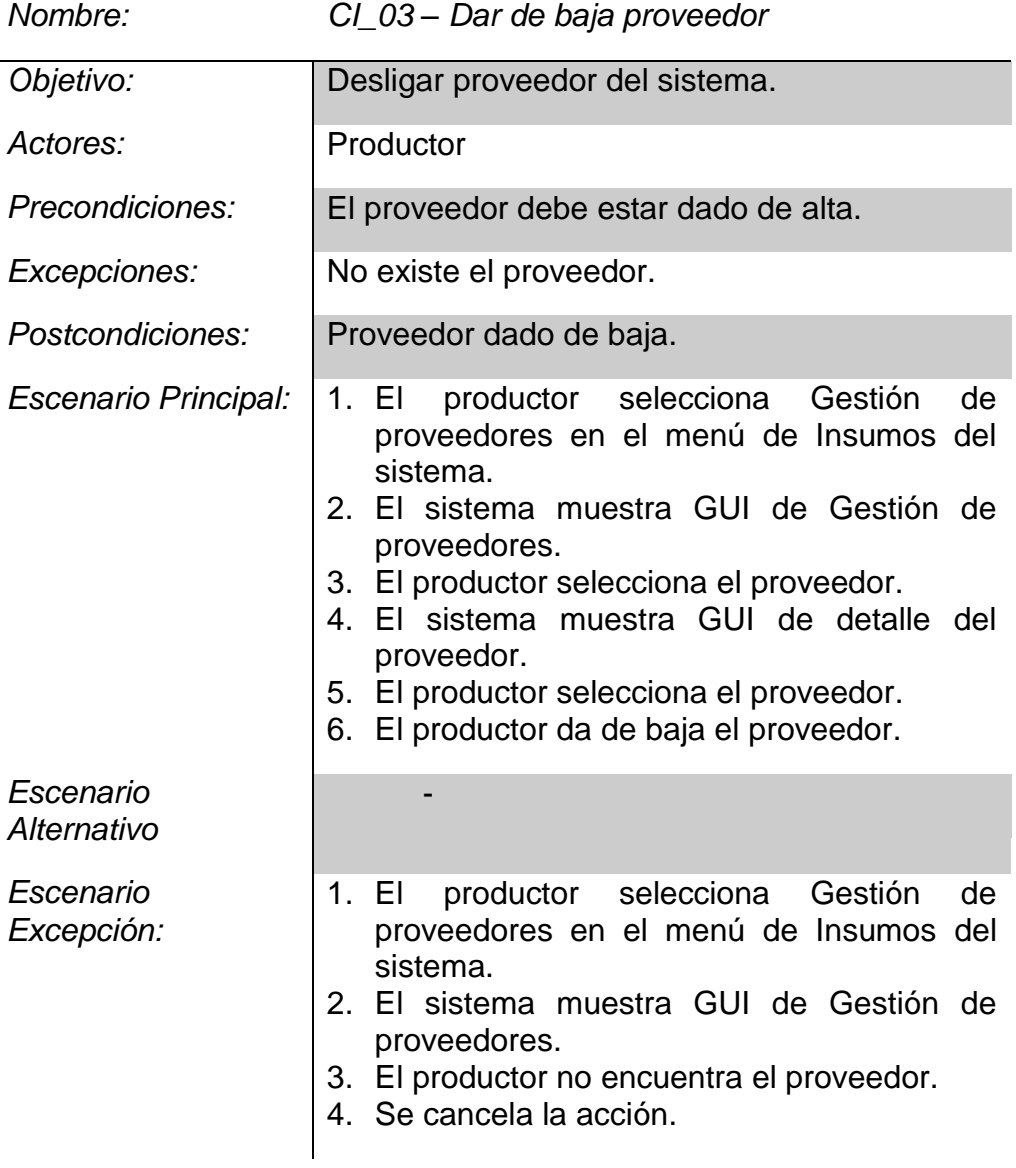

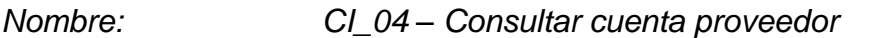

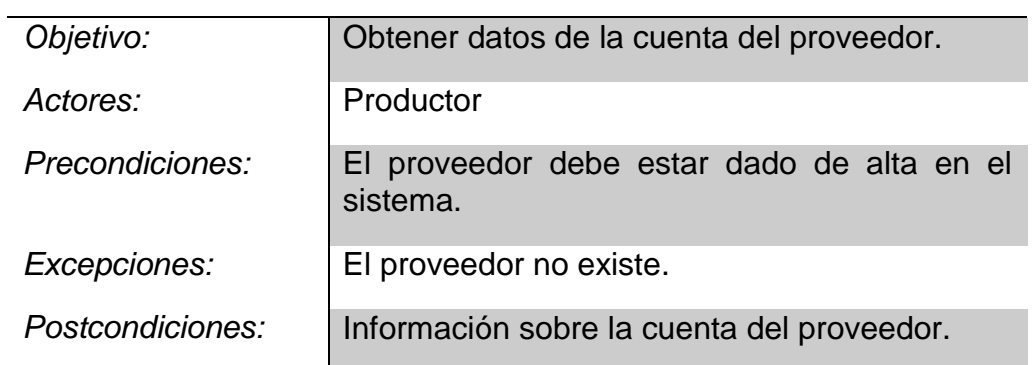

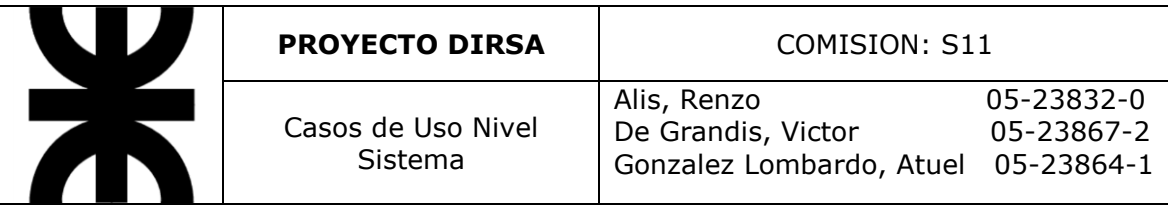

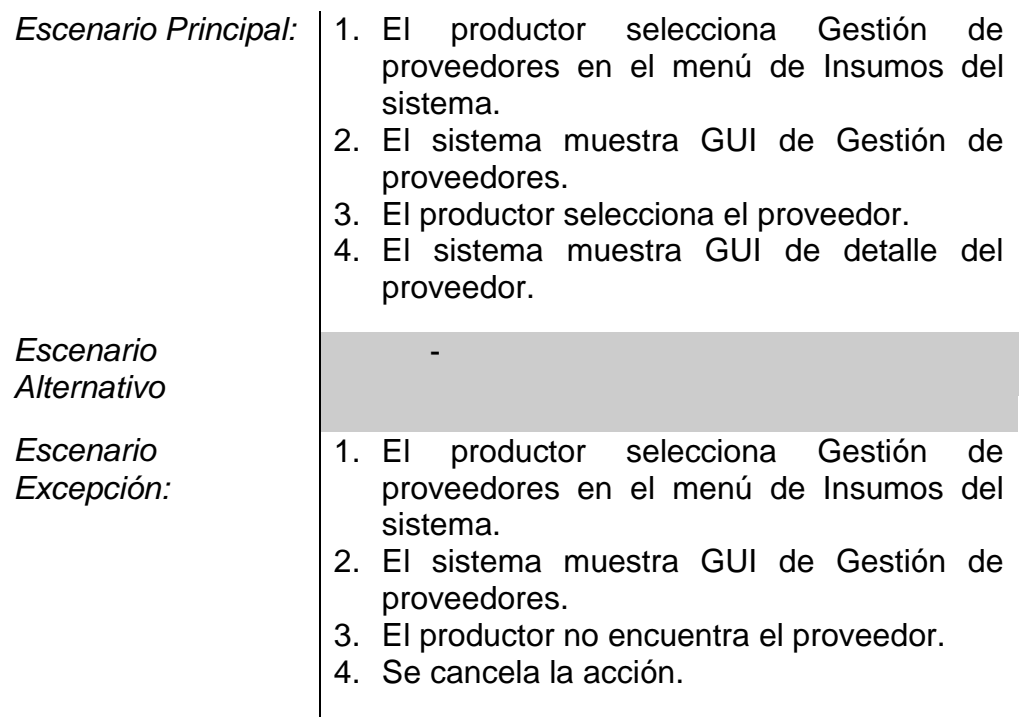

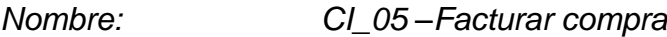

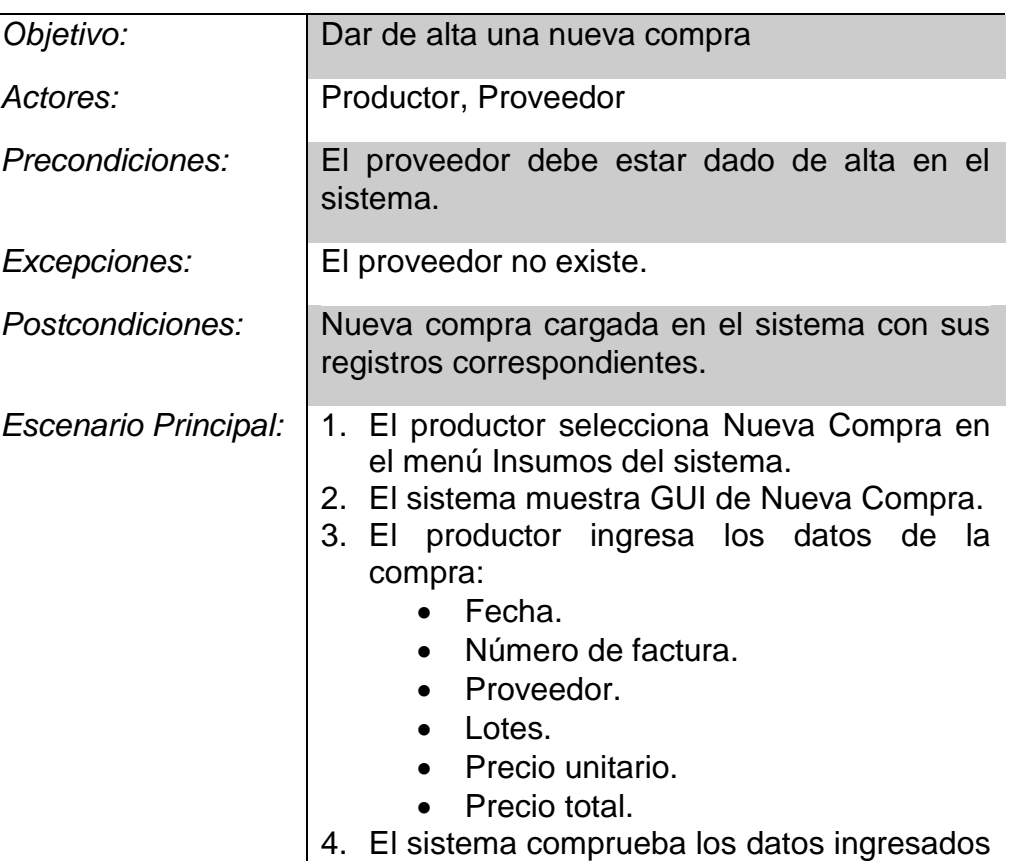

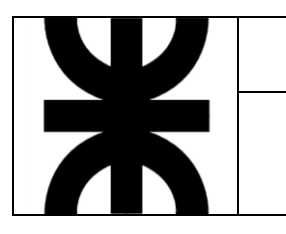

y pide validación al productor. 5. El productor guarda datos de Compra. *Escenario Alternativo:* 1. El productor selecciona Nueva Compra en el menú Insumos del sistema. 2. El sistema muestra GUI de Nueva Compra. 3. El productor no encuentra el proveedor. 4. El productor carga un nuevo proveedor. 5. El proveedor recibe una notificación. 6. El productor ingresa los datos de la compra: Fecha. Número de factura. Proveedor. Lotes. Precio unitario. Precio total. 7. El sistema comprueba los datos ingresados y pide validación al productor. 8. El productor guarda datos de Compra. *Escenario Excepción:* 1. El productor selecciona Nueva Compra en el menú Insumos del sistema. 2. El sistema muestra GUI de Nueva Compra. 3. El productor no encuentra el proveedor. 4. Se cancela la acción.

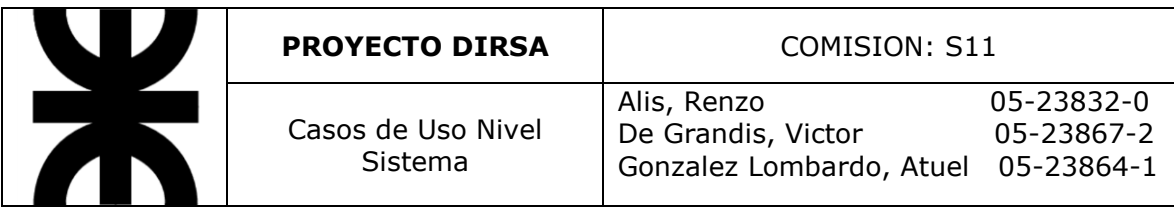

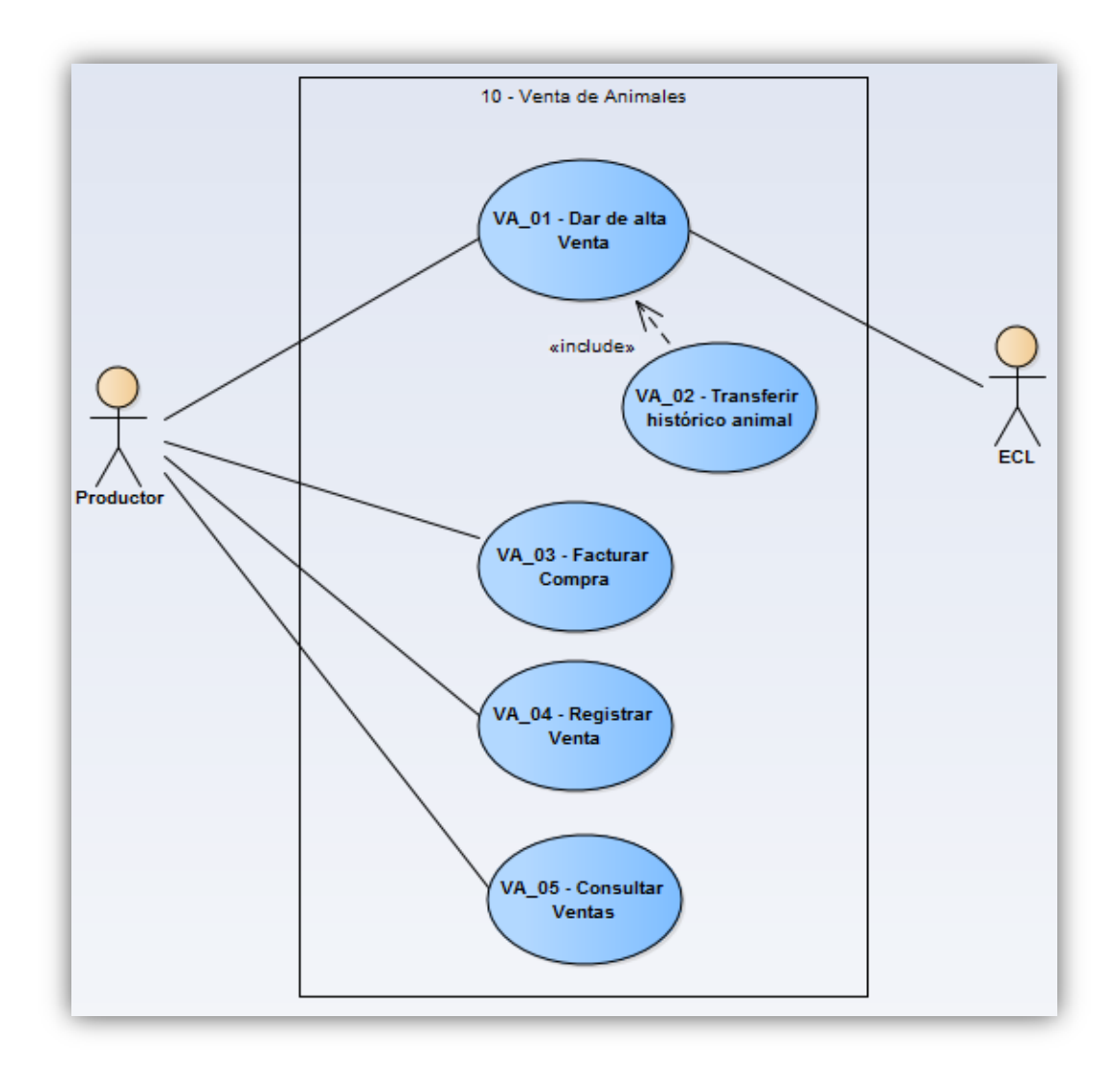

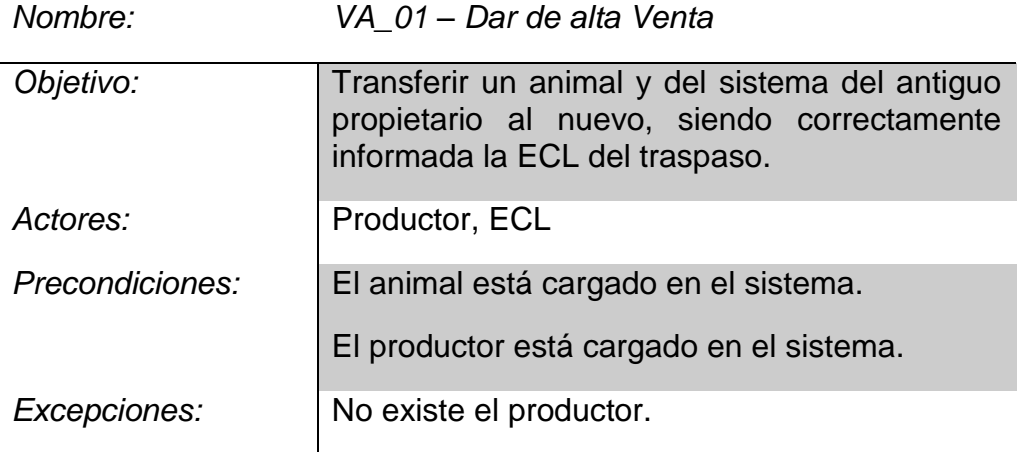

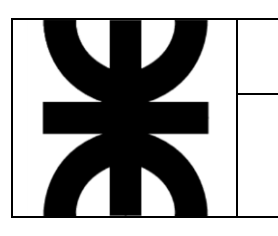

No existe el animal.

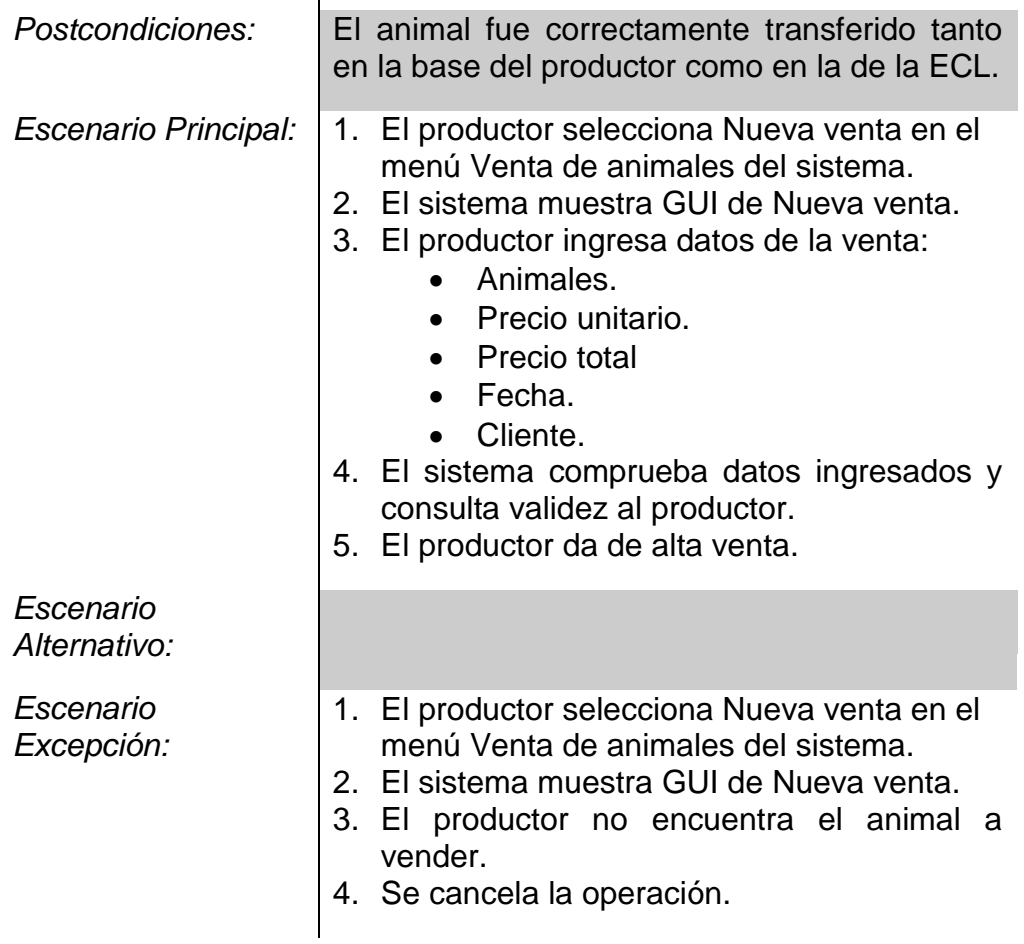

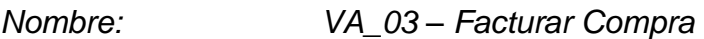

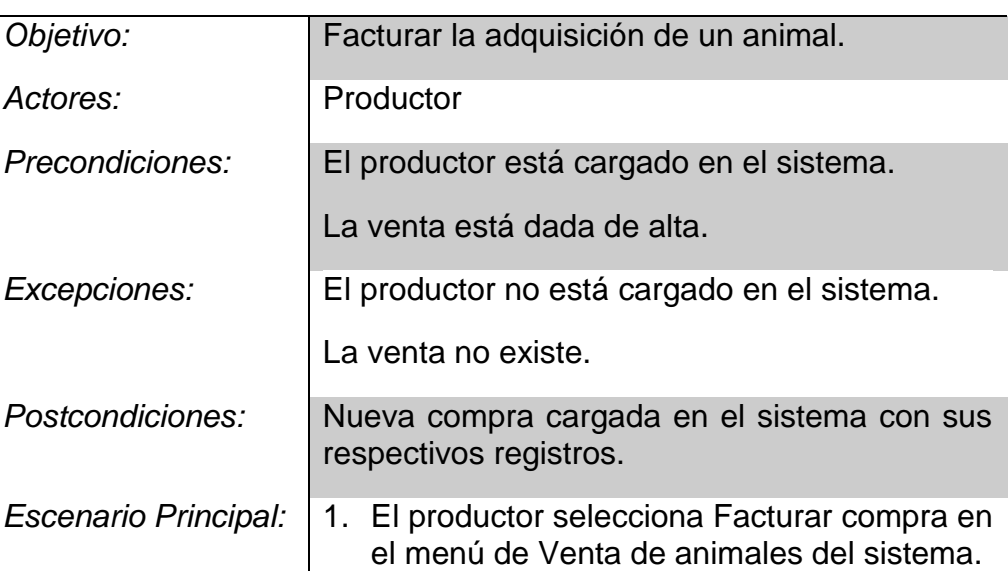

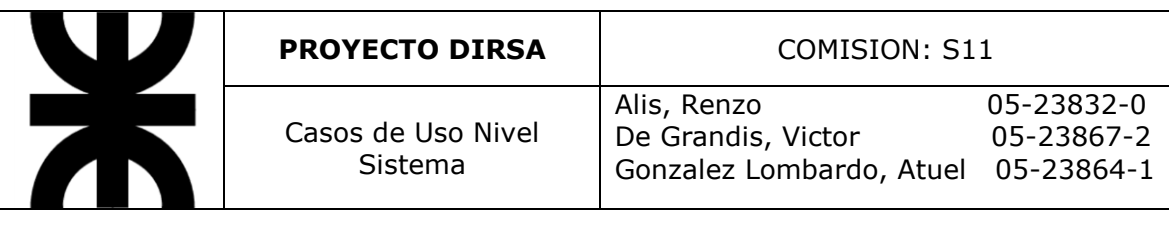

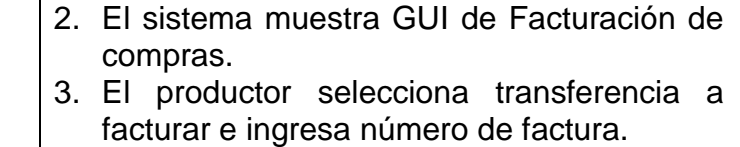

- 4. El sistema comprueba los datos ingresados.
- 5. El productor es notificado satisfactoriamente.

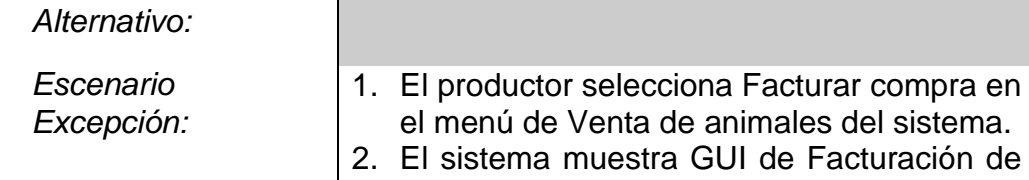

- compras. 3. El productor no encuentra la transferencia a facturar.
- 4. Se cancela la acción y se muestran las transferencias recientes.

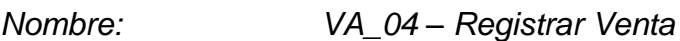

*Escenario* 

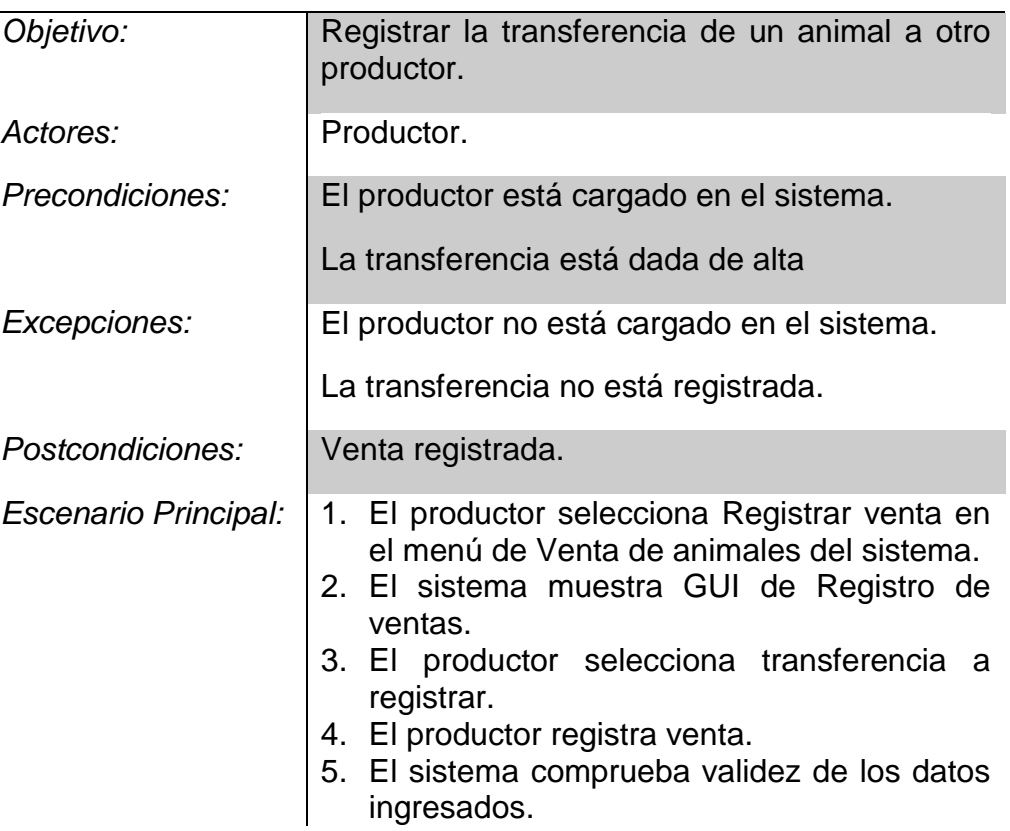

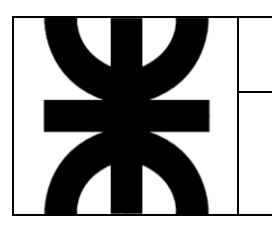

6. El productor es notificado satisfactoriamente.

*Escenario Alternativo:*

*Escenario* 

*Excepción:* 1. El productor selecciona Registrar venta en el menú de Venta de animales del sistema. 2. El sistema muestra GUI de Registro de

- ventas. 3. El productor no encuentra la transferencia a registrar.
- 4. Se cancela la acción y se muestran las transferencias recientes.

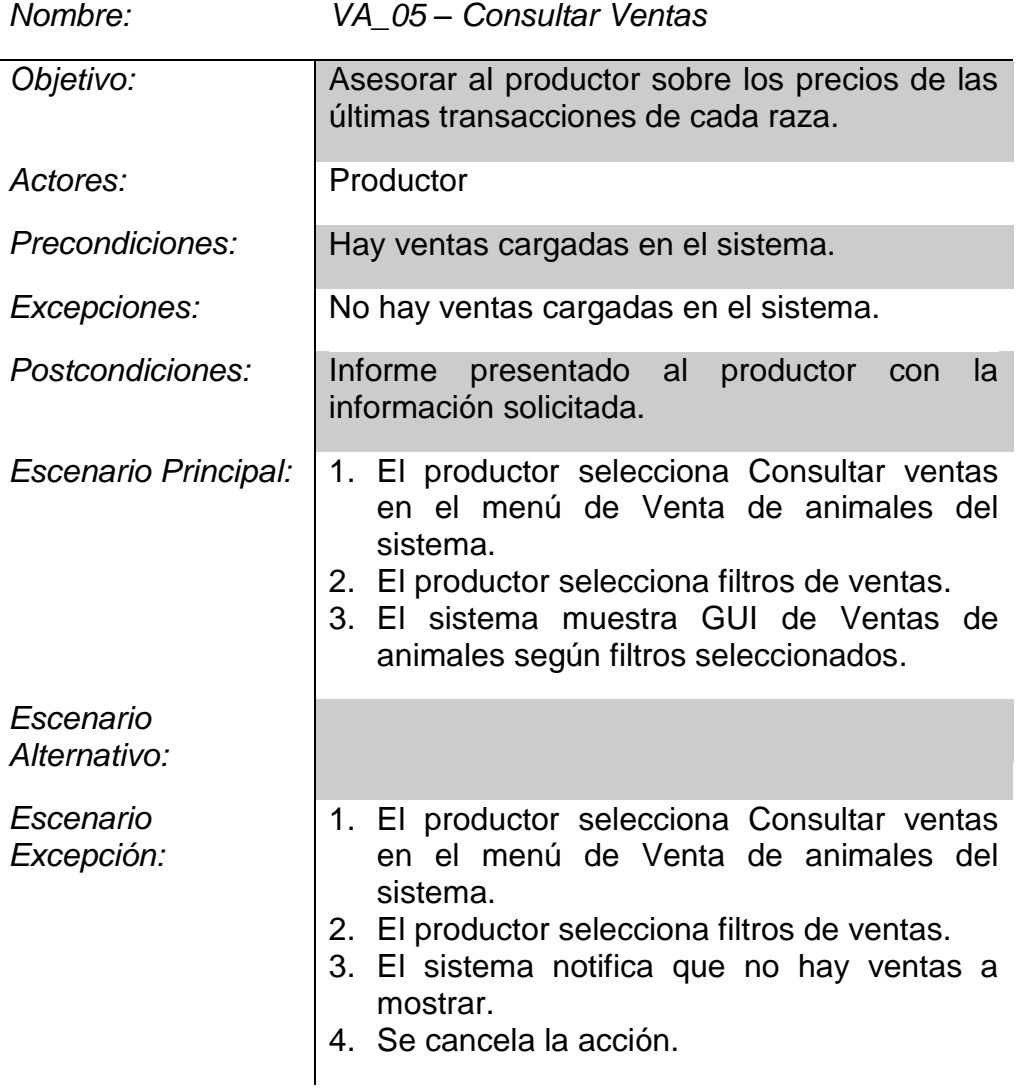

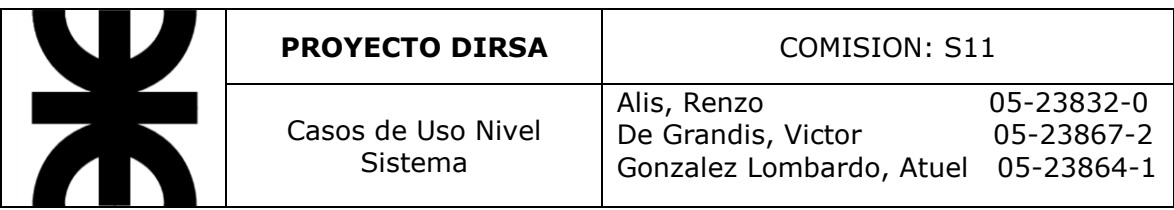

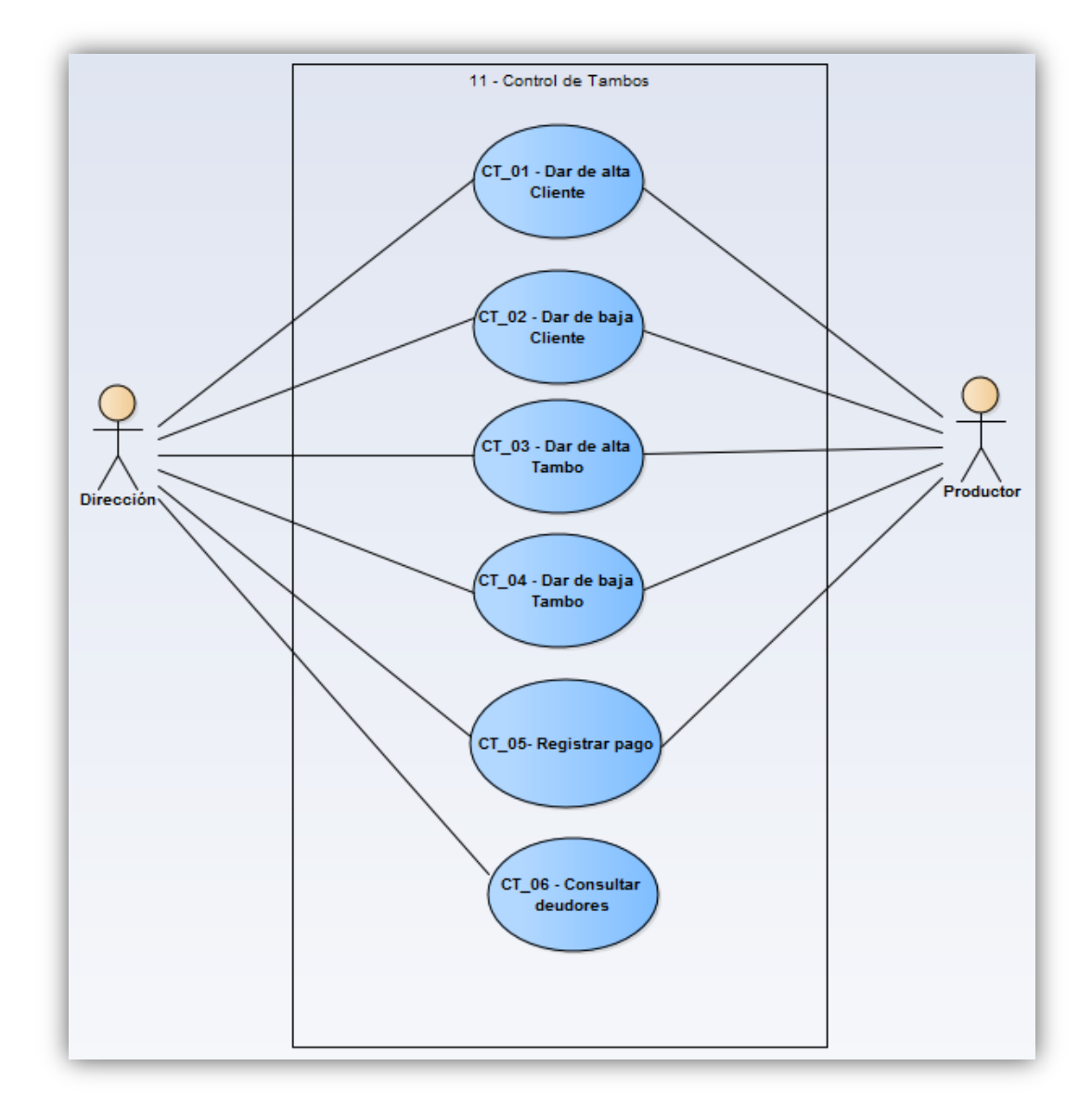

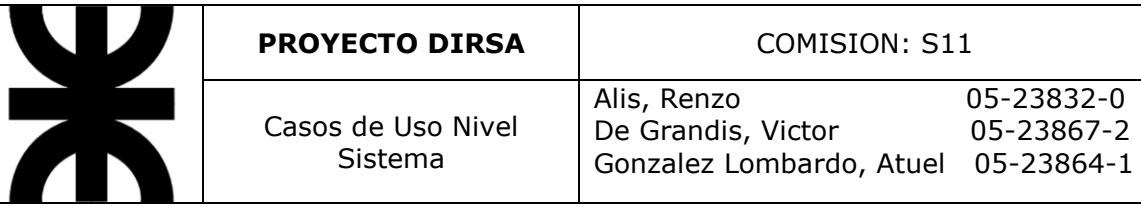

 $\overline{a}$ 

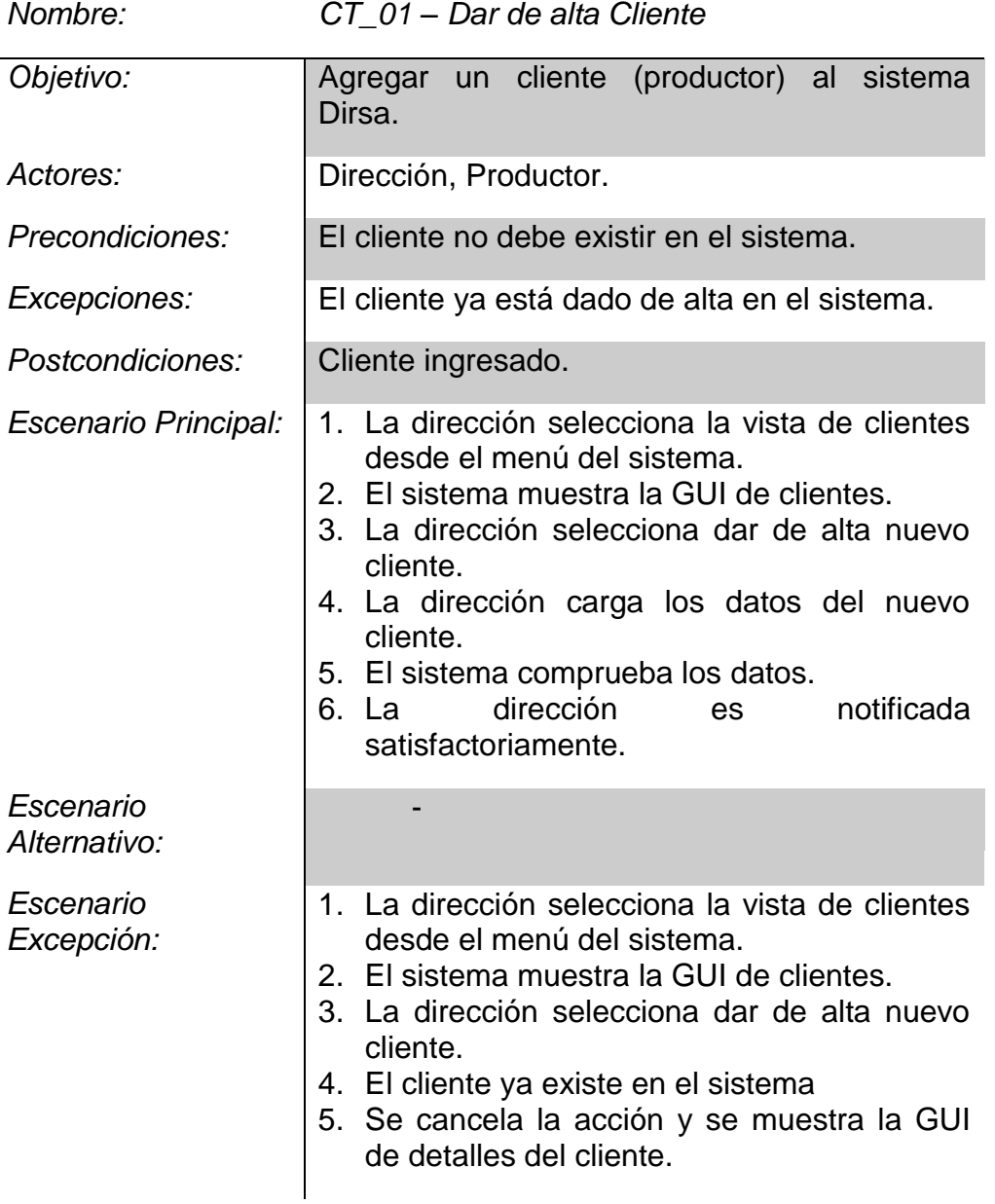

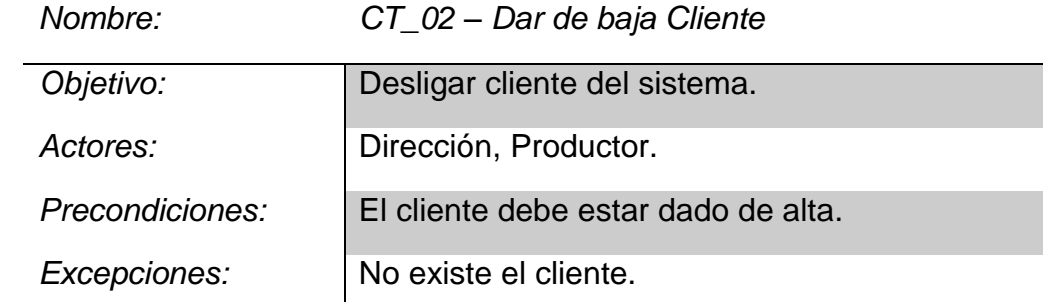

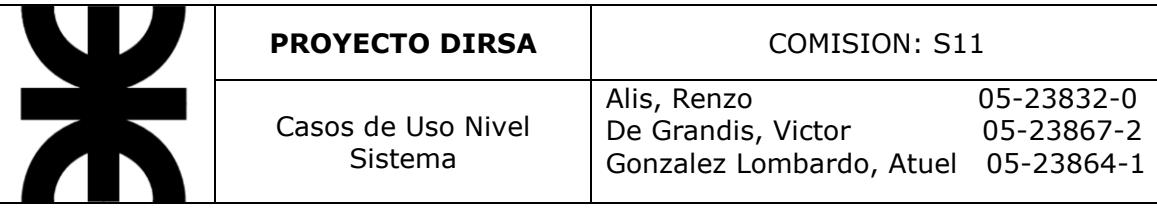

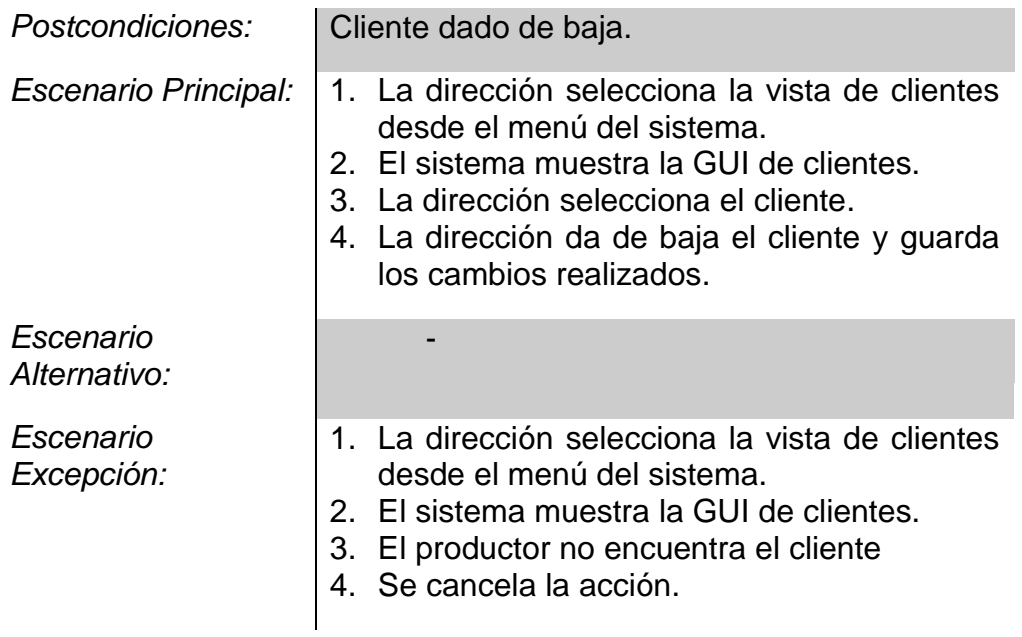

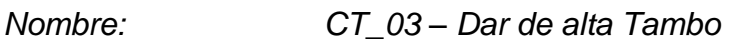

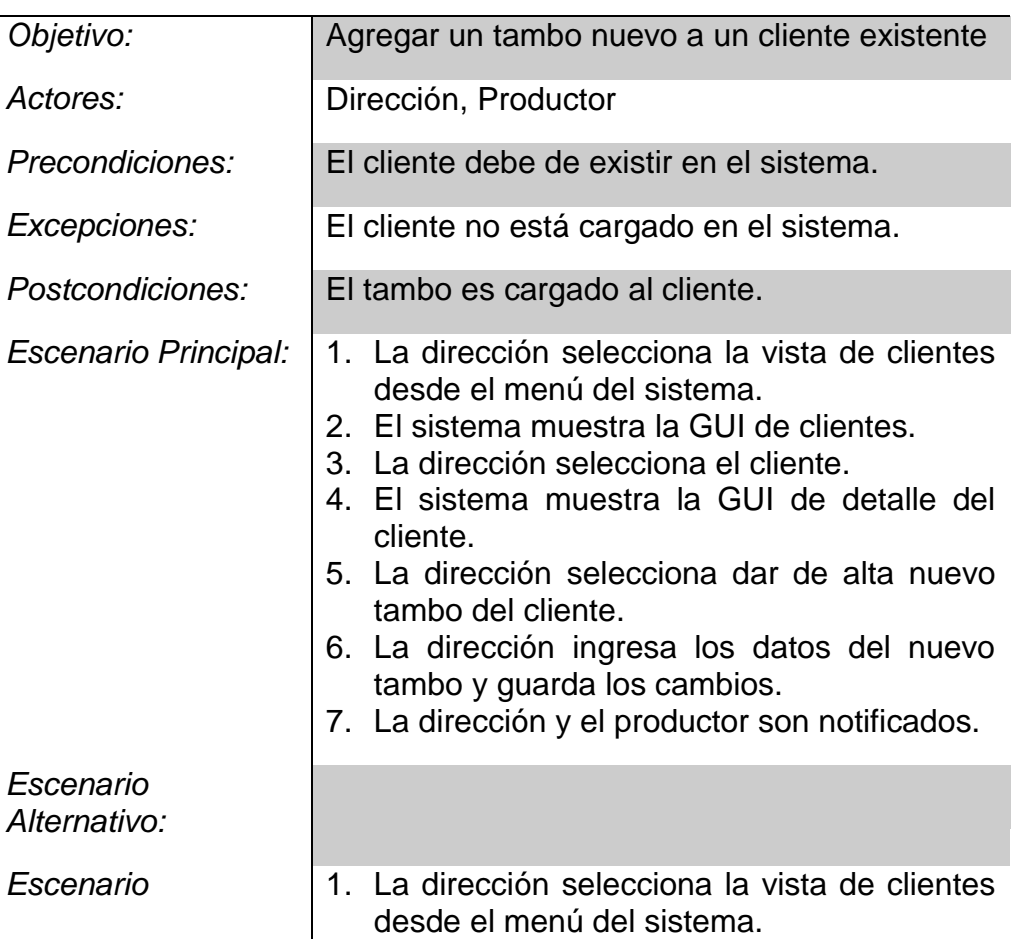

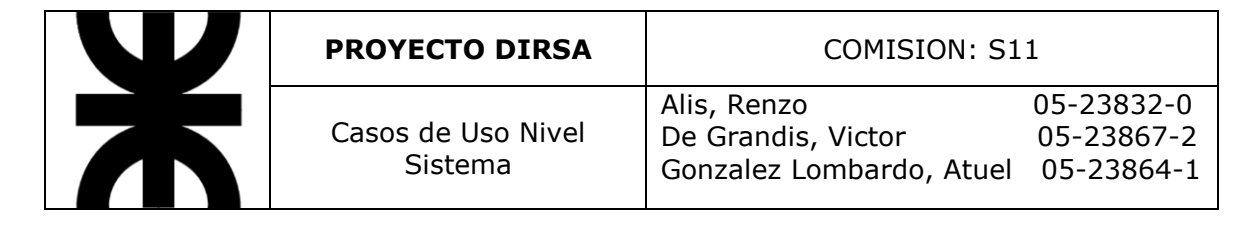

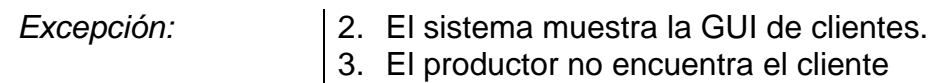

4. Se cancela la acción.

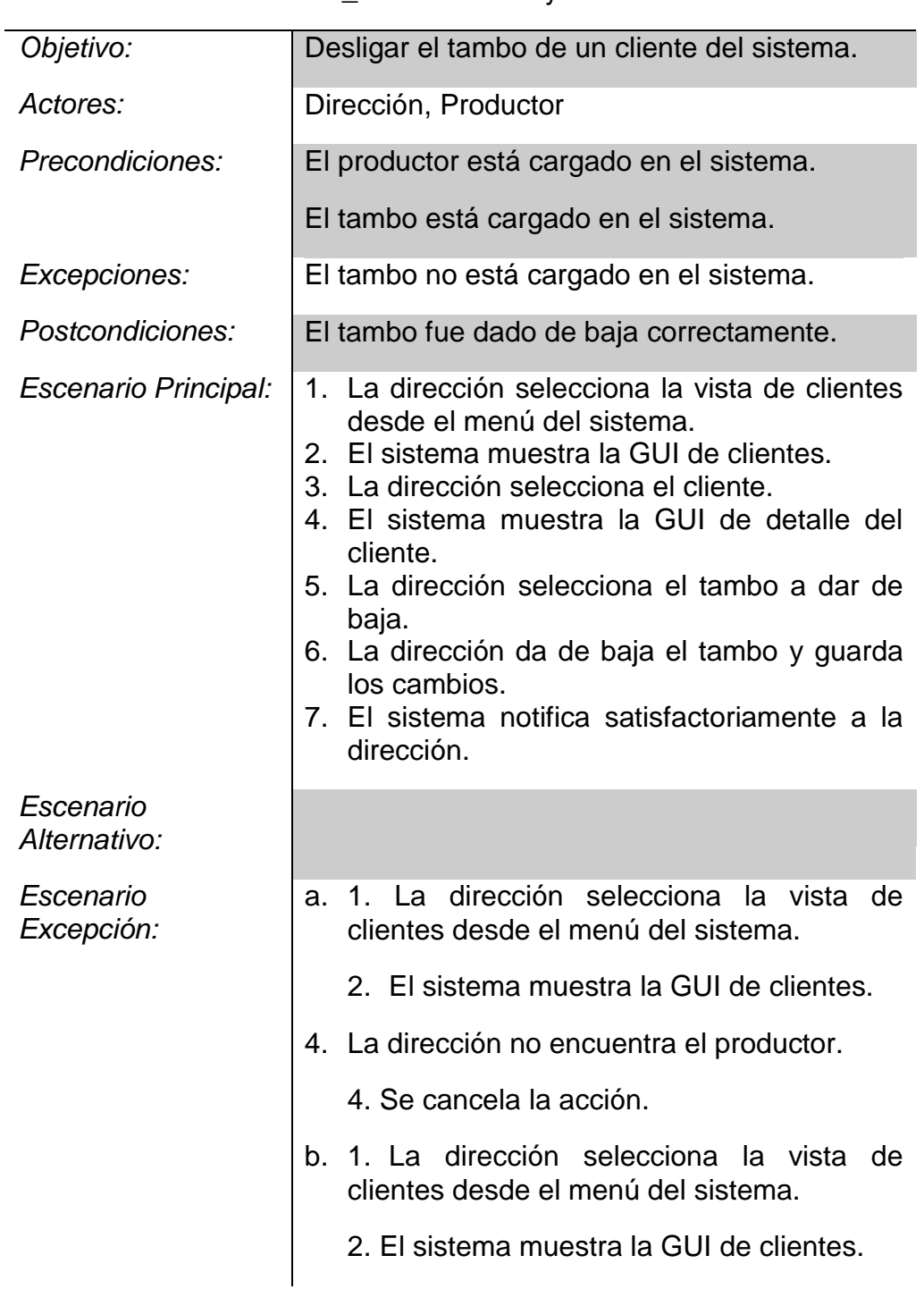

*Nombre: CT\_04 – Dar de baja Tambo*

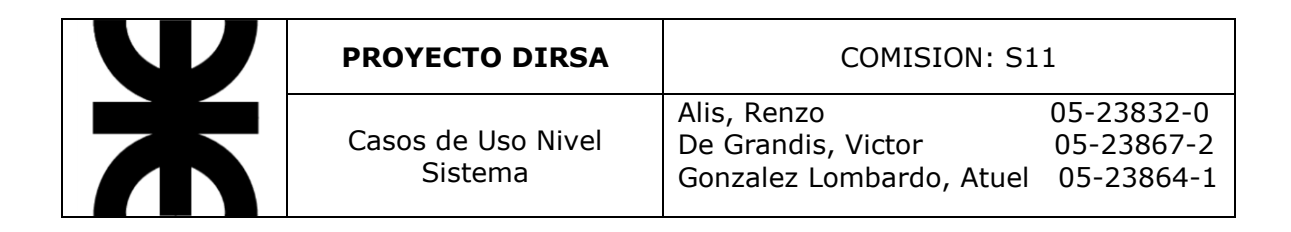

3. La dirección selecciona el cliente.

4. El sistema muestra la GUI de detalle del cliente.

5. La dirección no encuentra el tambo a dar de baja.

6. Se cancela la acción.

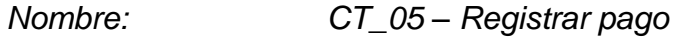

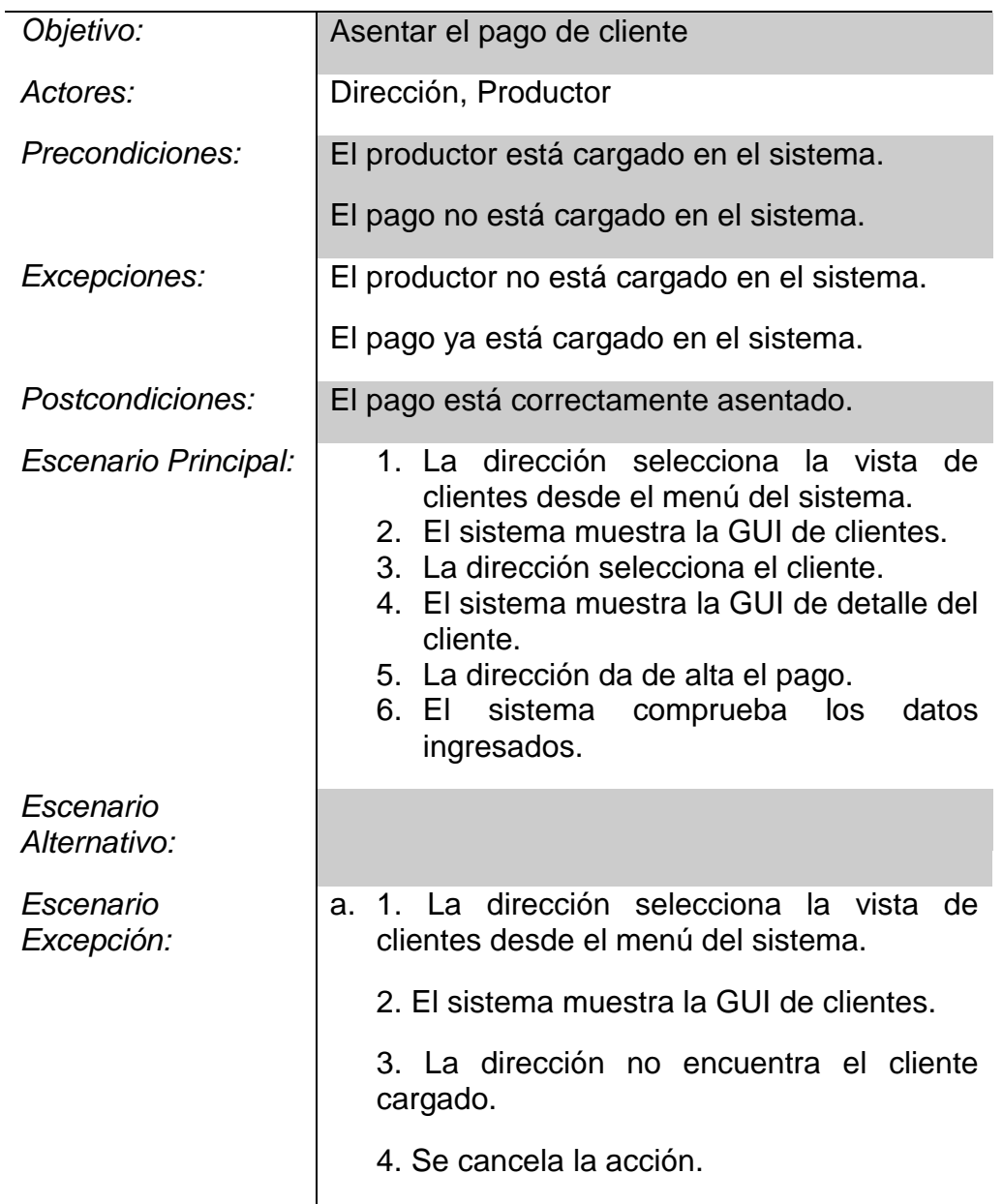

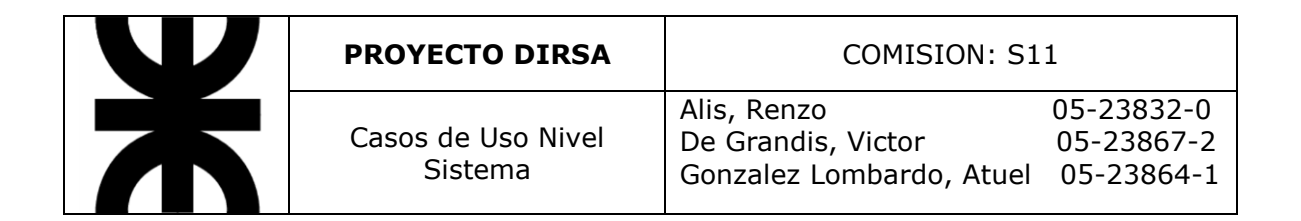

- b. 1. La dirección selecciona la vista de clientes desde el menú del sistema.
	- 2. El sistema muestra la GUI de clientes.
	- 3. La dirección selecciona el cliente.
	- 4. El sistema muestra la GUI de detalle del cliente.

5. La dirección encuentra ya dado de alta el pago.

6. La dirección comprueba la validez del pago.

7. Se cancela la acción.

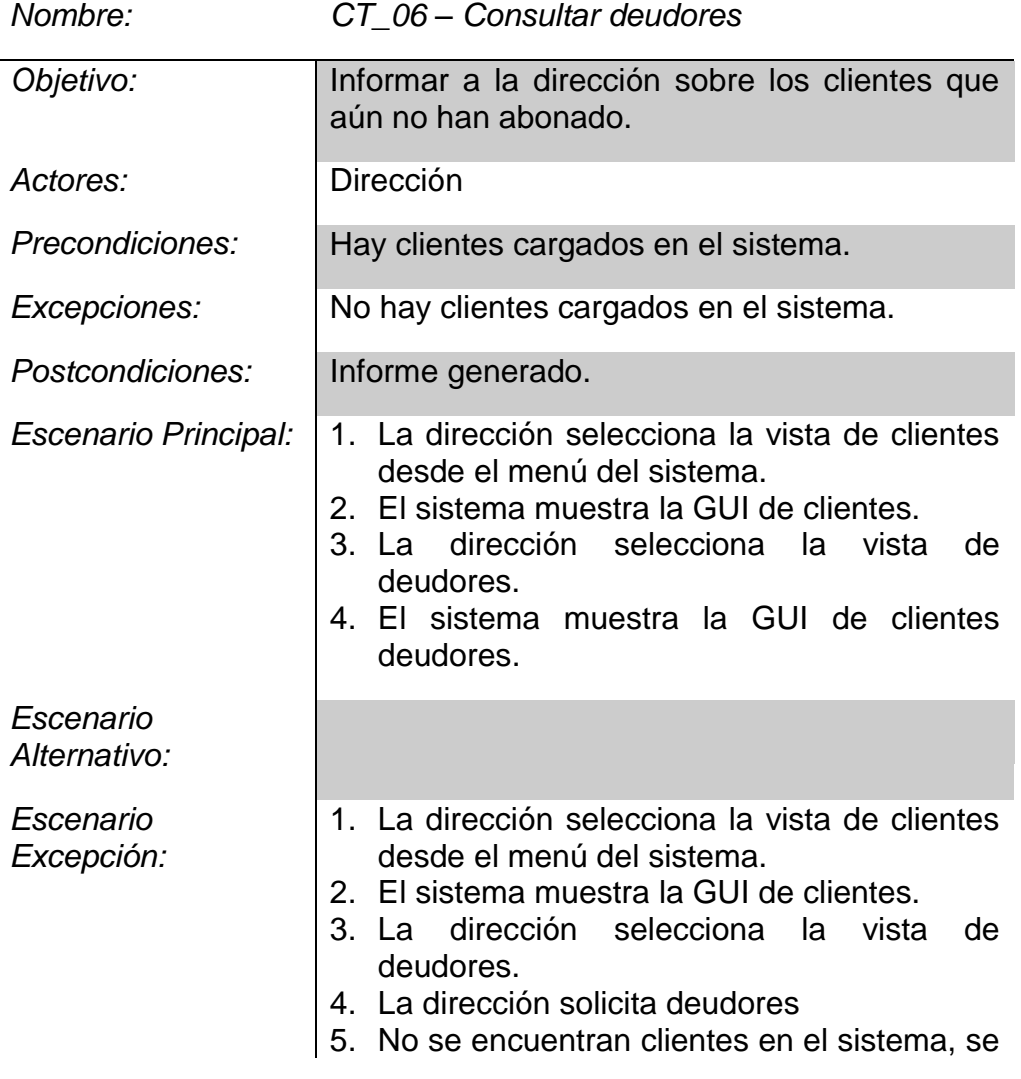

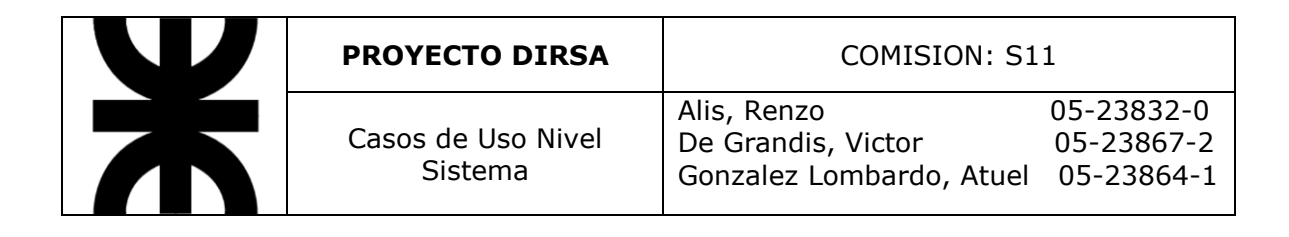

cancela la acción.

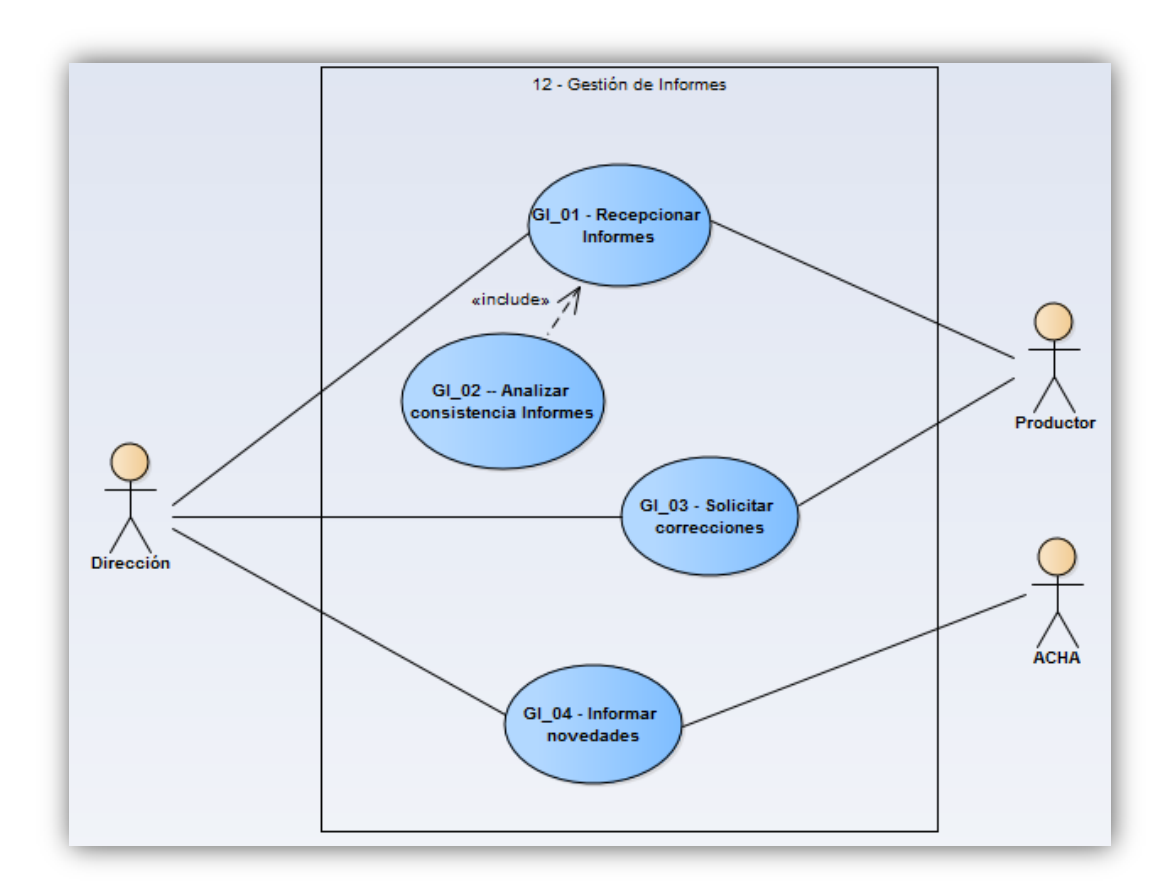

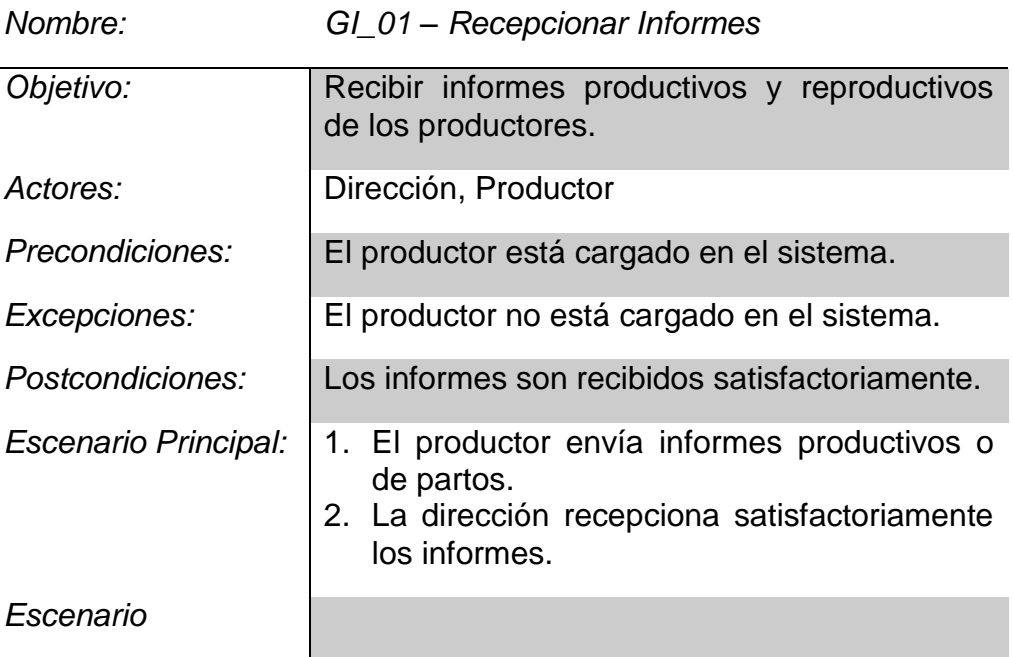

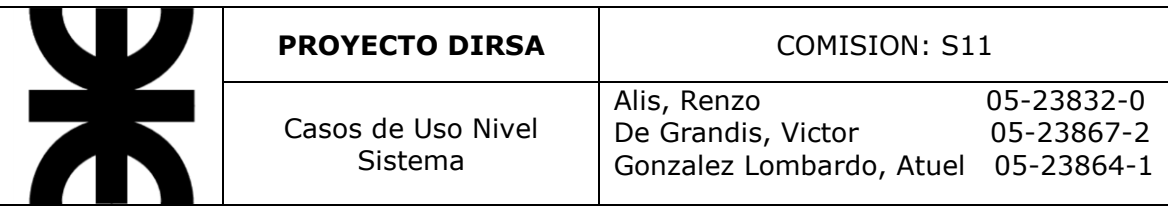

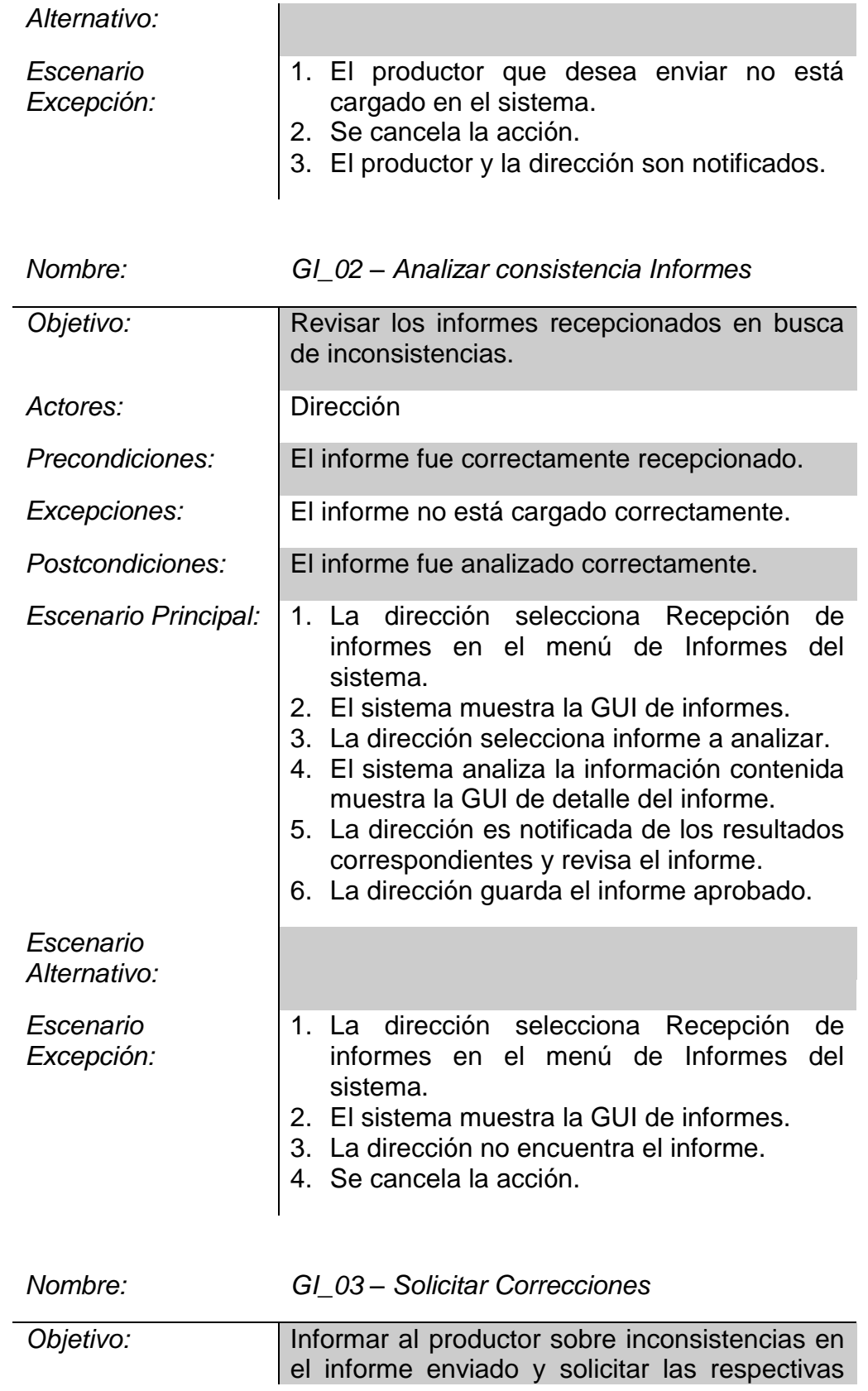

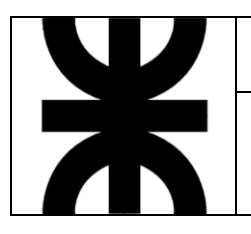

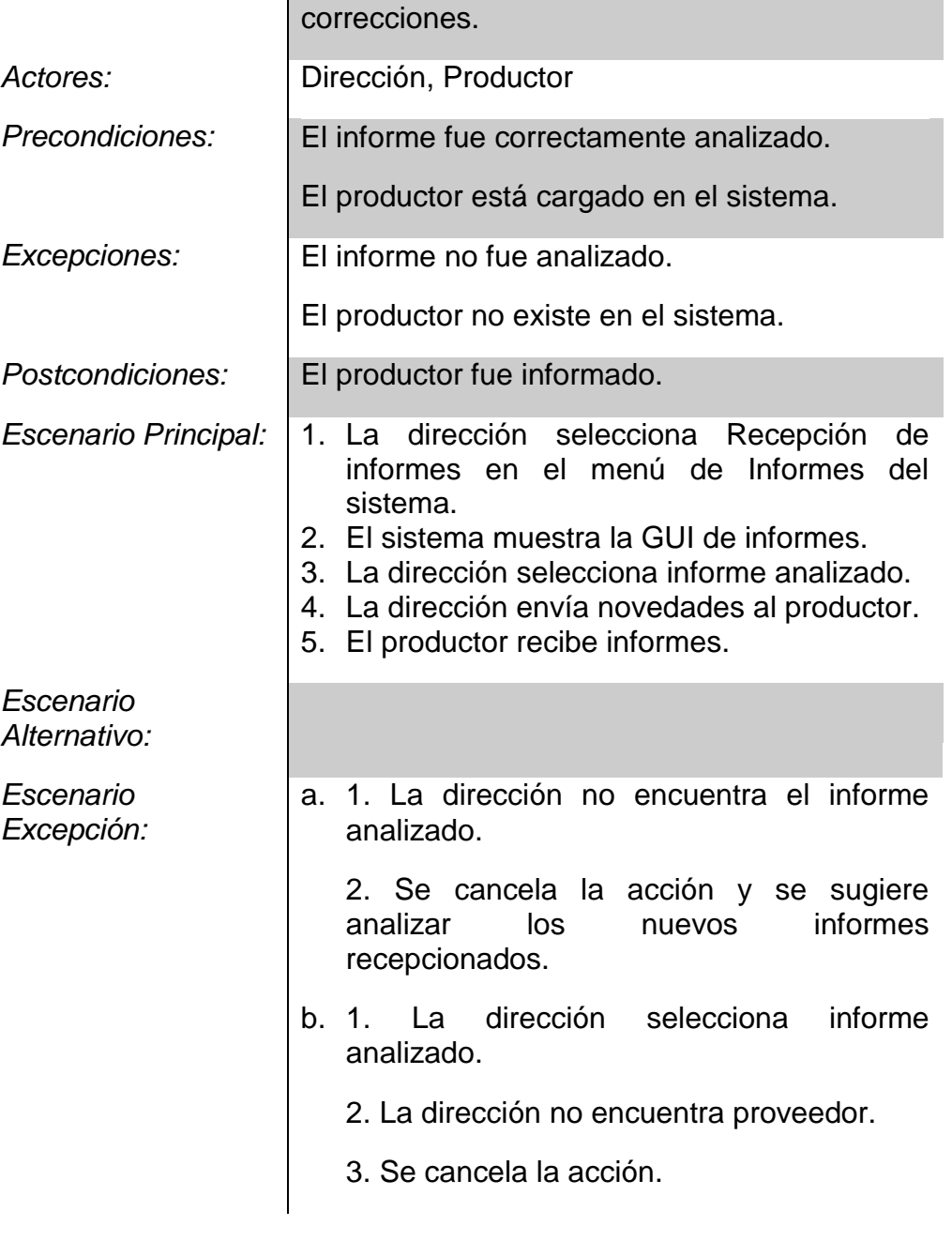

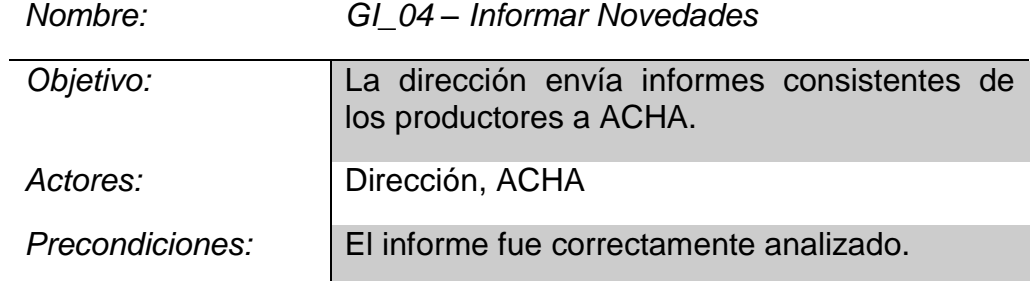

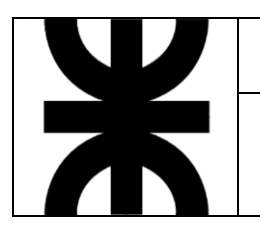

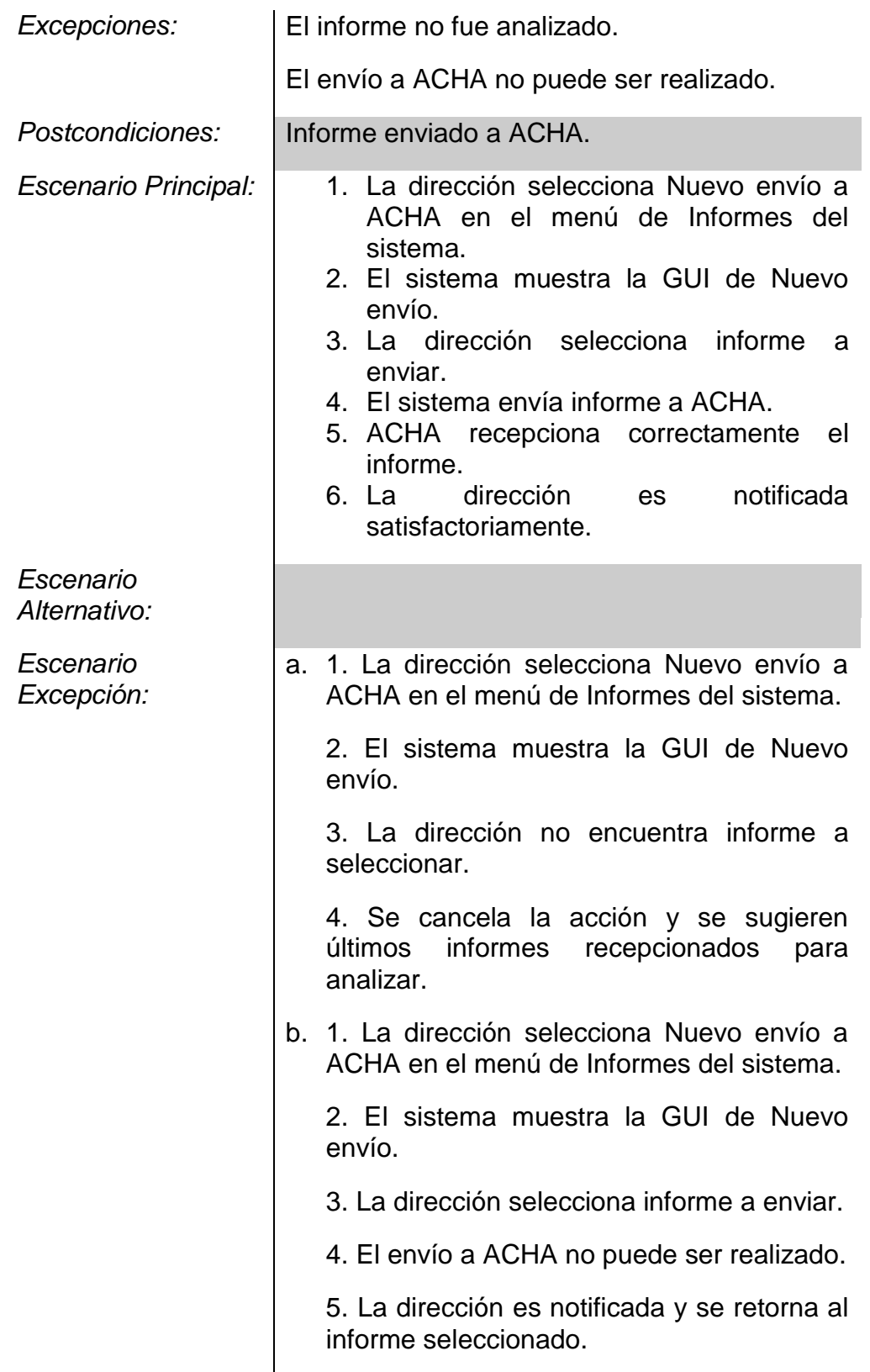

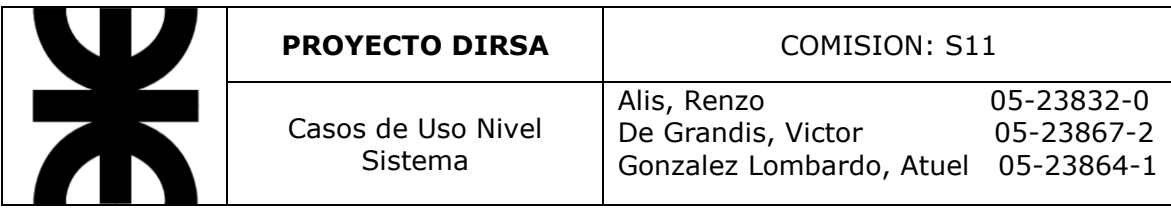

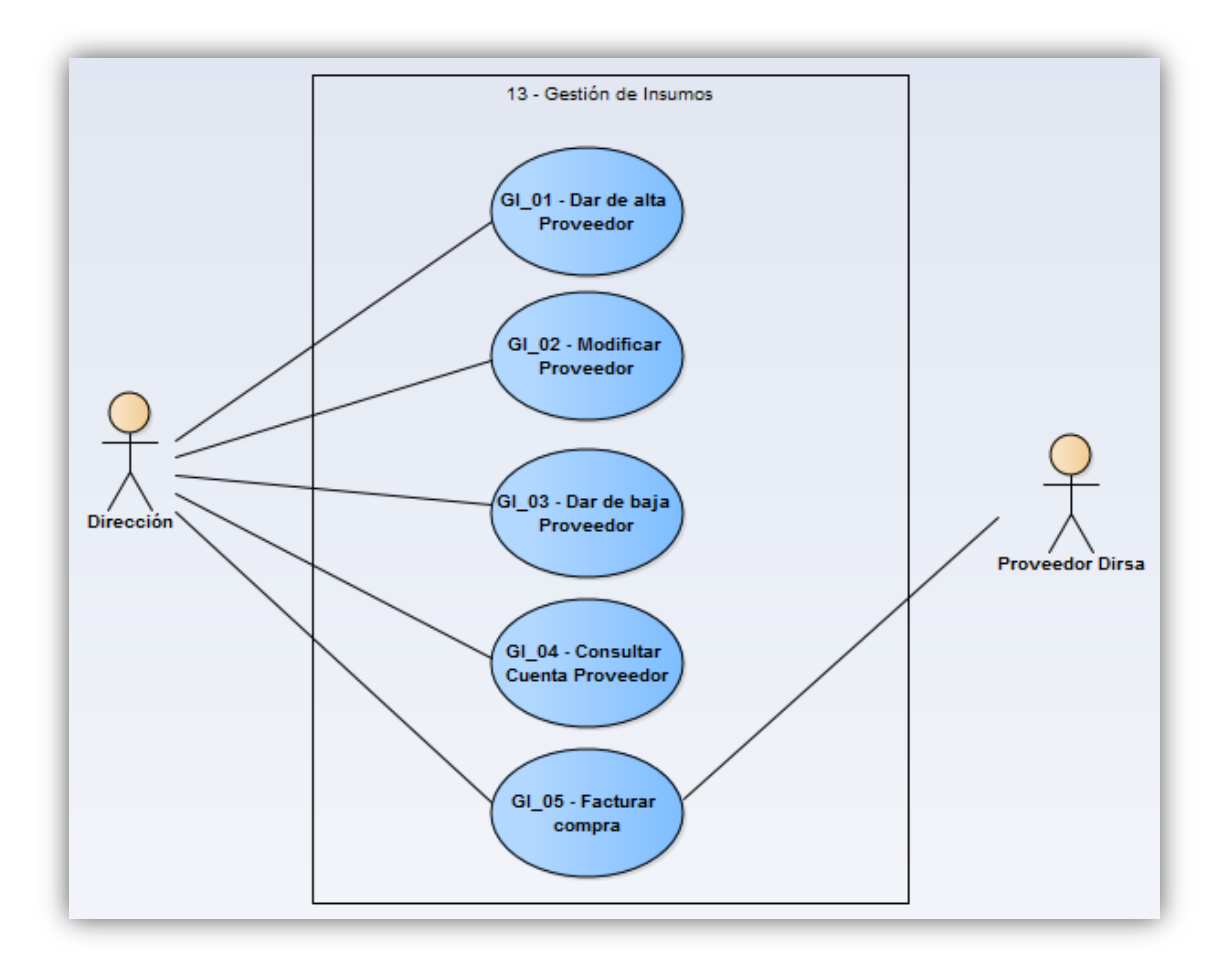

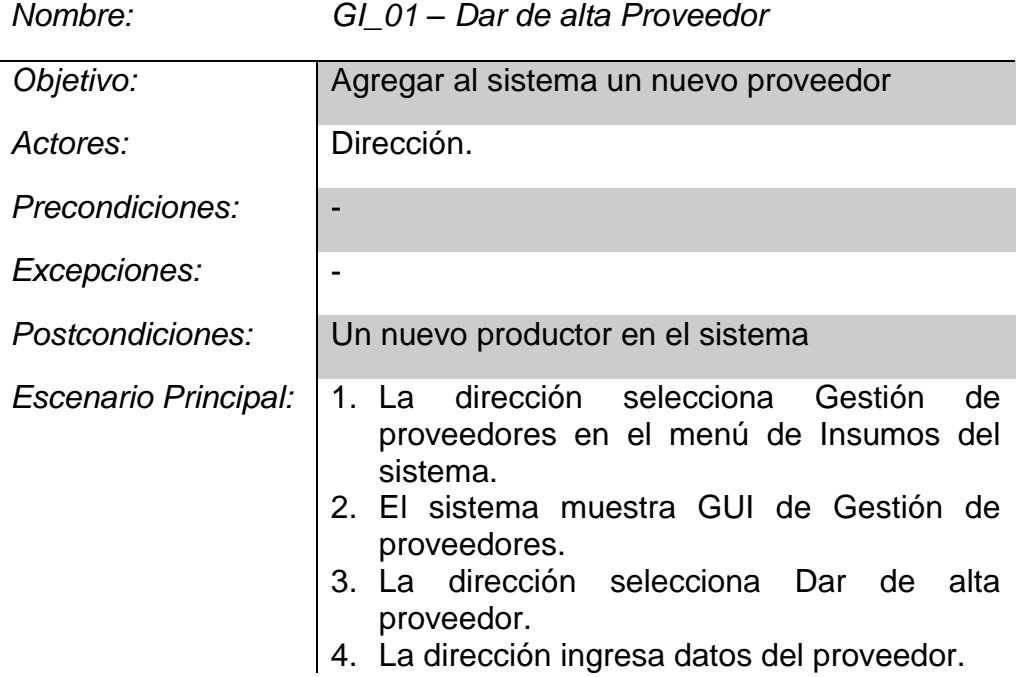

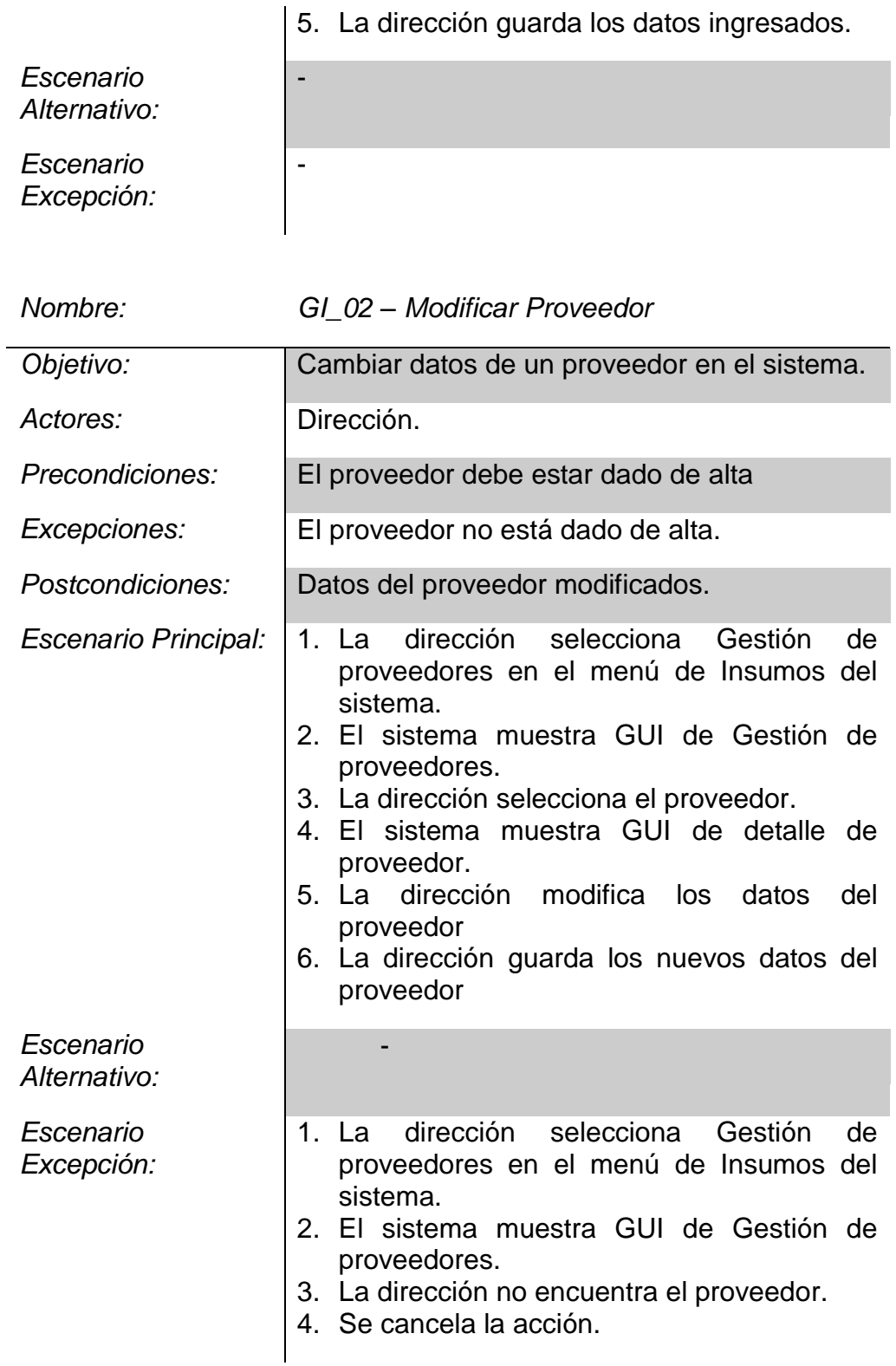

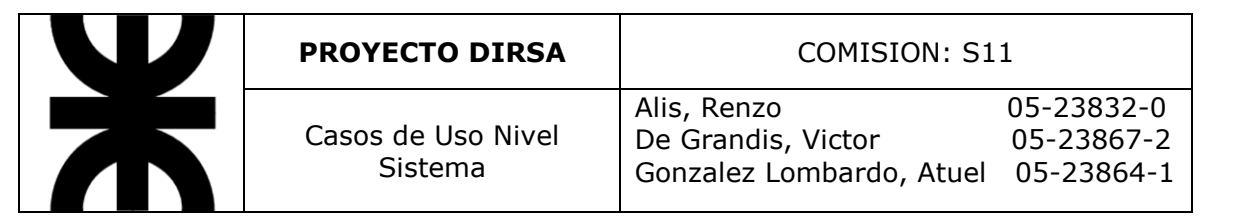

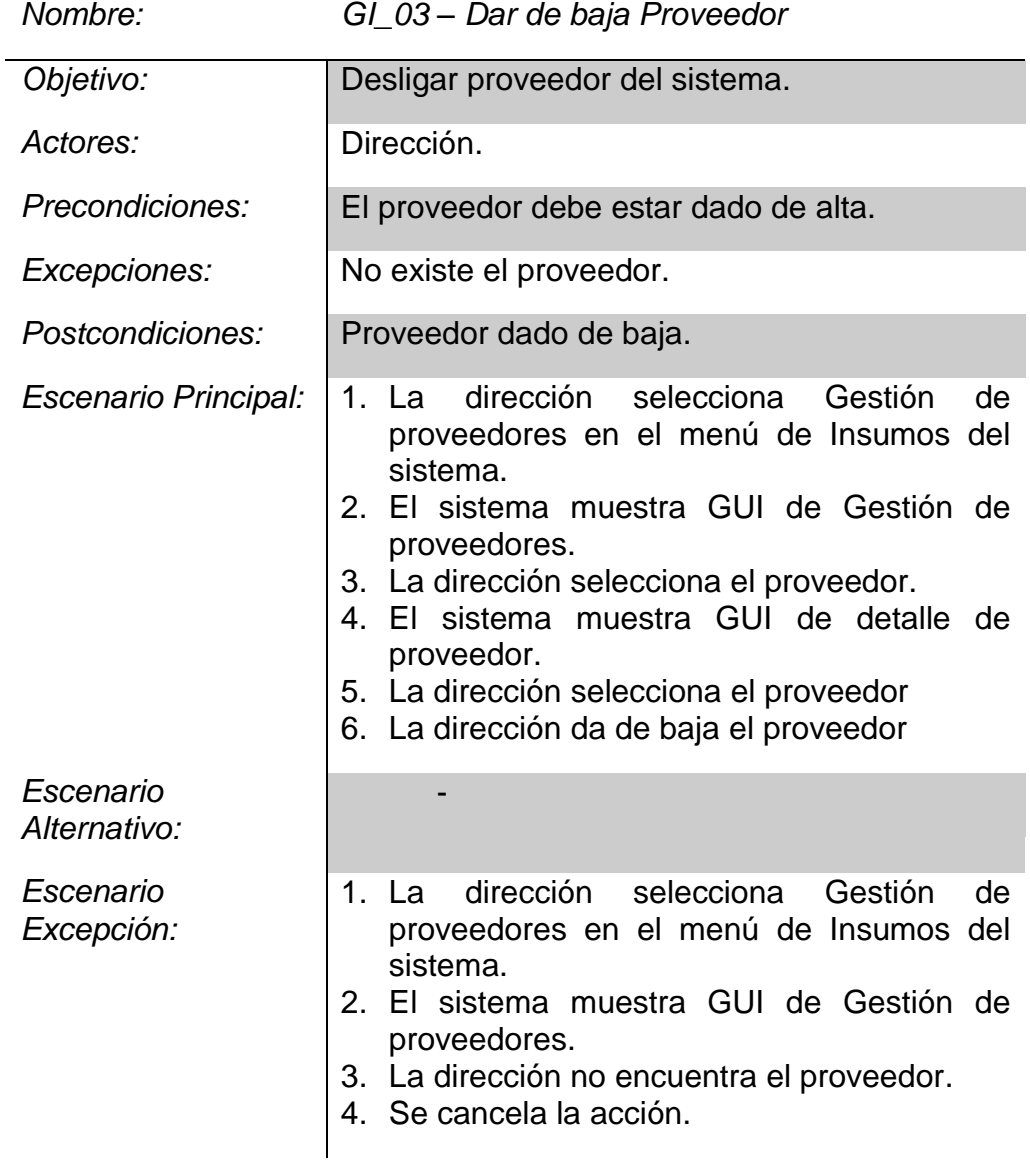

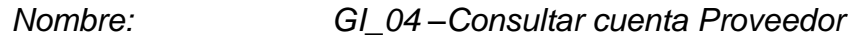

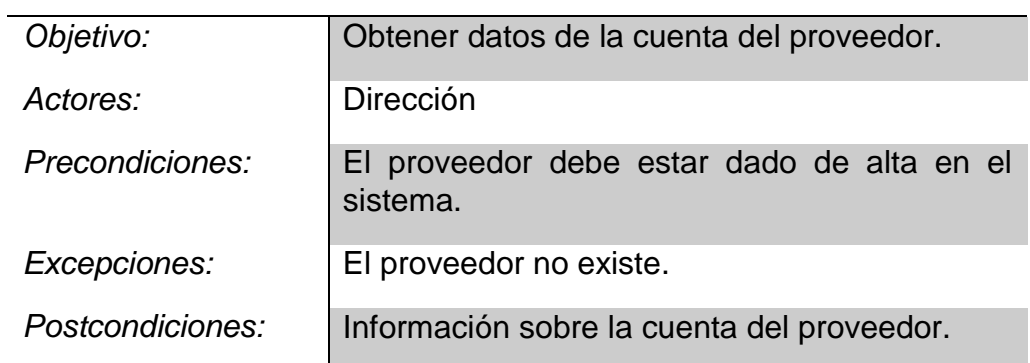

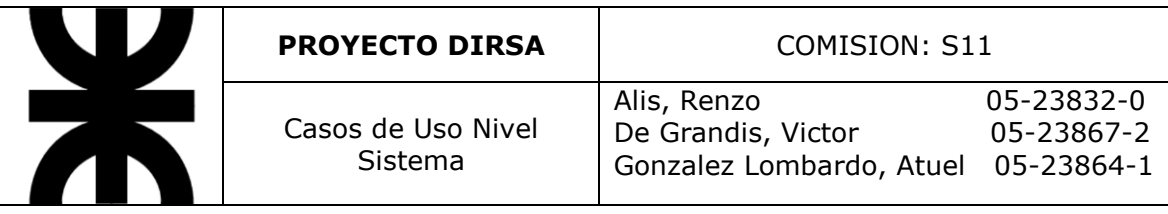

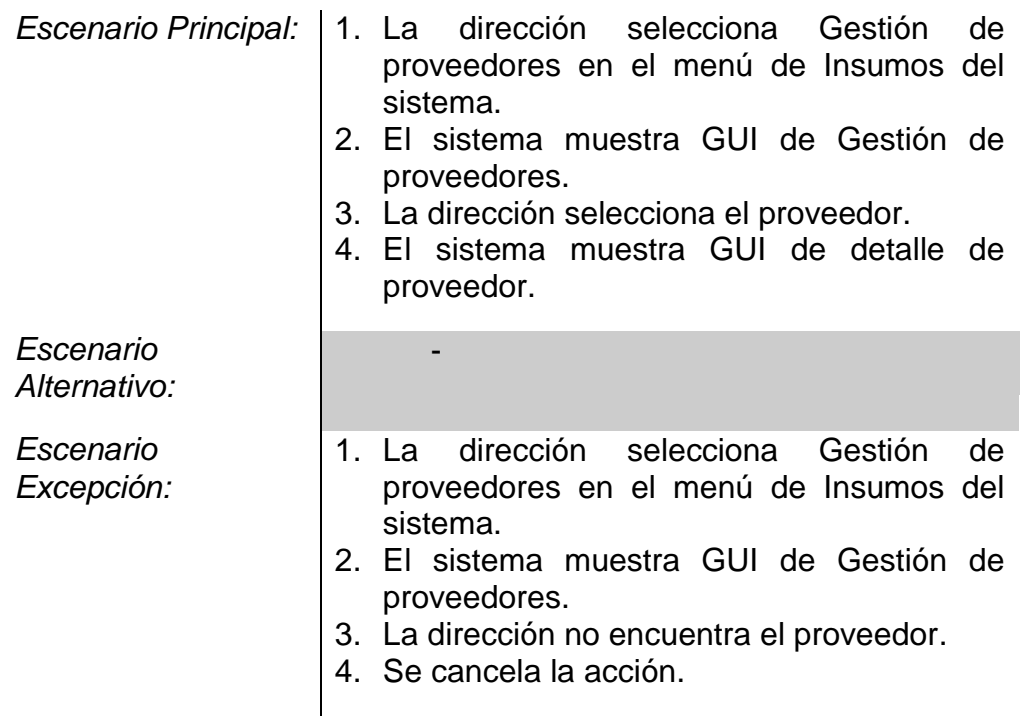

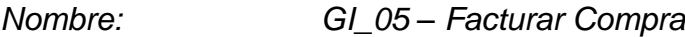

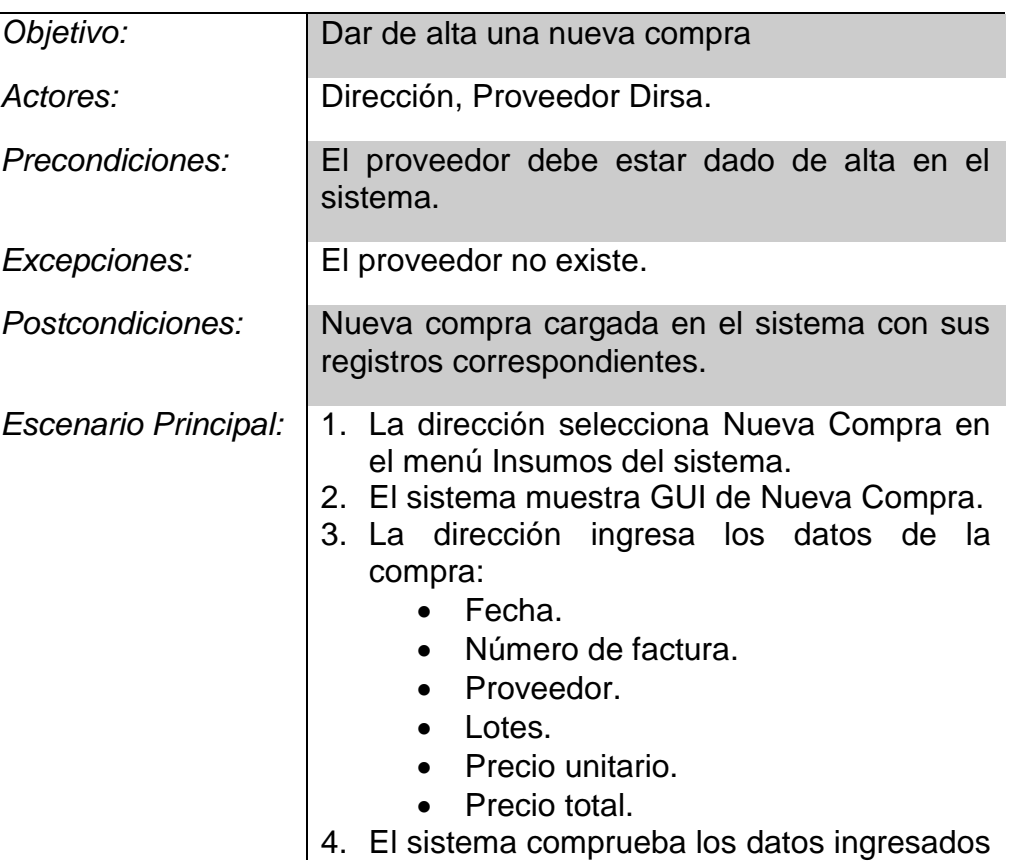

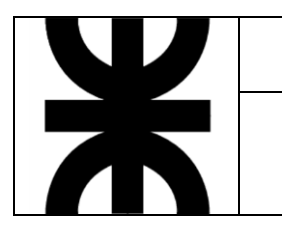

*Escenario Alternativo:* y pide validación a la dirección.

- 5. La dirección guarda datos de Compra.
- 1. La dirección selecciona Nueva Compra en el menú Insumos del sistema.
	- 2. El sistema muestra GUI de Nueva Compra.
	- 3. La dirección no encuentra el proveedor.
	- 4. La dirección carga un nuevo proveedor.
	- 5. El proveedor recibe una notificación.
	- 6. La dirección ingresa los datos de la compra:
		- Fecha.
		- Número de factura.
		- Proveedor.
		- Lotes.
		- Precio unitario.
		- Precio total.
	- 7. El sistema comprueba los datos ingresados y pide validación a la dirección.
	- 8. La dirección guarda datos de Compra.
	- 1. La dirección selecciona Nueva Compra en el menú Insumos del sistema.
	- 2. El sistema muestra GUI de Nueva Compra.
	- 3. La dirección no encuentra el proveedor.
	- 4. Se cancela la acción.

*Escenario Excepción:*

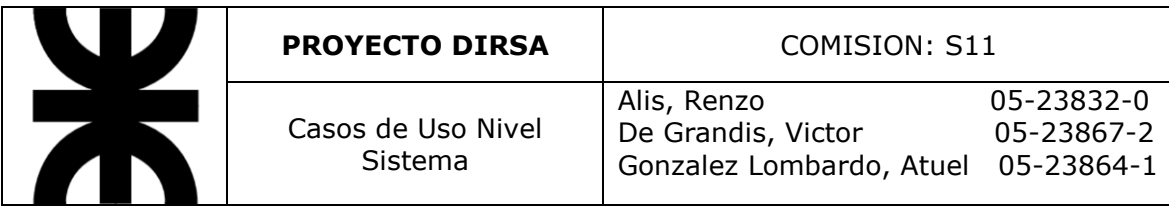

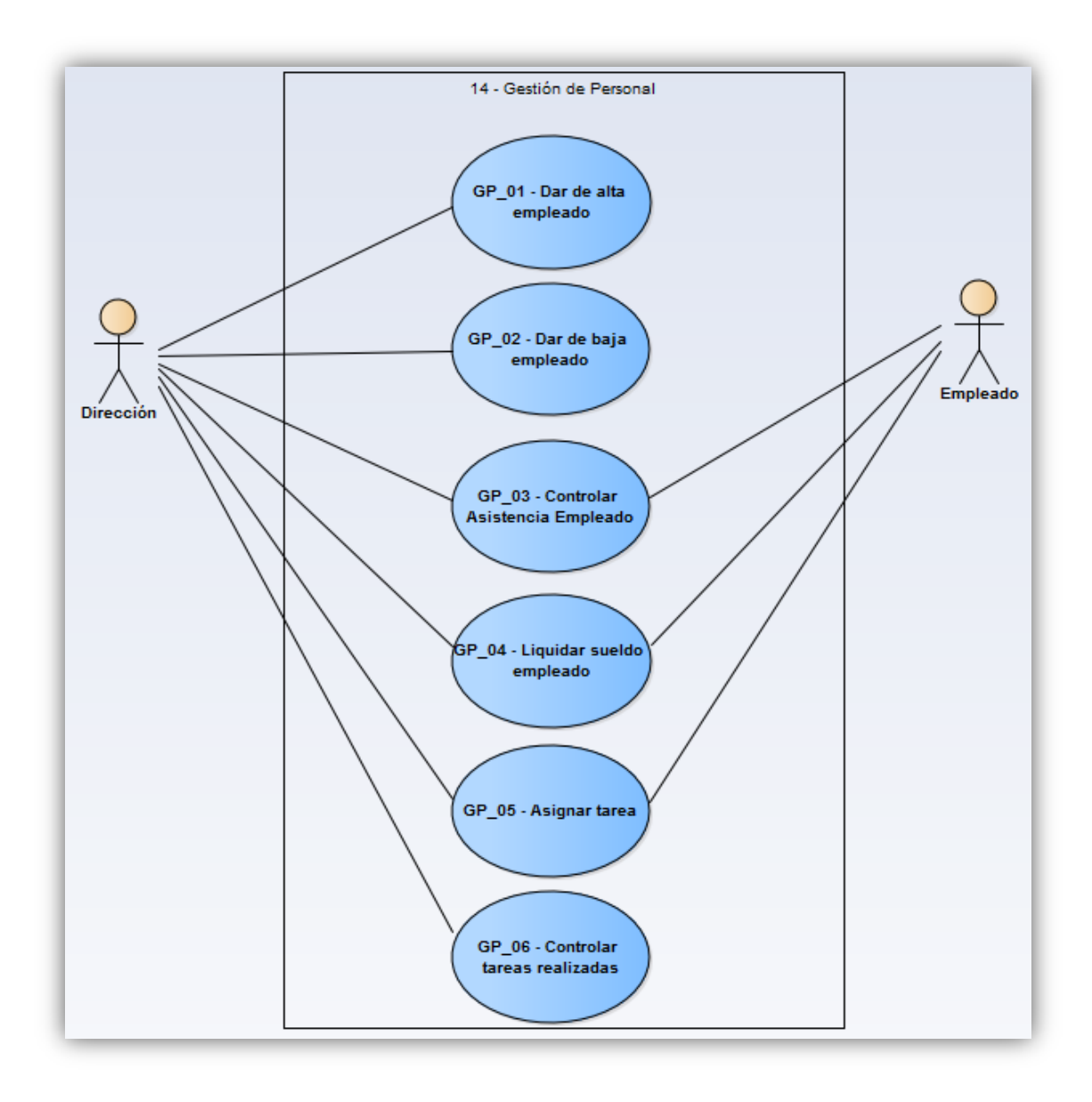

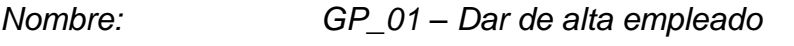

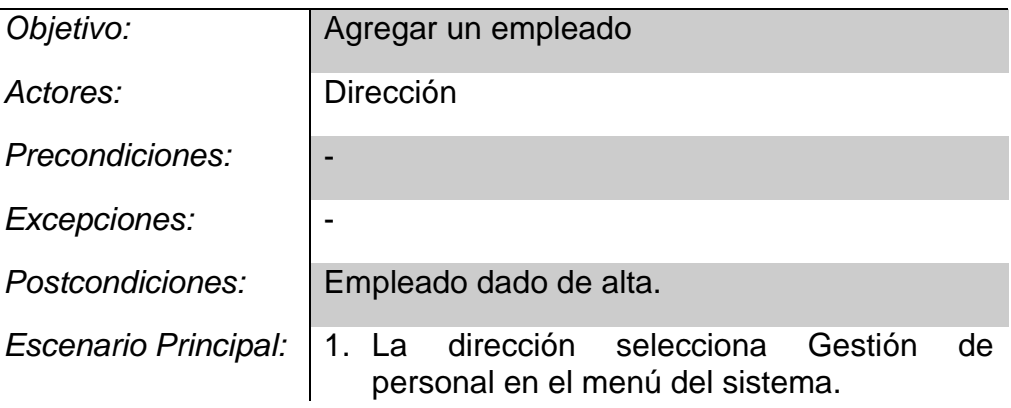

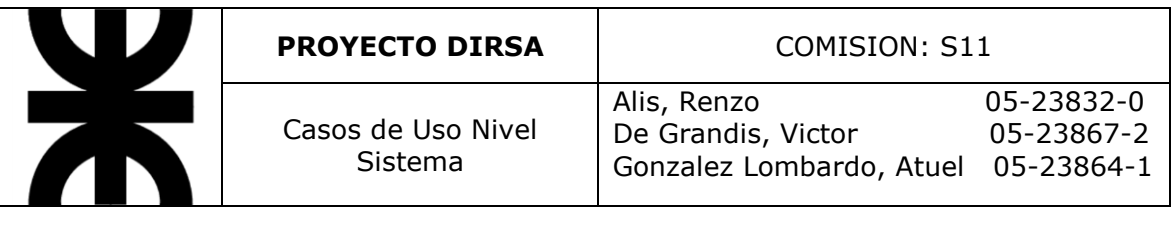

-

-

- 2. El sistema muestra la GUI de Gestión de personal.
- 3. La dirección selecciona Dar alta empleado.
- 4. La dirección ingresa datos del empleado.
- 5. El sistema valida los datos ingresados.
- 6. La dirección guarda el nuevo empleado.

*Escenario Alternativo:*

*Escenario Excepción:*

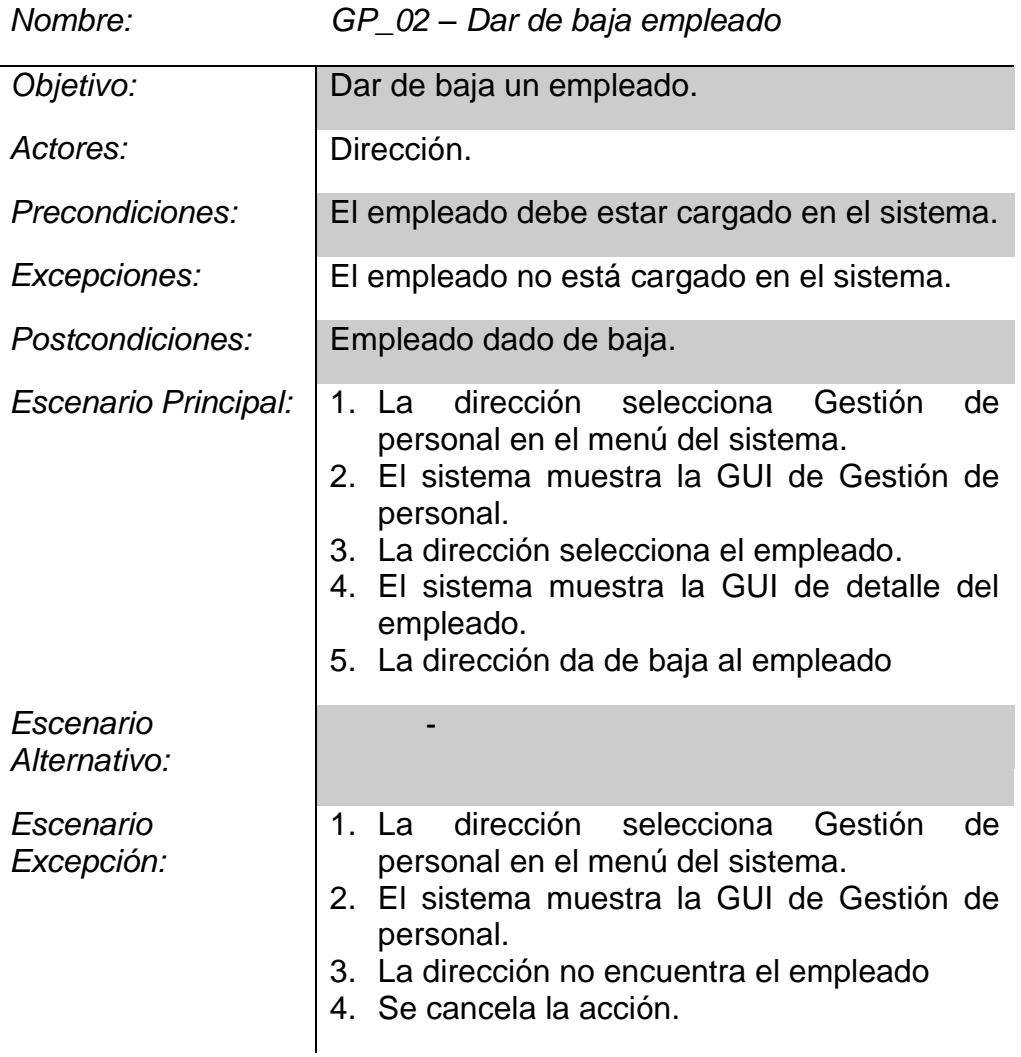

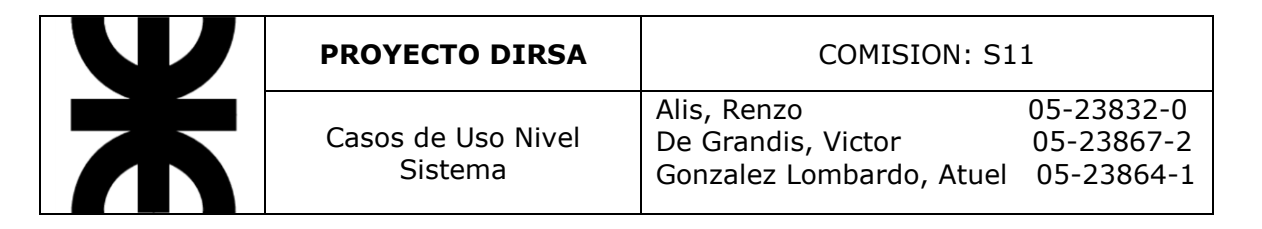

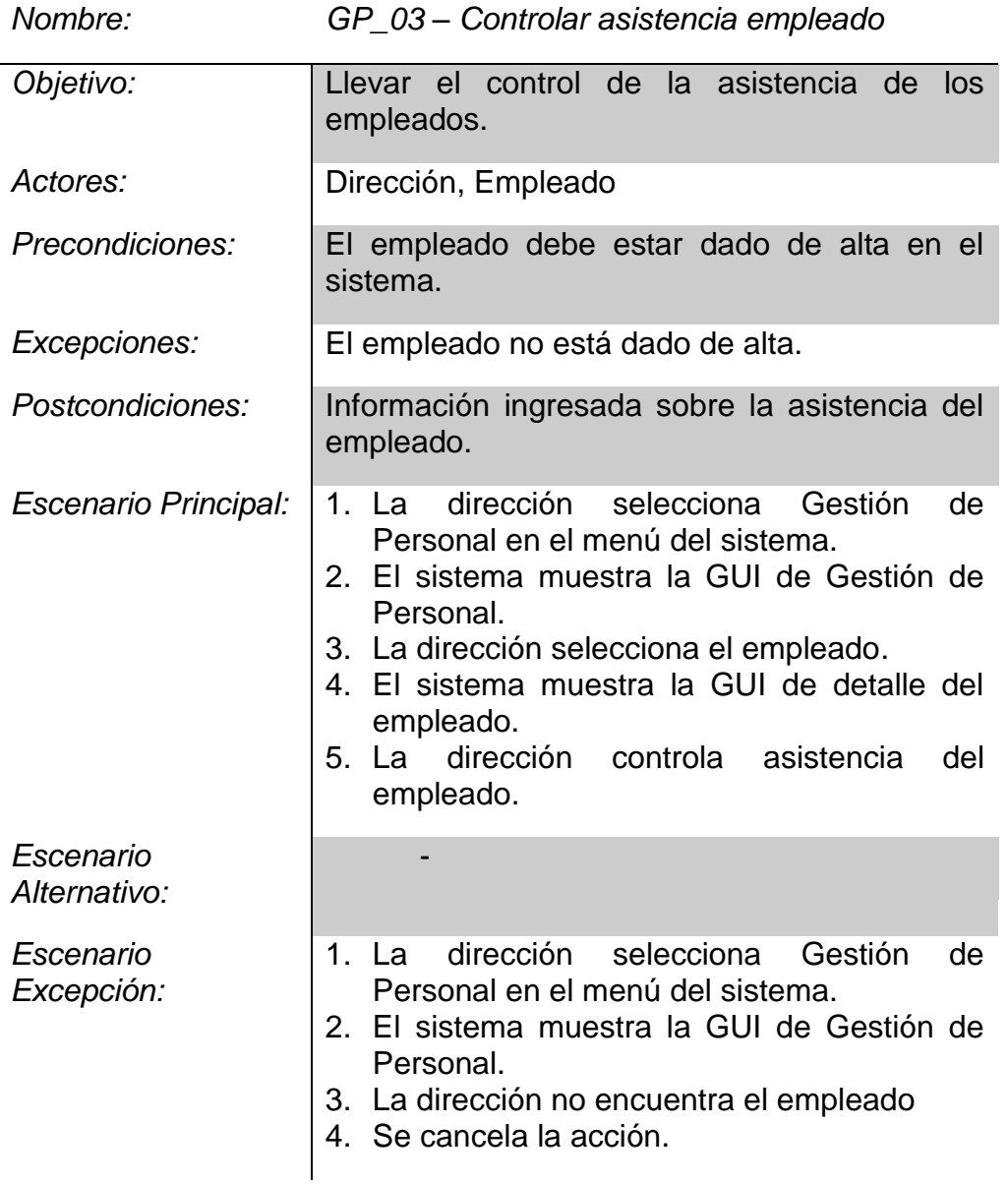

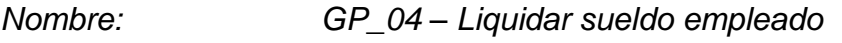

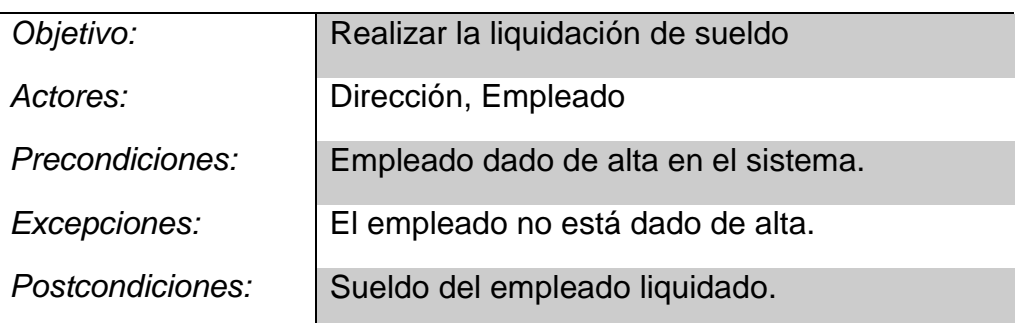

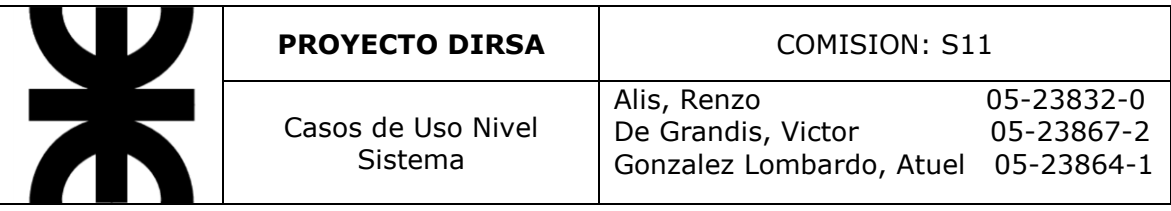

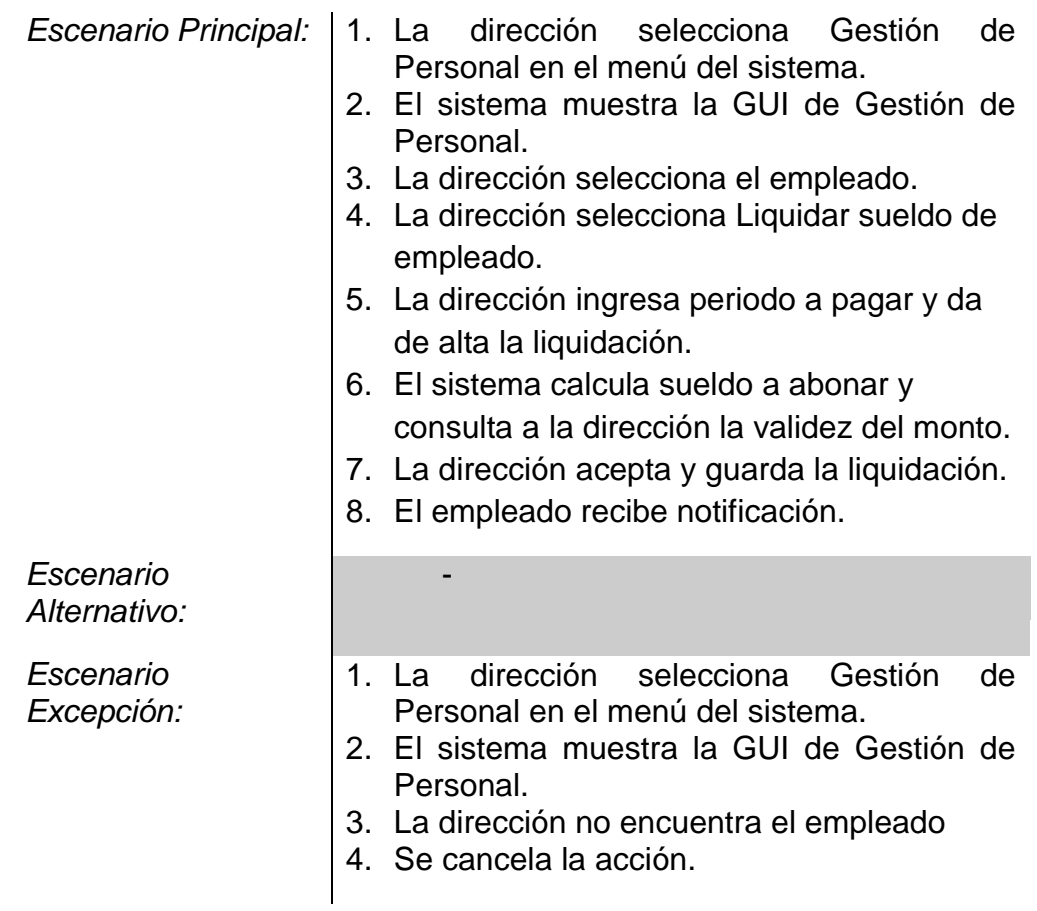

*Nombre: GP\_05 – Asignar tarea*

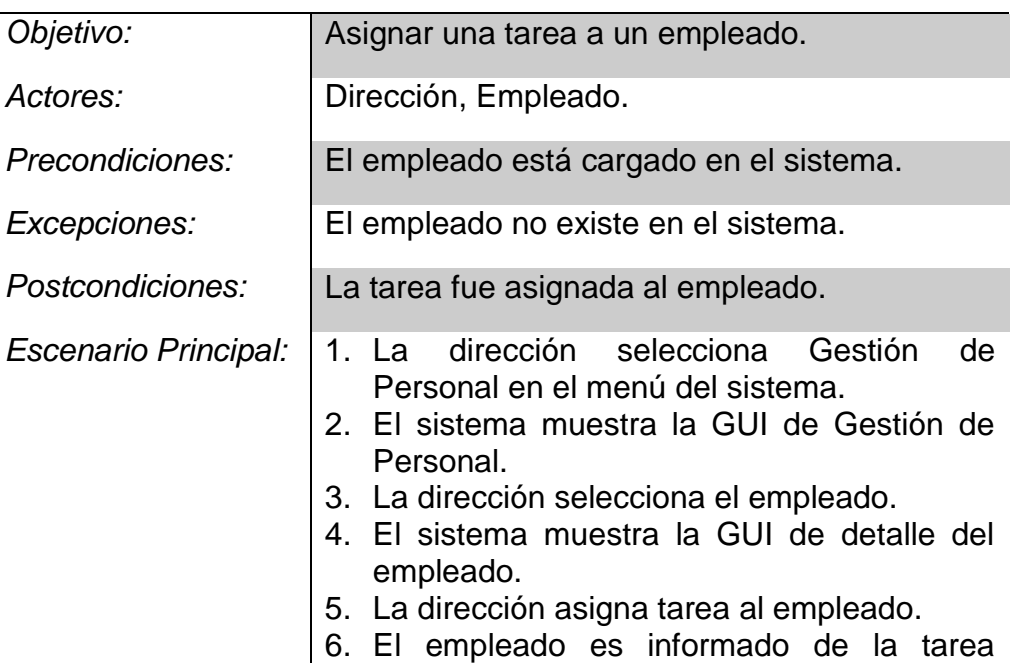

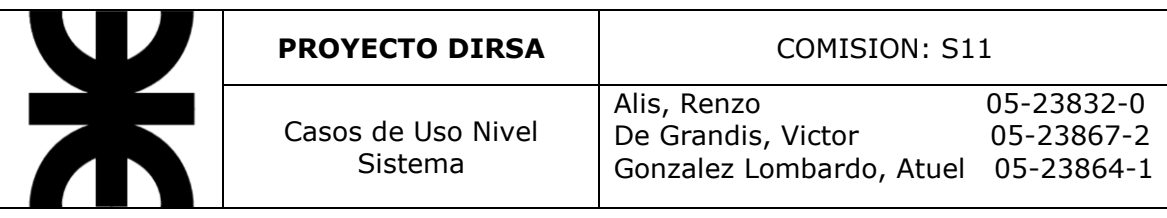

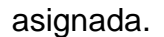

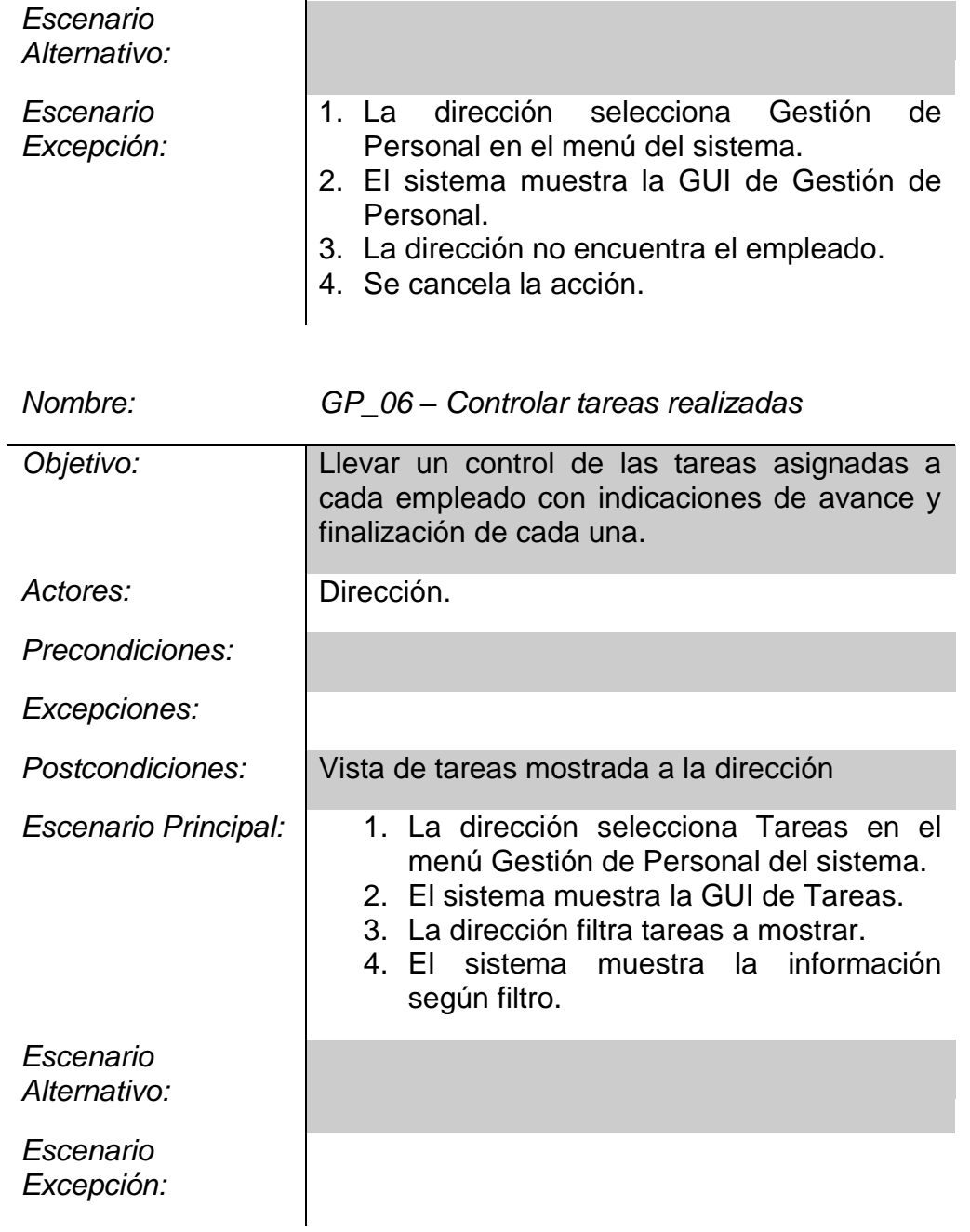

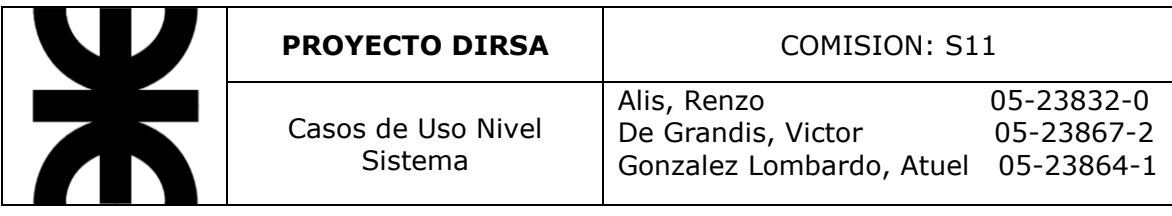

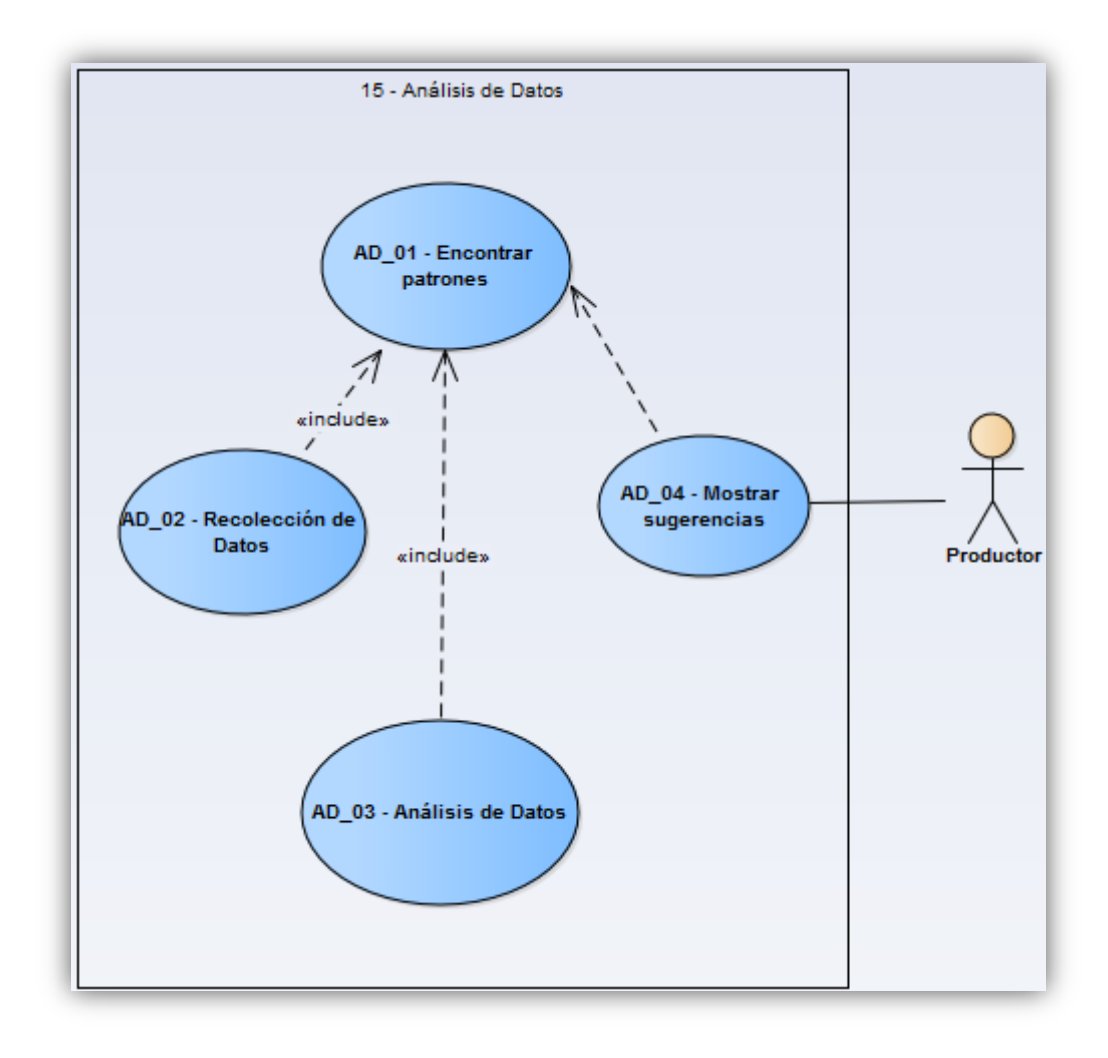

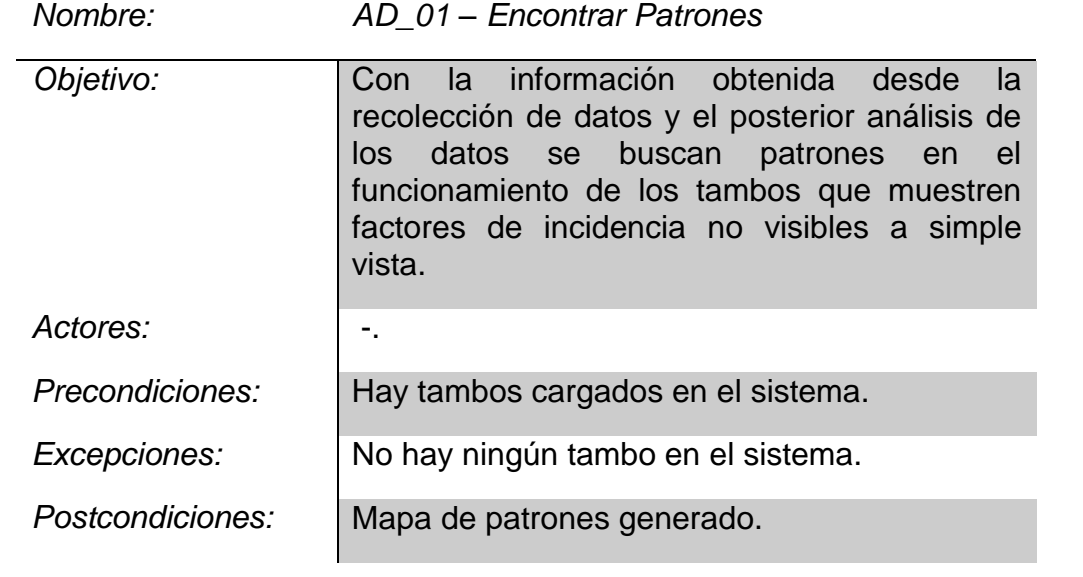

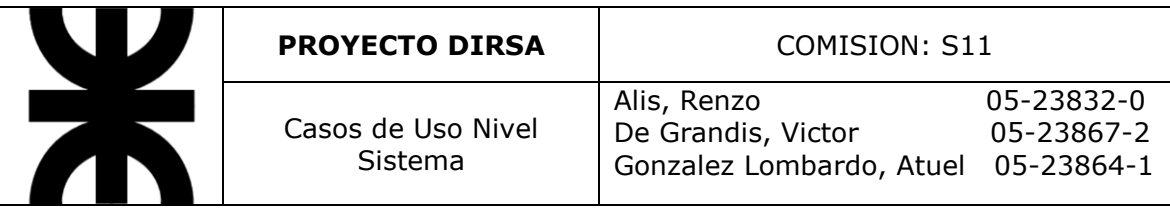

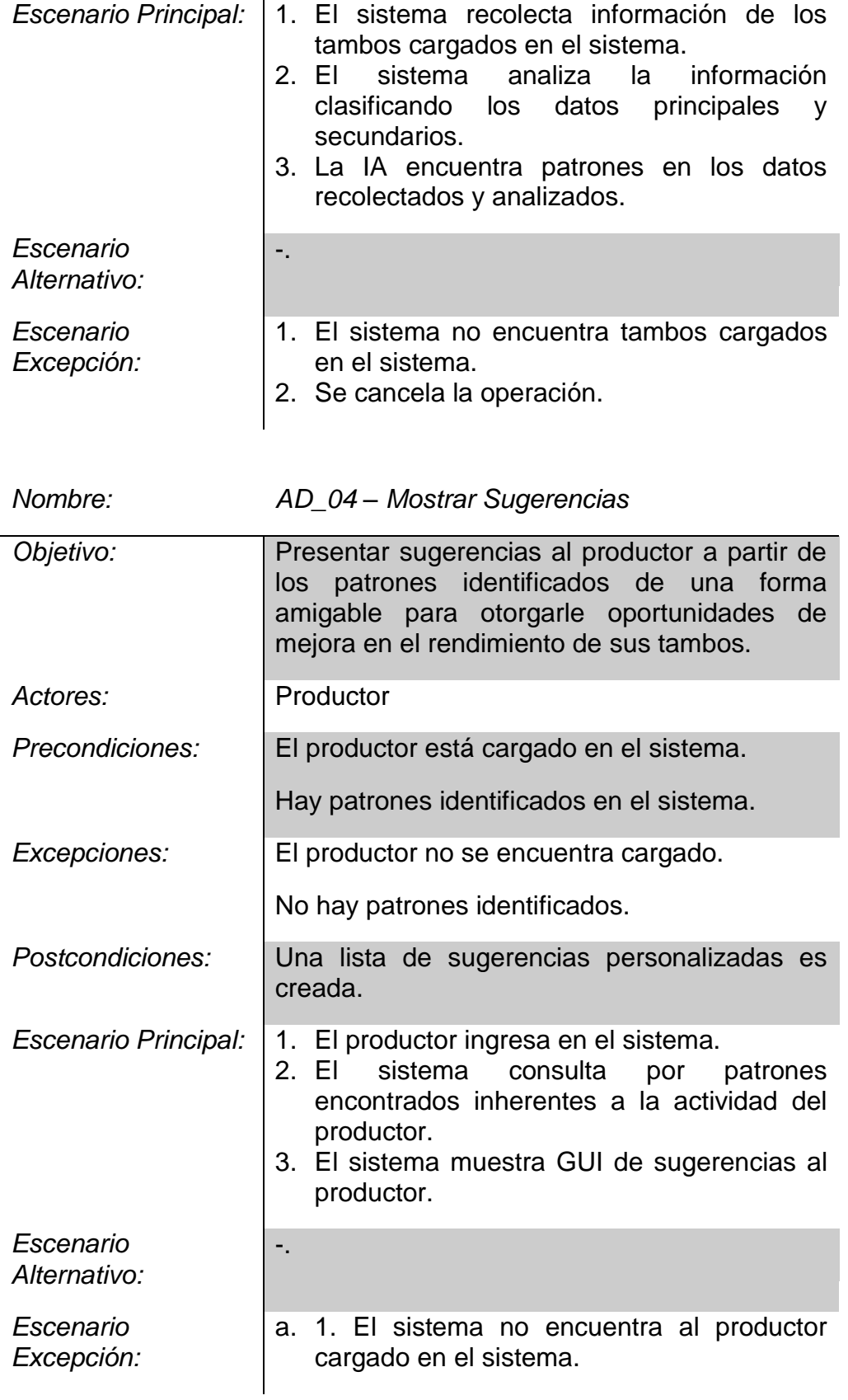

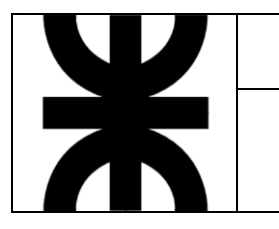

- 2. Se cancela la operación.
- b. 1. El productor ingresa al sistema.

2. El sistema no encuentra patrones inherentes a la actividad del productor en el sistema.

3. Se cancela la operación.

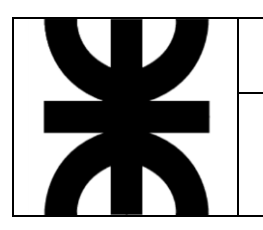

Requerimientos No Funcionales

Alis, Renzo 05-23832-0 De Grandis, Victor Gonzalez Lombardo, Atuel 05-23864-1

## **Requerimientos No-Funcionales**

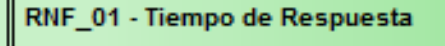

RNF\_02 - Seguridad

RNF\_03 - Adaptabilidad Visual

RNF\_02 - Disponibilidad